UNIVERSIDAD DE SAN CARLOS DE GUATEMALA **FACULTAD DE CIENCIAS ECONÓMICAS** 

# "EL CONTADOR PÚBLICO Y AUDITOR COMO ASESOR EN LA SISTEMATIZACIÓN CONTABLE EN EL ÁREA DE INVENTARIOS A TRAVÉS DE HOJAS DE CÁLCULO (EXCEL) PARA UNA **EMPRESA COMERCIALIZADORA DE HARINAS"**

PRESENTADA A LA JUNTA DIRECTIVA DE LA FACULTAD DE CIENCIAS ECONÓMICAS

POR

TESIS

PAULO CÉSAR SOTO VALLEJO

PREVIO A CONFERIRSELE EL TÍTULO DE **CONTADOR PÚBLICO Y AUDITOR** 

EN EL GRADO ACADÉMICO DE

**LICENCIADO** 

**GUATEMALA, NOVIEMBRE DE 2012** 

# MIEMBROS DE LA JUNTA DIRECTIVA DE LA **FACULTAD DE CIENCIAS ECONÓMICAS**

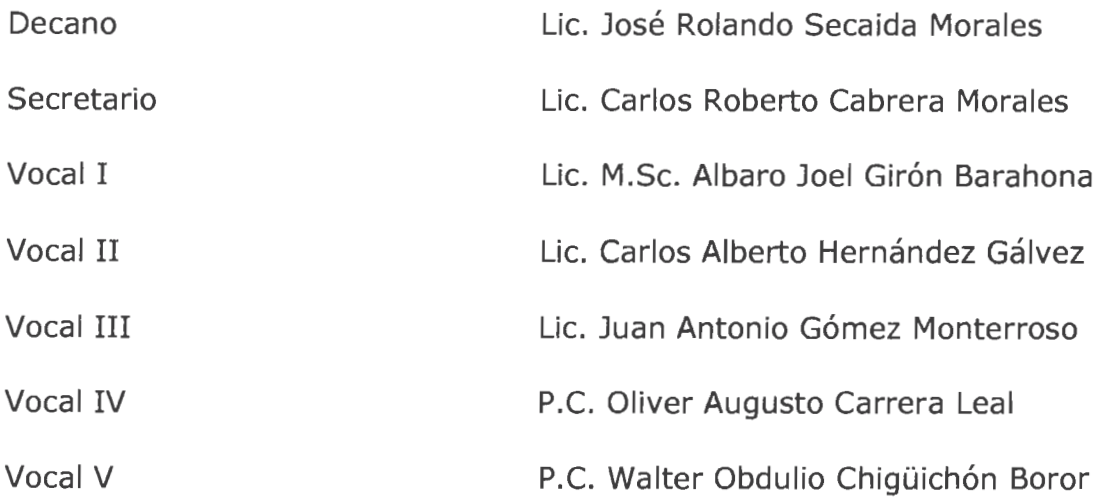

# EXONERADO DE LOS EXÁMENES PRIVADOS DE ÁREAS PRÁCTICAS **BÁSICAS**

Conforme al artículo 15 del Reglamento para Evaluación Final de Exámenes de Áreas Prácticas y Examen Privado de Tesis y al punto sexto, inciso 6.2, subinciso 6.2.1 del Acta No. 23-2005 de la sesión celebrada por la Junta Directiva de la Facultad de Ciencias Económicas el 11 de agosto 2005.

# PROFESIONALES OUE REALIZARON EL EXAMEN PRIVADO DE **TESIS**

- Presidente Lic. Felipe Hernández Sincal
- Secretario Lic. José de Jesús Portillo Hernández
- Examinador Lic. Erwin Eduardo Andrade Juárez

Guatemala, 10 de enero 2,012

Licenciado José Rolando Secaida Morales Decano Facultad de Ciencias Económicas Universidad de San Carlos de Guatemala

Señor Decano:

De conformidad con la designación para asesorar al estudiante Paulo César Soto Vallejo, en su trabajo de tesis denominado "EL CONTADOR PÚBLICO Y AUDITOR COMO ASESOR EN LA SISTEMATIZACIÓN CONTABLE EN EL ÁREA DE INVENTARIOS A TRAVÉS DE HOJAS DE CÁLCULO (EXCEL) PARA UNA EMPRESA COMERCIALIZADORA DE HARINAS".

Después de haber revisado el trabajo he observado que el mismo reúne los requisitos exigidos. Además considero que su contenido constituye un aporte para los estudiantes de las Ciencias Económicas.

Por lo anterior, recomiendo que el mismo sea aceptado para su discusión en el examen privado de tesis, previo a optar al título profesional de CONTADOR PÚBLICO Y AUDITOR en el grado académico de Licenciado.

Atentamente,

MA. Lic. Carlos Humberto Gómez Narciso Colégiado No. 933 Carlos Humberto Gómes Narciso Contador Público y Auditor Cologiado 933

NIVERSIDAD DE SAN CARLOS DE **GUATEMALA** 

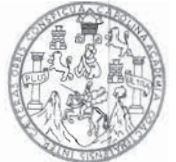

**FACULTAD DE CIENCIAS ECONOMICAS** Edificio "S-8" Ciudad Universitaria, Zona 12<br>GUATEMALA, CENTROAMERICA

# DECANATO DE LA FACULTAD DE CIENCIAS ECONOMICAS. GUATEMALA. VEINTICINCO DE SEPTIEMBRE DE DOS MIL DOCE.

Con base en el Punto QUINTO, inciso 5.1, subinciso 5.1.1 del Acta 15-2012 de la sesión celebrada por la Junta Directiva de la Facultad el 7 de septiembre de 2012, se conoció el Acta AUDITORIA 149-2012 de aprobación del Examen Privado de Tesis, de fecha 25 de julio de 2012 y el trabajo de Tesis denominado: "EL CONTADOR PÚBLICO Y AUDITOR COMO ASESOR EN LA SISTEMATIZACIÓN CONTABLE EN EL AREA DE INVENTARIOS A TRAVÉS DE HOJAS DE CALCULO (EXCEL) PARA UNA EMPRESA COMERCIALIZADORA DE HARINAS", que para su graduación profesional presentó el estudiante PAULO CESAR SOTO VALLEJO, autorizándose su impresión.

Atentamente.

"ID Y ENSEÑAD A TODOS"  $58C1$ H BERTO/CABRERA MORALES EL-GEORETARK **TEXARET ARIO** 'alemaia A MORALES LIC JOSE ROL KOD SEO GIENCIA DECANC **SP** EL DECANO Smn.

ORDEN DE IMPRESIÓN

#### **ACTO QUE DEDICO**

- A MIS PADRES: Gustavo Adolfo Soto y Vilma Vallejo de Soto. Por todo su apoyo, cariño y comprensión en los proyectos que realizo.
- A MIS ABUELOS: Por ser ejemplo de vida, por su trabajo, esmero, dedicación y los valores que me han inculcado. En especial a Moisés Vallejo Marín.
- A MI HERMANA: Beatriz Soto. Por ser un ejemplo de lucha por los sueños.
- A MIS TIOS: En especial a Dorian Hidalgo y Sonia Anabella de Hidalgo. Por sus enseñanzas y consejos en mi vida.

A MI FAMILIA Y

AMIGOS: Por compartir y estar conmigo.

- A LA USAC: Por todo el conocimiento y dejar una huella más allá de los libros y enseñanzas.
- A MIS ASESORES: Lic. Francisco Israel Ayala y Lic. Carlos Humberto Gómez por su paciencia y apoyo.
- A PENAEU: Por ser parte fundamental de mi vida.

#### **EN ESPECIAL:** A DIOS

Por mi familia, mis amigos, mis hermanos, ángeles cada uno que me acompañan en todo momento, también por darme la oportunidad de estudiar en la Universidad de San Carlos de Guatemala, por permitirme nacer en el País más hermoso Guatemala, por cada uno de los días de mi vida y por permitirme trabajar para que mis sueños se vuelvan realidad.

# **ÍNDICE**

**INTRODUCCIÓN** 

 $\mathbf{i}$ 

# **CAPÍTULO I**

# EMPRESA COMERCIALIZADORA DE HARINA

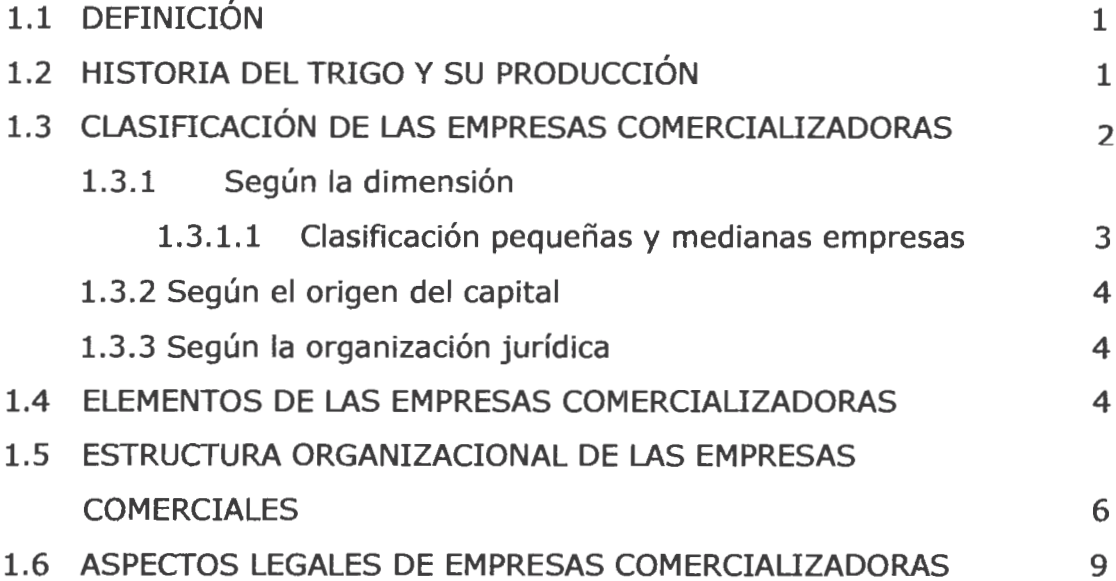

# **CAPÍTULO II**

# SISTEMATIZACIÓN CONTABLE

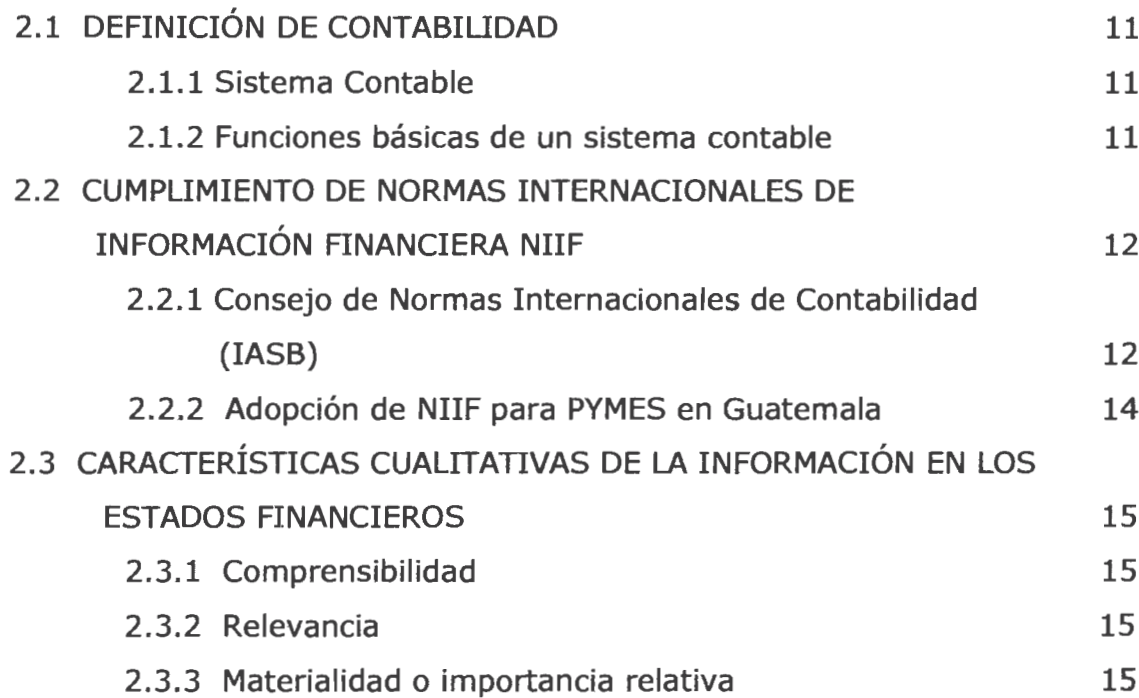

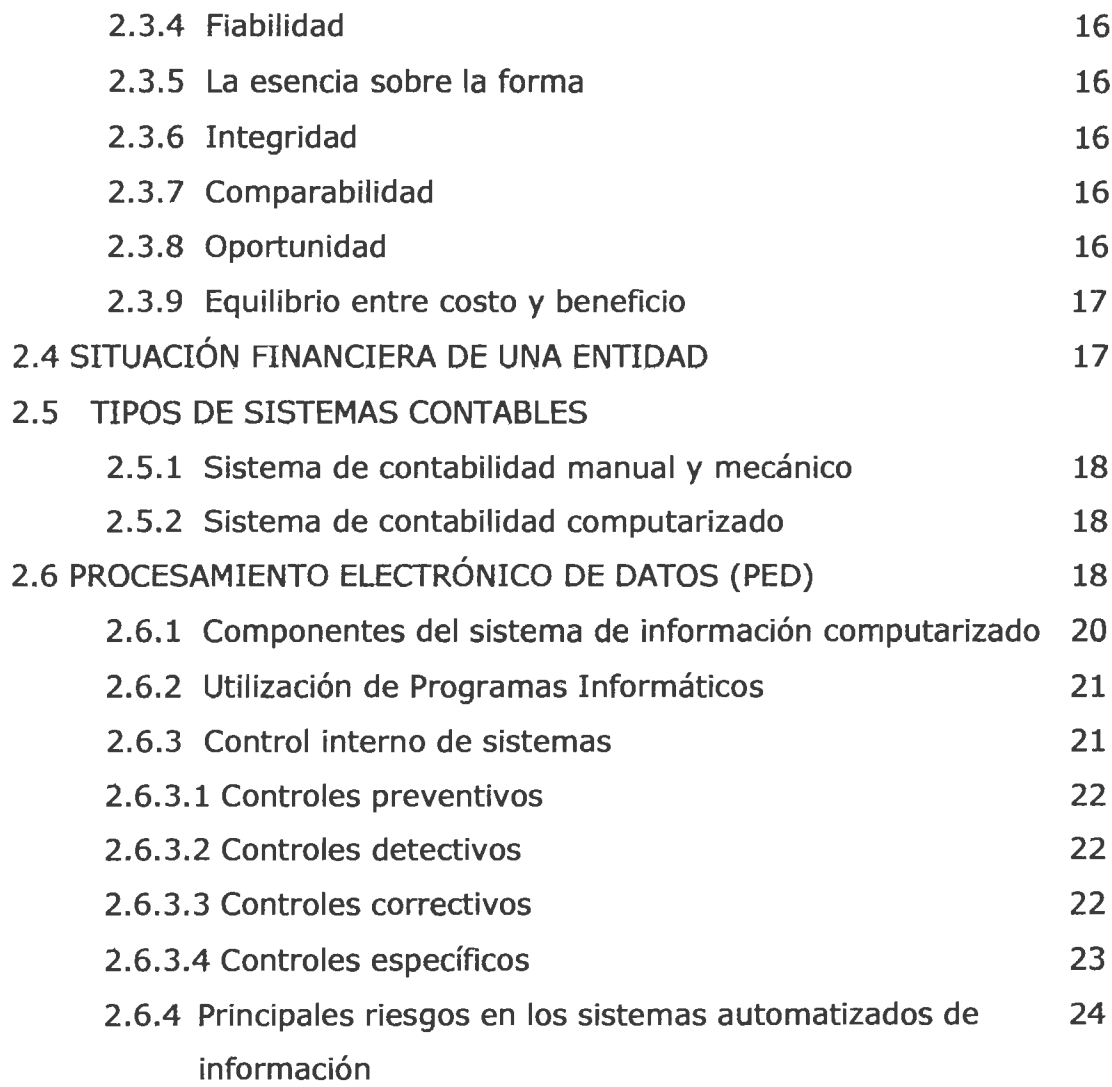

# **CAPÍTULO III**

# **INVENTARIOS**

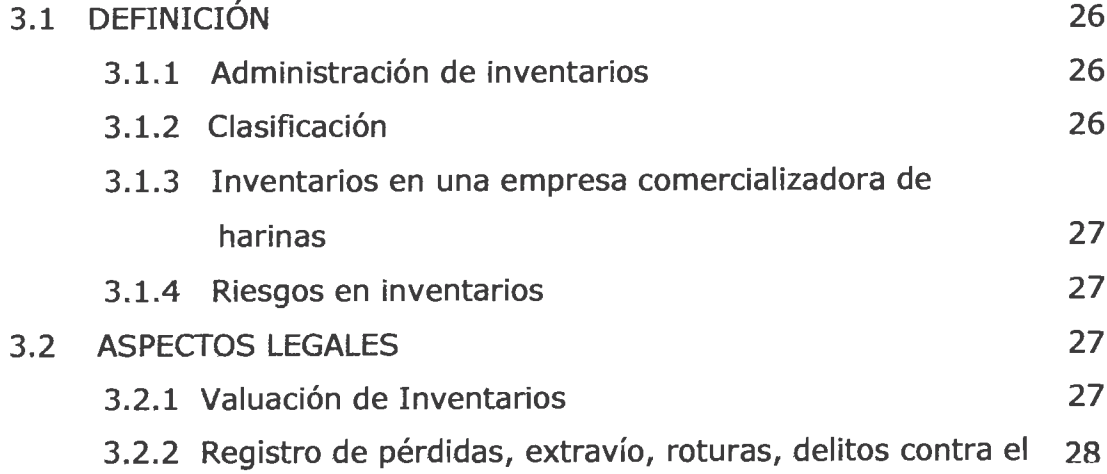

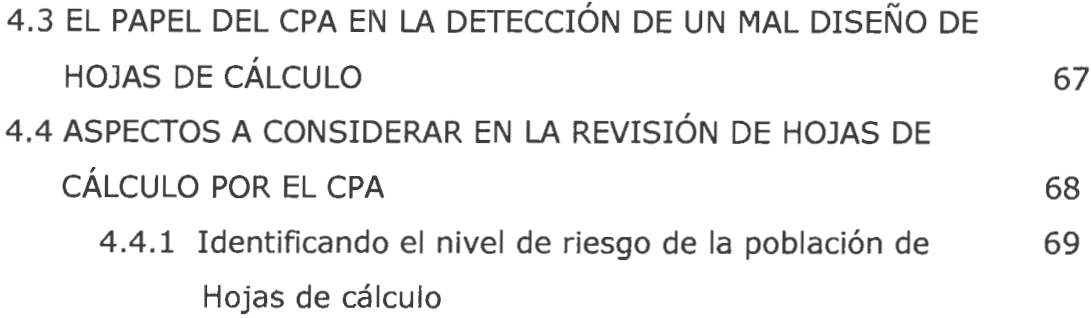

# **CAPÍTULO V**

# **CASO PRÁCTICO**

# EL CONTADOR PÚBLICO Y AUDITOR COMO ASESOR EN LA SISTEMATIZACIÓN CONTABLE EN EL ÁREA DE INVENTARIOS A TRAVÉS DE HOJAS DE CÁLCULO (EXCEL) PARA UNA EMPRESA **COMERCIALIZADORA DE HARINAS**

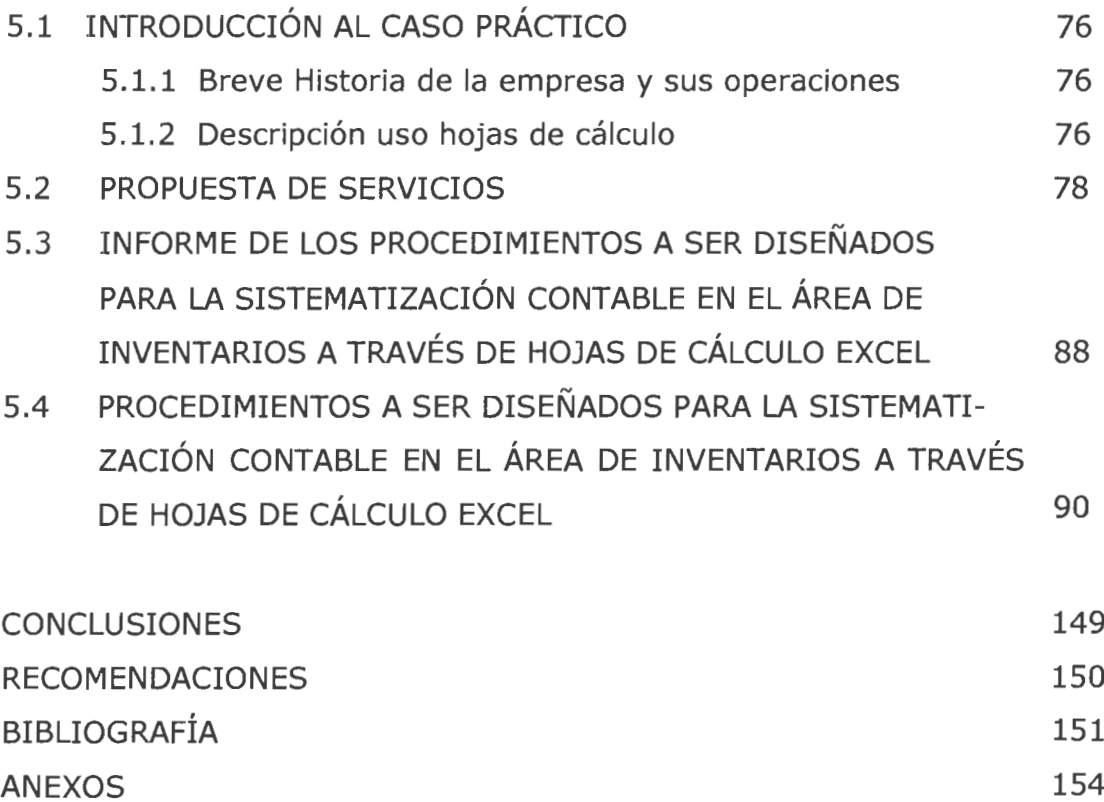

### **INTRODUCCIÓN**

El presente trabajo es el resultado de la investigación realizada en el área de inventarios de una empresa comercializadora de harina, con el propósito de establecer procedimientos para el adecuado registro y control de productos a través de hojas de cálculo (Excel).

Uno de los rubros más importantes de las empresas comerciales lo constituyen sus inventarios; la administración de inventarios requiere de una adecuada planificación, organización y control, con la finalidad de atender las necesidades operativas de las empresas. La sistematización contable en el área de inventarios para una empresa comercializadora de harinas debe estar dirigida a la implementación de procedimientos en el área de inventarios que permitan la consecución de los fines y metas propuestas. Debido a la cantidad de operaciones a registrar, la sistematización contable en el área de inventarios se puede realizar a través de programas informáticos, que procesen la información como el registro de las órdenes de compra, salida de productos, movimientos y costos. La utilización de estos programas informáticos va a estar determinada por el costo que éstos impliquen para la empresa, ya que se tiene que contemplar el gasto por la compra del programa, la implementación y capacitación del personal que usará los mismos.

Las empresas medianas y pequeñas que no cuentan con recursos monetarios para adquirir programas informáticos para el registro y control de inventarios, utilizan los programas básicos que se encuentran en la mayoría de computadoras que trabajan bajo el sistema operativo Windows, como lo son los programas de hojas de cálculo (Excel). Al no existir adecuados procedimientos de registro y control para el manejo de la información a través de estos programas, la información contable que se genera puede tener errores, por lo que no es confiable, además que los reportes necesarios para la adecuada administración de inventarios no se generen de una manera oportuna, lo que aumenta el riesgo de robo, pérdida, o bien vencimiento u obsolescencia.

La aplicación de un adecuado procedimiento de diseño de hojas de cálculo (Excel) para el uso en el área de inventarios de una empresa comercializadora de harina, es importante porque permite validar y verificar que la información de inventarios responda a las necesidades de la empresa, por lo que la principal contribución es asegurar que se incluyan controles sólidos que garanticen la seguridad, eficiencia, oportunidad y confiabilidad de la información.

El objetivo de la investigación es establecer la participación del Contador Público y Auditor como asesor en la presentación de soluciones que permitan establecer procedimientos contables de registro y control en el área de inventarios a través de hojas de cálculo (Excel), para empresas comercializadoras de harina.

El trabajo de investigación se desarrolla en cinco capítulos con el contenido siguiente:

En el Capítulo I, se describe lo que es una empresa comercializadora de harinas, se presentan antecedentes históricos del comercio y del consumo de harina, al final del capítulo se presentan elementos relacionados con la estructura organizacional y aspectos legales de las empresas comercializadoras de harina.

En el Capítulo II, se hace una descripción de los sistemas contables, los tipos de sistemas contables, el procesamiento electrónico de datos, los riesgos en la utilización de sistemas informáticos, así como tipos de controles en función del manejo de información. También se definen aspectos de la adopción y aplicación en Guatemala, de las normas internacionales de información financiera para pequeñas y medianas entidades (Niif Pymes), así como, los aspectos cualitativos de la información de Estados Financieros.

En el Capítulo III, se presentan aspectos básicos de inventarios como su definición, clasificación y riesgos. También se especifican los aspectos legales para la valuación y registro de pérdidas, extravíos, roturas y delitos contra el patrimonio. Además se presenta la normativa contable que establece los requerimientos de reconocimiento, medición, presentación e información a revelar de inventarios.

El Capítulo IV, se refiere a los procedimientos que se pueden utilizar para el registro y control de inventarios utilizando hojas de cálculo Excel, para lo cual se define lo que son las hojas de cálculo, las características de las mismas, también se dan los criterios para establecer cuando es útil el empleo de hojas de cálculo, se definen también los tipos de errores comunes que se observan en la utilización de este tipo de aplicación. Se presenta un breve estudio donde se detallan errores contenidos en hojas de cálculo (Excel) evaluadas por diferentes firmas de auditoría, así como los efectos de dichos errores. En la última sección del capítulo se presentan aspectos a considerar en el diseño de modelos de hojas de cálculo, y se presenta una guía para la revisión de hojas de cálculo (Excel).

En el Capítulo V, se describe el caso práctico donde se llevó a cabo un modelo de inventarios en hojas de cálculo en Excel, se establecen los procedimientos y controles aplicables al registro y control de los movimientos del inventario, para mejorar y fortalecer el inventario de la empresa comercializadora de harinas.

Por último, se presentan las conclusiones y recomendaciones como resultado de la investigación realizada.

# **CAPÍTULO I EMPRESA COMERCIALIZADORA DE HARINA**

### **1.1 DEFINICIÓN**

 Se denomina comercio a la actividad consistente en el intercambio de materiales en el mercado para la compra y venta de bienes o servicios, sea para uso, para la venta o su transformación. El código de comercio define a los comerciantes como: "Los que ejercen en nombre propio y con fines de lucro cualquiera de las actividades que se refieren a lo siguiente: La industria dirigida a la producción o transformación de bienes y a la prestación de servicios; la intermediación en la circulación de bienes y a la prestación de servicios; la banca, seguros y fianzas; los auxiliares de los anteriores." (4:1) Se puede definir a las empresas comercializadoras de harina como "empresas que constituyen el conjunto de trabajo, de elementos materiales y de valores incorpóreos coordinados, para ofrecer al público, con propósito de lucro y de manera sistemática insumos para la elaboración de pan y repostería, como harinas, levaduras, vitaminas, mezclas especiales, entre otros." (22:126)

# **1.2 HISTORIA DEL TRIGO Y SU PRODUCCIÓN**

El trigo es el término que designa al conjunto de cereales, son "plantas anuales de la familia de las gramíneas, ampliamente cultivadas en todo el mundo. La palabra trigo designa tanto a la planta como a sus semillas comestibles." (19) El trigo de color amarillo es uno de los tres granos más ampliamente producidos globalmente, junto al maíz y el arroz. El trigo generalmente es molido como harina para su utilización. Un gran porcentaje de la producción total de trigo es utilizada para el consumo humano en la elaboración de pan, galletas y pasteles, otro tanto es destinado a alimentación animal y el restante se utiliza en la industria o como semilla. También se utiliza para la preparación de aditivos para la cerveza y otros licores.

El trigo tiene sus orígenes en la antigua Mesopotamia. Las evidencias arqueológicas del cultivo de trigo vienen de Siria, Jordania, Turquía e Iraq.

Hace alrededor de ocho milenios. La agricultura y la ganadería en sus inicios, exigían un cuidado continuo, lo que generó una conciencia acerca del tiempo y las estaciones, obligando a estas pequeñas sociedades a guardar provisiones para las épocas menos generosas, teniendo en cuenta los beneficios que brinda el grano de trigo al facilitar su almacenamiento durante largas temporadas.

La semilla de trigo fue introducida a la civilización del antiguo Egipto y de allí a las civilizaciones griega y romana. La diosa griega del pan y de la agricultura se llamaba Deméter, cuyo nombre significa señora, por derivación latina se transformó en Ceres y de allí surge la palabra cereal. En Roma, el gobierno aseguraba el mantenimiento de los ciudadanos sin posibilidades económicas abasteciendo trigo a un bajo precio y regulando la molienda y fabricación del pan, ya que era una práctica común su racionamiento. Hasta el siglo XVII no se presentaron grandes avances en los métodos de cultivo y procesamiento del trigo. En casi toda Europa se cultivó el grano de trigo. La invención del molino de viento generó una nueva fuente de energía, pero por lo demás no variaron los métodos de trabajo utilizados. A finales del siglo XVIII se presentaron algunos desarrollos mecánicos en el proceso de producir harina como aventadores, montacargas y métodos modernos para transmisión de fuerza, con lo cual se aumentó la producción de harina. En el siglo XIX aparece el molino de vapor con rodillos o cilindros de hierro que representó un cambio radical en la molienda. El cultivo del trigo fue aumentando a la par con estos y muchos otros desarrollos tecnológicos que permitieron mejorar el rendimiento de la planta y llegar a diversas regiones del planeta.

# **1.3 CLASIFICACIÓN DE LAS EMPRESAS COMERCIALIZADORAS**

# **1.3.1 Según la dimensión**

No existe un criterio establecido para determinar cuando es una empresa pequeña, mediana o grande. Los principales indicadores son: el volumen de ventas, el capital, el número de trabajadores o bien por la utilidad obtenida.

#### **1.3.1.1 Clasificación de las pequeñas y medianas empresas**

Resulta difícil y complejo, dada la diversidad y heterogeneidad de las empresas que componen el sector, el lograr una conceptualización y clasificación de las pequeñas y medianas empresas (PYMES). Ya que cada mercado toma en cuenta sus propios criterios con base a sus condiciones.

El criterio de clasificación común utilizado en diversos países, ha sido el número de trabajadores que emplean las PYMES. Además del número de empleados, se usan frecuentemente variables como el valor de los activos y el volumen de ventas.

En Guatemala existen varias definiciones. En el Articulo 3 del Acuerdo Gubernativo 178-2001 del Ministerio de Economía, categoriza las PYMES utilizando el número de empleados; el Banco Centroamericano de Integración Económica (BCIE) por su parte también utiliza el criterio de número de empleados, pero con diferentes dimensiones para cada segmento; la Cámara de la Industria de Guatemala (CIG) utiliza el criterio de número de empleados y un criterio basado en activos totales, cantidad de empleados y ventas anuales cuando son empresas industriales; y, finalmente la Asociación Guatemalteca de Exportadores (AGEXPORT), utiliza el criterio de tamaño de activos.

| No. de empleados | Micro             | Pequeña | Mediana            |
|------------------|-------------------|---------|--------------------|
| <b>MINECO</b>    | 1 a 10            | 11a25   | 26a60              |
| <b>BCIE</b>      | 1a10              | 11a40   | 51 a 100           |
| <b>CIG</b>       | 1a5               | 6 a 50  | 51 a 100           |
| <b>Activos</b>   | Micro             | Pequeña | Mediana            |
| <b>AGEXPORT</b>  | Menos Q500,000.00 |         | Hasta Q1,200,00.00 |

**Críterios para la definición de PYMES en Guatemala**

**Fuente: Micro, Pequeñas y Medianas empresas en Guatemala. CIEN**

En el Directorio Nacional de Empresas y Locales (DINEL), existen al año 2008 el total de 195,210 empresas registradas en Guatemala. De estas, cerca de un 95% cuentan con un número de trabajadores entre 1 a 49.

Para las PYMES, le es más difícil acceder a información sobre oportunidades de mercado, obtener financiamiento a tasas competitivas, disponer de insumos de alta calidad y a precios competitivos, adoptar nuevas y modernas tecnologías, cumplir con los estándares de calidad de los mercados externos, o adoptar prácticas gerenciales modernas.

### **1.3.2 Según el origen del capital**

Según el origen del capital las empresas pueden ser:

- Empresas privadas: si el capital está en manos de accionistas particulares.
- Empresas públicas: donde el capital y el control se encuentra en manos del Estado.
- Empresa mixta: donde el capital está constituido por aportaciones particulares y de entidades estatales.

#### **1.3.3 Según la organización jurídica**

Las empresas pueden organizarse de una manera individual o bien adoptar una de las siguientes formas de sociedad mercantil: "sociedad colectiva; sociedad en comandita simple; sociedad de responsabilidad limitada; sociedad anónima; y sociedad en comandita por acciones." (4:2)

# **1.4 ELEMENTOS QUE INCORPORAN LAS EMPRESAS COMERCIALIZADORAS**

 En estas empresas como en todas intervienen tres elementos: Personales, materiales e inmateriales o incorpóreos. Los elementos personales están conformados por: El empresario que ejerce una actividad mercantil, en nombre propio y mediante una empresa, puede ser una persona individual o jurídica; el capital humano, constituido por las personas que laboran para la

misma, con el propósito de realizar el objeto de ésta, de una manera dependiente o independiente; la clientela, se refiere a las personas que adquieren los bienes o servicios de la empresa, generalmente panaderías y reposterías.

 Dentro de los elementos materiales que incluyen las empresas están todas aquellas que son perceptibles por medio de los sentidos: el establecimiento, la mercadería, el mobiliario y equipo, contratos, entre otros.

 Los elementos inmateriales o valores incorpóreos están constituidos por bienes no perceptibles por los sentidos, pero son cognoscibles con el pensamiento, son los derechos de propiedad industrial e intelectual. Entre tales elementos se pueden mencionar: el nombre comercial, las marcas, emblemas, las expresiones o señales de publicidad, las patentes de invención, modelos de utilidad, procedimientos para la aplicación o uso de un producto, diseños industriales y la fama mercantil.

 Para la realización de sus objetivos y el desarrollo de sus actividades, las empresas comercializadoras de harinas se ven inmersas en una serie de funciones que realizan cada uno de sus elementos, ya que cada uno de ellos se hará cargo de determinadas tareas. Las principales funciones son: la administrativa, comercial, financiera y la contable.

 La función administrativa abarca las actividades de planeación, organización, dirección, ejecución y control, desempeñadas para determinar y alcanzar los objetivos establecidos por la administración. Con la función comercial la empresa desarrolla la investigación de mercados, determina los productos a comercializar, fijación de precios, comunicación, promoción, venta y distribución de los mismos. Respecto a la función contable abarca: "el procesamiento de datos sobre la composición y evolución de patrimonio, los bienes propiedad de terceros en su poder y ciertas contingencias, produce información para la toma de decisiones, así como, la vigilancia sobre los

recursos y obligaciones de la empresa." (11:59) La función financiera hace énfasis a la toma de decisiones basándose en el análisis de la información proporcionada por la contabilidad.

 Los sistemas contables de una empresa se pueden realizar de manera electrónica, manual o mecánica. Debido al volumen de operaciones de una empresa comercializadora de harinas, el sistema contable que debe utilizar es el electrónico.

### **1.5 ESTRUCTURA ORGANIZACIONAL DE LA EMPRESA COMERCIAL**

La empresa comercializadora de harinas La Panadería, S.A. se constituyó legalmente en el país el 01 de abril del año 1,998. Contando con un capital de Q.100,000.00. Integrado por 2,000 acciones con un valor nominal de Q50.00 cada una. Su fin es el distribuir, importar y exportar productos y materias primas para la industria alimenticia. Se encuentra inscrita en la Superintendencia de Administración Tributaria (SAT) bajo el régimen optativo del impuesto sobre la renta (ISR) también cuenta con la obligación de pagar el Impuesto de Solidaridad (ISO) y como contribuyente normal del Impuesto al valor agregado (IVA).

La estructura de la empresa dependerá de factores como la dimensión de la empresa comercial, así como de la organización jurídica de la misma. En la empresa comercial de tamaño mediano, organizada bajo la figura de sociedad anónima, la estructura organizacional comprende: el Consejo Administrativo, la Gerencia General, el Departamento de Ventas, la Bodega y el Departamento de Contabilidad.

#### **Estructura organizativa**

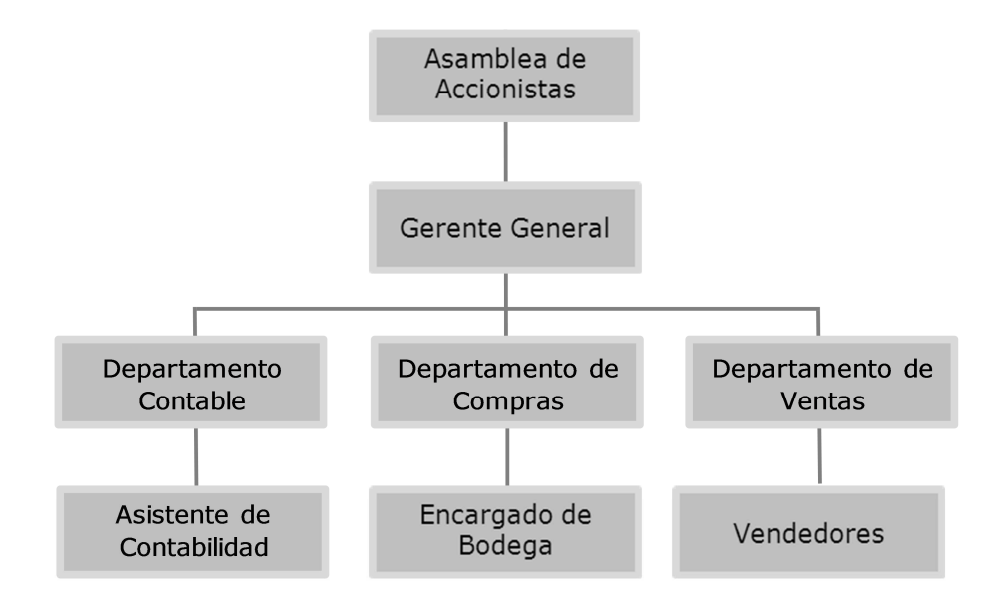

**Gerente General:** Es el responsable de establecer políticas de las distintas áreas que integran la empresa, dentro de sus atribuciones se encuentran:

- La representación legal de la sociedad, de acuerdo a lo dispuesto en la escritura social.
- Desarrollar y fijar metas organizacionales.
- Informar anualmente sobre los resultados de la gestión administrativa.
- Elaborar los planes operativos.
- Velar por el cumplimiento del presupuesto de ingresos y gastos.
- Supervisar y coordinar las funciones del personal de la empresa.
- Aprobar los proyectos y estados financieros.

**Departamento Contable:** El departamento contable lleva registro detallado de las transacciones, además, produce información financiera con el objeto de facilitar la toma de decisiones. Entre las principales atribuciones se encuentran:

• Velar por el cumplimiento de las políticas y procedimientos contables, establecidos por la administración.

- Coordinar y supervisar que la facturación se efectúe en forma exacta y en el menor tiempo posible.
- Supervisar que las actividades de caja, ingresos y egresos se realicen conforme a los procedimientos establecidos.
- Registro de los inventarios de productos, y determinar el costo de las existencias, compras y consumos.
- Coordinar el cumplimiento de las obligaciones tributarias.
- Rendir información contable cuando sea requerido.

**Departamento de Compras:** El departamento de compras es quien efectúa los pedidos de productos a proveedores. Entre sus atribuciones se encuentran:

- Realizar la recepción, almacenaje y custodia del inventario.
- Coordinar con la administración las cantidades necesarias de existencias.
- Llevar registro actualizado de los proveedores.
- Rendir informes cuando sea requerido.

Las principales atribuciones del encargado de bodega son:

- Velar porque se cumplan los procedimientos y controles establecidos para la recepción y entrega de productos.
- Realizar de manera periódica con el departamento contable recuentos físicos con el objetivo de comparar existencias reales con registros contables para ajustar oportunamente cualquier variación.
- Entregar los productos al personal autorizado de acuerdo al procedimiento establecido.
- Llevar un control de existencias por medio de un sistema computarizado, asentando entradas y salidas de productos, con su debida documentación de soporte.

**Departamento de ventas:** Es el responsable de dar cumplimento al presupuesto de ventas de la empresa, dentro de sus atribuciones se encuentran:

- Planificar estrategias de ventas y publicidad.
- Cumplir las metas de ventas proyectadas.
- Promover la eficiencia en la atención y despacho a los clientes.
- Rendir informes estadísticos de ventas.

### **1.6 ASPECTOS LEGALES DE LA EMPRESA COMERCIALIZADORA**

La empresa comercializadora de harinas debe contar con personalidad jurídica para que pueda ejercer derechos y contraer obligaciones como cualquier persona individual en el pleno ejercicio de sus derechos.

La empresa comercializadora de harinas se constituyó como sociedad anónima. La misma se rige por lo estipulado en la escritura social y por las disposiciones establecidas en la Constitución Política de la República de Guatemala, por el Decreto Número 2-70 Código de Comercio y sus Reformas, también por el Decreto Número 6-91 Código Tributario y sus Reformas y por el Decreto Número 14-41 Código de Trabajo y sus Reformas.

De acuerdo a la legislación aplicable la empresa inició operaciones con los siguientes requisitos: escritura de constitución; nombramiento del representante legal; inscripción en el registro mercantil; y con la inscripción en la administración tributaria.

En el País la empresa comercializadora tienen las obligaciones fiscales siguientes:

• Efectuar retenciones del Impuesto sobre la Renta –ISR- a funcionarios y empleados cuando proceda y pagarlas a la Superintendencia de Administración Tributaria (SAT) dentro de los diez días hábiles siguientes del mes vencido.

- Efectuar retenciones del 5% por servicios prestados, cuando proceda, 6.10% por facturas especiales cuando sean servicios y 3.20% por facturas especiales cuando sean compras de bienes, y enterarlos al fisco dentro de los 10 días hábiles del mes siguiente.
- Presentar la declaración jurada del Impuesto Sobre la Renta dentro de plazo establecido en la ley, es decir hasta el 31 de marzo de cada año.
- Emitir facturas especiales cuando los proveedores no extiendan factura de venta, retener el Impuesto al Valor Agregado -IVA- y enterarlo al fisco en el mes calendario siguiente.
- Habilitar y autorizar los libros de contabilidad, diario, mayor, inventario y balances en la Superintendencia de Administración Tributaria –SAT-
- Autorizar el libro de salarios (Cuando tengan más de 10 empleados).
- Reportar los empleados al Instituto Guatemalteco de Seguridad Social (IGSS).
- Pagar las prestaciones laborales.
- Realizar pagos trimestrales del Impuesto de Solidaridad -ISO-.
- Cumplir con la Ley y Reglamento de Timbres Fiscales y papel sellado.
- Pagar de manera trimestral el Impuesto Único Sobre Inmuebles -IUSI-

# **CAPÍTULO II SISTEMATIZACIÓN CONTABLE**

# **2.1 DEFINICIÓN DE CONTABILIDAD**

La contabilidad "es la disciplina técnica que a partir del procesamiento de datos sobre:

- La composición y evolución del patrimonio de un ente
- Los bienes de propiedad de un tercero en su propiedad
- Ciertas contingencias

Produce información, expresada principalmente en moneda para:

- La toma de decisiones de administradores y terceros interesados y
- La vigilancia sobre los recursos y obligaciones de dicho ente." (11:59)

# **2.1.1 Sistema Contable**

Un sistema contable consta del personal, los procedimientos, los mecanismos y los registros utilizados por una organización para desarrollar la información contable y para transmitir esta información a quienes toman decisiones. El propósito básico del sistema contable es satisfacer las necesidades de la organización en la forma más eficiente posible.

# **2.1.2 Funciones básicas de un sistema contable**

Al desarrollar información sobre la posición financiera de un negocio y los resultados de sus operaciones, cada "sistema contable realiza las siguientes funciones básicas:

- Interpreta y registra los efectos de las transacciones de negocios
- Clasifica los efectos de transacciones similares de tal forma que permita la determinación de los diversos totales y subtotales de utilidad para la gerencia.
- Resume y transmite la información contenida en el sistema a quienes toman decisiones." (17:6)

# **2.2 CUMPLIMIENTO DE NORMAS INTERNACIONALES DE INFORMACIÓN FINANCIERA (NIIF)**

#### **2.2.1 Consejo de Normas Internacionales de Contabilidad (IASB)**

El Consejo de Normas Internacionales de Contabilidad (IASB) es el organismo independiente creado para establecer normas contables de aplicación mundial, los objetivos del IASB son:

- a) Desarrollar, buscando el interés público, un único conjunto de normas contables de carácter mundial que sean de alta calidad, comprensibles y de obligado cumplimiento, que exijan información comparable, transparente y de alta calidad en los estados financieros y en otros tipos de información financiera, con el fin de ayudar a los participantes en los mercados de capitales de todo el mundo, y a otros usuarios, a tomar decisiones económicas.
- b) Promover el uso y la aplicación rigurosa de tales normas.
- c) Trabajar activamente con los emisores nacionales de normas para lograr la convergencia de las normas contables nacionales y las normas internacionales de información financiera, hacia soluciones de alta calidad. (7:10)

Las Normas Internacionales de Información Financiera (NIIF) establecen los requerimientos de reconocimiento, medición, presentación e información a revelar que se refieren a las transacciones y otros sucesos y condiciones que son importantes en los estados financieros con propósito de información general.

Las NIIF al ser aplicadas en los estados financieros con propósito de información general, buscan la satisfacción de las necesidades comunes de información de un rango amplio de usuarios como: accionistas, acreedores, empleados y público en general. El objetivo de los estados financieros es

suministrar información financiera sobre rendimientos y flujos de efectivo de una entidad con la finalidad de ser útil para los diferentes usuarios en la toma de decisiones económicas.

El IASB también desarrolla y publica una norma separada que pretende que se aplique a los estados financieros con propósito de información general de entidades que son conocidas como pequeñas y medianas entidades (PYMES), entidades privadas y entidades sin obligación pública de rendir cuentas. Esta normativa tiene el nombre de Norma Internacional de Información Financiera para Pequeñas y Medianas Entidades (NIIF para PYMES).

Las entidades de tamaño pequeño y mediano (PYMES) se encuentran en todo el mundo, desde las economías más grandes hasta las más pequeñas, cerca del 99% de las compañías en el mundo tienen menos de 50 empleados. Sólo en la Unión Europea hay 21 millones de PYMES y 20 millones en los Estados Unidos. (8:1) En la mayoría de los países, la ley requiere que las PYMES preparen y publiquen estados financieros y en algunos casos los tengan auditados. Dado que las NIIF están diseñadas para satisfacer las necesidades de los mercados de capital públicos, las PYMES frecuentemente expresan sus preocupaciones respecto de la carga de cumplir con requerimientos complejos de contabilidad y cuestionan la relevancia que para los usuarios de sus estados financieros tiene la información resultante, debido a que tales usuarios están más interesados en la información sobre los rendimientos, la liquidez y la solvencia.

Las NIIF para PYMES son "un conjunto auto-contenido de principios de contabilidad que se basan en las NIIF plenas, pero que han sido simplificados para las PYMES." (8:13) Las NIIF para PYMES fueron emitidas por el IASB en julio del año 2009 en respuesta a las preocupaciones de estas entidades.

### **2.2.2 Adopción de NIIF para PYMES en Guatemala**

El Colegio de Contadores Públicos y Auditores de Guatemala (CCPAG) adopta como parte de los principios de contabilidad generalmente aceptados (PCGA) en Guatemala a las NIIF para PYMES, emitidas en julio del año 2009 por el IASB, según la resolución publicada en el diario oficial el día 13 de julio de 2010. Estas disposiciones son obligatorias a partir del uno de enero del año 2011 y su aplicación anticipada es permitida.

Para efecto de la resolución publicada las pequeñas y medianas entidades son las que:

- No tienen obligación pública de rendir cuentas.
- Publican estados financieros con propósitos de información general de usuarios externos.

Una entidad tiene obligación pública de rendir cuentas si:

- Sus instrumentos de deuda o de patrimonio se negocian en un mercado público o están en proceso de emitir estos instrumentos para negociarse en un mercado público.
- Una de sus principales actividades es mantener activos en calidad de fiduciaria para un amplio grupo de terceros. Este suele ser el caso de los bancos, las cooperativas de crédito, las compañías de seguros, los intermediarios de bolsa, los fondos y bancos de inversión.

Las entidades que tienen obligación pública de rendir cuentas seguirán observando la resolución publicada el día 20 de diciembre del año 2007, en la cual se adopta el marco conceptual para la preparación y presentación de estados financieros en base a NIIF.

# **2.3 CARACTERÍSTICAS CUALITATIVAS DE LA INFORMACIÓN EN LOS ESTADOS FINANCIEROS**

#### **2.3.1 Comprensibilidad**

La información proporcionada en los estados financieros debe presentarse de modo que sea comprensible para los usuarios que tienen un conocimiento razonable de las actividades económicas y empresariales y de la contabilidad, así como voluntad para estudiar la información con diligencia razonable. Sin embargo, la necesidad de comprensibilidad no permite omitir información relevante porque ésta pueda ser demasiado difícil de comprender para determinados usuarios.

### **2.3.2 Relevancia**

La información proporcionada en los estados financieros debe ser relevante para las necesidades de toma de decisiones de los usuarios. La información tiene la cualidad de relevancia cuando puede ejercer influencia sobre las decisiones económicas de quienes la utilizan, ayudándoles a evaluar sucesos pasados, presentes o futuros, o bien a confirmar o corregir evaluaciones realizadas con anterioridad.

#### **2.3.3 Materialidad o importancia relativa**

La información es material―y por ello es relevante―, si su omisión o su presentación errónea pueden influir en las decisiones económicas que los usuarios tomen a partir de los estados financieros. La materialidad (importancia relativa) depende de la cuantía de la partida o del error juzgados en las circunstancias particulares de la omisión o de la presentación errónea.

### **2.3.4 Fiabilidad**

La información proporcionada en los estados financieros debe ser fiable. La información es fiable cuando está libre de error significativo y sesgo, y representa fielmente lo que pretende representar o puede esperarse razonablemente que represente.

# **2.3.5 La esencia sobre la forma**

Las transacciones y demás sucesos y condiciones deben contabilizarse y presentarse de acuerdo con su esencia y no solamente en consideración a su forma legal. Esto mejora la fiabilidad de los estados financieros.

### **2.3.6 Integridad**

Para ser fiable, la información en los estados financieros debe ser completa dentro de los límites de la importancia relativa y el costo. Una omisión puede causar que la información sea falsa o equívoca, y por tanto no fiable y deficiente en términos de relevancia.

# **2.3.7 Comparabilidad**

Los usuarios deben ser capaces de comparar los estados financieros de una entidad a lo largo del tiempo, para identificar las tendencias de su situación financiera y su rendimiento financiero. Por tanto, la medida y presentación de los efectos financieros de transacciones similares y otros sucesos y condiciones deben ser llevadas a cabo de una forma uniforme, además, los usuarios deben estar informados de las políticas contables empleadas en la preparación de los estados financieros, de cualquier cambio habido en dichas políticas y de los efectos de estos cambios.

### **2.3.8 Oportunidad**

Para ser relevante, la información financiera debe ser capaz de influir en las decisiones económicas de los usuarios. La oportunidad implica proporcionar información dentro del periodo de tiempo para la decisión.

### **2.3.9 Equilibrio entre costo y beneficio**

Los beneficios derivados de la información deben exceder a los costos de suministrarla. La evaluación de beneficios y costos es, sustancialmente, un proceso de juicio.

# **2.4 SITUACIÓN FINANCIERA DE UNA ENTIDAD**

La situación financiera de una entidad es "la relación entre los activos, los pasivos y el patrimonio en una fecha concreta, tal como se presenta en el estado de situación financiera. Estos se definen como sigue:

- a) Un activo es un recurso controlado por la entidad como resultado de sucesos pasados, del que la entidad espera obtener, en el futuro, beneficios económicos.
- b) Un pasivo es una obligación presente de la entidad, surgida a raíz de sucesos pasados, al vencimiento de la cual, espera desprenderse de recursos que incorporan beneficios económicos.
- c) Patrimonio es la parte residual de los activos de la entidad, una vez deducidos todos sus pasivos.
- d) Los ingresos de actividades ordinarias surgen en el curso de las actividades ordinarias de una entidad y adoptan una gran variedad de nombres, tales como ventas, comisiones, intereses, dividendos, regalías y alquileres.
- e) Los gastos que surgen de la actividad ordinaria incluyen, por ejemplo, el costo de las ventas, los salarios y la depreciación. Usualmente, toman la forma de una salida o disminución del valor de los activos, tales como efectivo y equivalentes al efectivo, inventarios o propiedades, planta y equipo." (7:18)

#### **2.5 TIPOS DE SISTEMAS CONTABLES**

Los sistemas contables pueden ser manuales, mecánicos y computarizados.

#### **2.5.1 Sistema de contabilidad manual y mecánico**

La contabilidad de una empresa, entidad o negocio se puede llevar de manera manual o de manera mecánica y se desarrolla de esta forma al menos en un alto porcentaje, aunque se utilizan algunas máquinas sumadoras o calculadoras. La mayoría de los trabajos son realizados de forma manual, desde el asiento de una partida contable y los registros auxiliares que esta conlleve, hasta la realización de los estados financieros; en estos sistemas, el factor hombre es la base. La mayor debilidad de los sistemas manuales y mecánicos es que se vuelven lentos cuando se trata de procesar grandes cantidades de información, en cuyo caso sería necesario el uso de gran número de personas y de espacio físico.

#### **2.5.2 Sistema de contabilidad computarizado**

Su importancia consiste en que la utilización de software o programas permiten el manejo de grandes cantidades de datos, por lo que se puede proporcionar información con mayor rapidez debido a que la computadora realiza en forma instantánea tareas que consumen mucho tiempo.

### **2.6 PROCESAMIENTO ELECTRÓNICO DE DATOS (PED)**

Consiste en la transformación de datos a fin de obtener información. La necesidad de mejorar las técnicas al procesar datos se debe a los siguientes motivos: alto volumen de datos, que imposibilita el registro de manera manual de las operaciones; elevados costos de personal, lo que conlleva el empleo de dispositivos electrónicos como medio para el procesamiento de datos; requisitos de precisión y la necesidad de información oportuna.

"El procesamiento electrónico de datos conlleva el registro de las transacciones realizadas por la empresa, con la finalidad de procesar dicha información y poder presentarla como reportes informativos, los que se

utilizan a su vez para analizar el progreso alcanzado, determinar políticas, resolver problemas y planear actividades futuras." (1:18)

El ciclo básico del procesamiento de datos lo constituye el ingreso, el procesamiento y salida de la información.

La entrada o ingreso consiste en la recopilación de los datos requeridos, ordenándolos de forma adecuada para su procesamiento. La entrada de datos se logra al instruir a la computadora para que los lea ya sea de documentos escritos, impresos, o por personas que los ingresan directamente en los sistemas. Comprende los siguientes pasos:

- a) Origen: La materia prima para el procesamiento de los datos se origina en diferentes formas mercantiles como lo son los documentos fuentes, estos documentos son muy importantes ya que permiten verificar todas las transacciones y son la base de acciones subsecuentes.
- b) Registro: La función básica de esta etapa es el registro de datos en alguna forma que permita su manipulación en el sistema.
- c) Edición: Es el proceso de seleccionar los datos significativos para su procesamiento.

En el procesamiento se realizan o ejecutan todos los cálculos o pasos necesarios con los datos de entrada. La clasificación, reacomodo, comparación, análisis cálculo y el resumen se efectúan automáticamente dentro de los componentes del sistema, de acuerdo con una serie de instrucciones almacenadas en la computadora que se denominan programas. Una característica especial de las computadoras es que ejecutan las funciones de los programas de manera automática y a velocidades sorprendentes.

La salida es el resultado del procesamiento de datos o representación de la información deseada. El término salida se utiliza para denotar cualquier información producida por un sistema de información, ya sea impresa, en una pantalla o creando archivos que contienen la información producida por el sistema. Los objetivos que persigue la salida de información son:

- a) Expresar información relacionada con actividades pasadas, estado actual o proyecciones para el futuro.
- b) Señalar eventos importantes, oportunidades, problemas o advertencias.
- c) Iniciar una acción.
- d) Confirmar una acción.

No se puede clasificar una salida como buena sólo por ser estéticamente atractiva o que haga uso de una nueva tecnología a menos que satisfaga las necesidades de la organización y de sus usuarios. Las salidas son siempre el resultado de un proceso por computadora. Pueden ser: Reportes, documentos, mensajes y archivos.

### **2.6.1 Componentes del sistema de información computarizado**

Un sistema de información computarizado se integra por equipo informático, programas de aplicación, y por procesamientos manuales y automatizados que en conjunto llevan a cabo el procesamiento automatizado de la información. Es decir se combina el hardware, software y el elemento humano.

a) Hardware: Constituye los componentes materiales o la parte física que hace posible el funcionamiento del software. Se encuentra formado por computadoras, impresoras, teclados, monitores, entre otras.

- b) Software**:** Está comprendido por las instrucciones que en forma de programas informáticos ordena al hardware que desarrolle determinadas tareas.
- c) Elemento humano: Está conformado por las personas se requieren para la operación de todos los sistemas de información.

### **2.6.2 Utilización de Programas Informáticos**

"Los programas informáticos son herramientas que a través de una secuencia de instrucciones detalladas y codificadas a un ordenador solucionan problemas." (10:1402)

Entre las características principales para el uso de estos programas se requiere que su costo sea bajo; que presenten herramientas útiles y fáciles de desarrollar; que cumpla con los requerimientos de la empresa en cuanto a políticas de seguridad, calidad operativa, eficacia y oportunidad de la información; que su uso no requiera de conocimientos especiales de programación; que garantice la implementación de controles contables.

#### **2.6.3 Control interno de sistemas**

El Contador Público y Auditor debe revisar y evaluar durante la implementación de sistemas de información computarizados controles internos sólidos y especiales, dichos controles se encuentran enfocados en:

- a) Consistencia de funcionamiento: desempeñan funciones exactamente como se les programe. Pero si el programa no se elaboró y probó en forma correcta, puede procesar transacciones erróneas.
- b) Procedimientos de control programados: son controles incluidos en los programas que sustituyen a las operaciones manuales de control que garantizan la integridad, exactitud y validez de datos que se procesan y conservan.
- c) Actualización sencilla de una transacción en archivos múltiples o de base de datos: una entrada sencilla al sistema de contabilidad puede automáticamente actualizar todos los registros asociados con la transacción.
- d) Vulnerabilidad de los datos y medios de almacenamiento.

Los controles internos de sistemas involucran tanto procedimientos manuales como integrados en programas; comprenden controles preventivos, detectivos, correctivos, y los controles específicos sobre aplicaciones contables.

### **2.6.3.1 Controles preventivos**

Son aquellos que reducen la frecuencia con que ocurren las causas de error; previenen operaciones no autorizadas; son sutilmente incorporados en los procesos; son los de más bajo costo. Entre estos, se encuentran los siguientes: autorización, contraseñas, custodia, definición de responsabilidad, segregación de funciones, establecimiento de formas prenumeradas, confiabilidad del personal y entrenamiento del mismo.

#### **2.6.3.2 Controles detectivos**

Estos controles no impiden que ocurra una causa de error sino que dan aviso la alarma después de que el error ha ocurrido; pueden impedir la continuidad de un proceso. Algunos controles detectivos son: validación, verificación de digitación, verificación de integridad, verificación de límite, revisión de fechas, razonabilidad de las operaciones, revisión de antigüedad de operaciones, comparación y aprobación.

### **2.6.3.3 Controles correctivos**

Estos controles ayudan a la investigación y corrección de las causas de los errores que han sido detectados. La acción correctiva es siempre necesaria,

estos controles son casi siempre muy costosos. Dentro de ellos, se mencionan los siguientes: reportes de discrepancias o inconsistencias, corrección automatizada de errores, respaldo y recuperación, estadísticas de errores y su fuente, y reinclusiones en el proceso.

#### **2.6.3.4 Controles específicos**

Su objetivo es lograr que los datos se procesen de acuerdo con las necesidades y especificaciones de la organización, que los reportes y listados se emitan puntualmente, además de entregarse en forma exclusiva y controlada a usuarios autorizados; también garantizan que al detectar algún error se ponga de manifiesto y se devuelva para su corrección inmediata.

Estos controles se centran en las operaciones básicas de todo proceso: entrada, proceso y salida.

#### a) Controles de entrada

Los controles de entrada garantizan que las transacciones se registren correctamente y en su totalidad. Además el uso y acceso al equipo debe estar restringido. Los controles de entrada deben enfocarse en: el control de calidad de la información, previo a ingresarla al sistema, y que no se produzcan errores al transcribirlos o introducirlos. En caso que se produzcan errores, buscar que se solucionen de forma controlada y en su totalidad.

#### b) Controles de proceso

Los controles de proceso deben garantizar que los datos de archivos y saldos de cuentas son correctos y que se actualicen automáticamente. Los datos que se guardan en un archivo deben ser revisados periódicamente a fin de confirmar si son correctos o hacer los ajustes necesarios. Los objetivos básicos de los controles del procesamiento son los siguientes: descubrir pérdida de datos o falta de procesamiento; determinar que las funciones aritméticas se ejecutan
correctamente; y determinar que todas las transacciones se asienten en el registro indicado.

c) Controles de salida

Son muy importantes y se realizan cuando los usuarios revisan los informes y datos de salida (en papel, pantalla o algún medio magnético) y se adopta la acción correctiva apropiada cuando sea necesario. Permiten verificar, comparar y corregir datos ingresados para evitar modificaciones no autorizadas o discrepancias significativas en la información.

# **2.6.4LPrincipales riesgos en los sistemas automatizados de información**

Dentro del ciclo básico de ingreso, procesamiento y salida de información se presentan los siguientes riesgos:

- a) Seguridad: un sistema es seguro si se puede confiar en que el software funcione como los usuarios esperan que lo haga.
- b) Confidencialidad: la información debe ser utilizada únicamente por el personal autorizado.
- c) Integridad: la información puede ser modificada únicamente por el personal autorizado y de manera confiable.
- d) Disponibilidad: la información tiene que permanecer accesible para el personal autorizado.
- e) Exactitud: la información debe ser oportuna y de calidad.

f) Eficiencia y eficacia: la información debe ser procesada en tiempo y sin descuidar la calidad de la misma.

En el cuadro no. 1 que se presenta a continuación se identifican las principales riesgos en las diferentes etapas del proceso de la información.

| Etapa del<br>Procesamiento de<br><b>Información</b> | <b>Principales riesgos</b>                                                                                                    |  |  |  |
|-----------------------------------------------------|----------------------------------------------------------------------------------------------------|--|--|--|
| Ingreso de datos                                    | El usuario puede transcribir erróneamente la información hacia el<br>sistema, lo que podría ser causado por alguno de los siguientes<br>factores: falta de procedimientos y de entrenamiento adecuado de<br>los usuarios, errores humanos que tienen como origen<br>la<br>duplicación u omisión de transacciones. |  |  |  |
|                                                     | Transacciones no autorizadas pueden ser aceptadas y operadas.                                                                                                    |  |  |  |
|                                                     | Las operaciones pueden contener errores que no fueron detectados<br>en la validación de la información.                                                                                                    |  |  |  |
| Procesamiento de                                    | Se puede procesar incorrectamente la información debido a: errores<br>en la programación del sistema, la falta de identificación única de<br>las transacciones y por errores de operación.                                                                                                    |  |  |  |
| Información                                         | Los usuarios pueden utilizar los informes del sistema sin conocer<br>que los mismos contienen errores que pueden ocasionar la toma de<br>decisiones económicas equivocadas.                                                                                                    |  |  |  |
|                                                     | Los datos que se encuentran almacenados en el sistema pueden ser<br>modificados o inutilizados sin autorización por errores, robo, fallas<br>en los equipos y por causas naturales.                                                                                                    |  |  |  |
|                                                     | Que los reportes de los procesos no se encuentren disponibles<br>cuando se tenga necesidad de ellos.                                                                                                    |  |  |  |
| Salida de Información                               | La impresión y distribución de reportes impresos puede estar<br>expuesta a pérdidas, uso inadecuado o retrasos.                                                                                                    |  |  |  |
|                                                     | La utilización de versiones desactualizadas puede provocar que los<br>usuarios reciban información incompleta o inexacta.                                                                                                    |  |  |  |

 **Identificación de Principales Riesgos** 

**Fuente: Diseño de un sistema contable computarizado para el área de créditos de una cooperativa. Carranza William** 

# **CAPÍTULO III INVENTARIOS**

## **3.1 DEFINICIÓN**

El rubro de inventarios lo constituyen los bienes tangibles de la empresa. Las principales características de los inventarios es que son propiedad de la empresa, además de ser destinados para la venta como curso normal de operaciones.

## **3.1.1 Administración de inventarios**

 "La administración de inventarios consiste en planear, organizar, ejecutar y controlar adecuadamente las existencias que se poseen y que son necesarias para atender las operaciones normales de la empresa." (14:11) Una adecuada administración de inventarios debe determinar el nivel entre la cantidad de producto que es necesario comprar y la cantidad demandada, porque de otra manera las diferencias pueden acarrear problemas para la empresa, como la falta de un mínimo de existencias en bodega o un exceso de existencias. Es necesario considerar dos factores en la planeación de la compra: Demanda de consumo y el nivel óptimo de inventarios.

## **3.1.2 Clasificación**

Los inventarios se clasifican en:

- Inventario de Mercaderías: mercaderías disponibles para la venta.
- Inventario en tránsito: Son mercaderías que no se han recibido en la bodega de la empresa debido a gestiones aduanales.
- Inventarios en consignación: Son mercaderías enviadas a una determinada entidad, sin renunciar a la propiedad de la misma, con el objeto de que puedan venderse.

#### **3.1.3 Inventarios en una empresa comercializadora de harinas**

Los inventarios en una empresa comercializadora de harinas lo constituyen: harina para hacer pan tipo: dulce, desabrido, champurradas, donas, baguette, de maíz y pan integral; premezclas de harina para pastelería tipo: vainilla, chocolate, y sabor natural; harinas para pasteles especiales como croissant y biscuit; cremas en polvo o líquidas de sabor chocolate, vainilla, limón y sabor natural; rellenos de frutas de sabores melocotón, fresa, manzana, piña, cereza; y otros productos como abrillantadores, emulsificantes, levaduras, mejorantes, coberturas y cremas especiales.

#### **3.1.4 Riesgos en inventarios**

 "Los productos que conforman el inventario por ser alimenticios se consideran perecederos, los principales riesgos a que están propensos este tipo de inventarios son los siguientes: Descomposición, derrame y robo. Otros riesgos que podrían considerarse en los inventarios son falta de producto para la venta y una existencia que supera los requerimientos." (14:25)

#### **3.2 ASPECTOS LEGALES**

La ley del impuesto sobre la renta establece la realización de inventarios físicos al inicio y al final de cada periodo de imposición. Los inventarios deben consignarse de manera que se pueda agrupar los bienes conforme a su naturaleza, con la especificación de cada grupo o categoría contable y con la indicación clara de la cantidad total, unidad que se toma como medida, denominación o identificación del bien, se debe establecer también los costos de cada unidad y el valor total. Además se debe indicar el sistema de valuación empleado.

## **3.2.1 Valuación de Inventarios**

La valuación de inventarios para empresas comerciales debe establecerse con alguno de los siguientes métodos: costo de producción o adquisición, que será establecido por el contribuyente, al considerar el costo de la última

compra o, el promedio ponderado de la existencia inicial más las compras del ejercicio; o bien por el precio del bien; o por el precio de venta menos gastos de venta.

Una vez adoptado uno de los métodos anteriores debe aplicarse de manera consistente, y sólo puede cambiarse con autorización de la Superintendencia de Administración Tributaria SAT.

En la valoración de inventarios no se permite el uso de reservas generales constituidas para hacer frente a fluctuaciones de precios, contingencias del mercado o de cualquier otro orden.

# **3.2.2 Registro de pérdidas, extravío, roturas, delitos contra el patrimonio en Inventarios**

Para registrar como gasto deducible las pérdidas de bienes, se deberá observar ciertos requisitos y en algunos casos también emitir la factura correspondiente (salvo al tratarse de bienes perecederos, casos fortuitos de fuerza mayor o delitos contra el patrimonio) según las disposiciones contempladas en el Decreto número 26-92 Ley del Impuesto Sobre la Renta y su reglamento; y Decreto número 27-92 Ley del Impuesto al Valor Agregado y su reglamento que se detallan a continuación:

Las pérdidas que ocurren por robo, asaltos u otros hechos delictivos así como por inundaciones y otras causadas por la naturaleza, se pueden deducir como gasto en el régimen del Impuesto Sobre la Renta, (ISR), esto para las personas o las organizaciones que se encuentran dentro del régimen optativo.

Para documentar las deducciones de las pérdidas ocasionadas por delitos contra el patrimonio se hace necesario que se presente la denuncia penal correspondiente y obtener la certificación de la denuncia y registrar el monto de la pérdida en la fecha en que ocurrieron los hechos.

Las pérdidas causadas por la naturaleza se tienen que comprobar mediante acta notarial, haciendo constar lo ocurrido.

Referente al tratamiento del Impuesto al Valor Agregado, (IVA), es de hacer notar que tales pérdidas no están afectas al IVA, puesto que esta ley establece que no pagan impuesto los faltantes de inventarios que se derivan de casos fortuitos, de fuerza mayor o delitos contra el patrimonio. Se necesita emitir una factura con los conceptos de los bienes y en el documento se deberá anotar que la operación no está afecta al IVA, en virtud de lo que establece el artículo 3, numeral 7, del Decreto 27-92, Ley del Impuesto al Valor Agregado.

Se dan también otro tipo de bajas en los inventarios tales como extravío, rotura, daño o destrucción de los bienes, los cuales también se pueden registrar como gasto deducible, siempre que se documenten adecuadamente.

En los casos de extravío, rotura o daño de bienes, se debe comprobar mediante acta notarial y se suscribe con la participación del contribuyente o su Representante Legal y la persona responsable del control y guarda de los bienes, en la fecha en que se descubra el o los faltantes.

Para la destrucción de bienes, se requiere la intervención de un auditor de la autoridad tributaria para que junto con el contribuyente suscriban el acta en la que se haga constar el detalle de los bienes afectados.

Si dentro de treinta días hábiles contados a partir de la recepción de la solicitud no interviene el auditor fiscal, la deducción será válida si se levanta acta notarial del hecho y se presenta declaración jurada ante la Administración Tributaria informando lo ocurrido.

La baja de inventarios por extravío, rotura, daño o destrucción también se debe facturar y en estos casos se debe pagar el IVA, salvo cuando se trate de bienes perecederos.

## **3.3 NIIF PARA PYMES SECCIÓN 13 INVENTARIOS**

## **3.3.1 Alcance**

La sección trece establece los principios para el reconocimiento y medición de los inventarios. Los Inventarios son activos: a) Mantenidos para la venta en el curso normal de las operaciones; b) En proceso de producción con vistas a una venta; c) En forma de materiales o suministros, para ser consumidos en el proceso de producción, o en la prestación de servicios.

La sección trece referente a inventarios se aplica a todos los inventarios, excepto a:

- a) Las obras en progreso, que surgen de contratos de construcción, incluyendo los contratos de servicios directamente relacionados.
- b) Los activos biológicos relacionados con la actividad agrícola y productos agrícolas en el punto de cosecha o recolección.

## **3.3.2 Medición de los inventarios**

Una entidad medirá los inventarios al importe menor entre el costo y el precio de venta estimado menos los costos de terminación y venta.

#### **3.3.3 Costo de los inventarios**

Una entidad incluirá en el costo de los inventarios todos los costos de compra, costos de transformación y otros costos incurridos para darles su condición y ubicación actuales.

#### **3.3.4 Costos de adquisición**

Los costos de adquisición de los inventarios comprenderán el precio de compra, los aranceles de importación y otros impuestos (que no sean recuperables posteriormente de las autoridades fiscales), el transporte, la manipulación y otros costos directamente atribuibles a la adquisición de las mercaderías, materiales o servicios. Los descuentos comerciales, las rebajas y otras partidas similares se deducirán para determinar el costo de adquisición.

Una entidad puede adquirir inventarios con pago aplazado. En algunos casos, el acuerdo contiene de hecho un elemento de financiación implícito, por ejemplo, una diferencia entre el precio de compra para condiciones normales de crédito y el importe de pago aplazado. En estos casos, la diferencia se reconocerá como gasto por intereses a lo largo del periodo de financiación y no se añadirá al costo de los inventarios.

## **3.3.5 Costos excluidos de los inventarios**

Son ejemplos de costos excluidos del costo de los inventarios y reconocidos como gastos en el período en el que se incurren, los siguientes:

- a) Importes anormales de desperdicio de materiales, mano de obra u otros costos de producción.
- b) Costos de almacenamiento, a menos que sean necesarios durante el proceso productivo, previos a un proceso de elaboración ulterior.
- c) Costos indirectos de administración que no contribuyan a dar a los inventarios su condición y ubicación actuales.
- d) Costos de venta.

#### **3.3.6 Fórmulas de cálculo del costo**

Una entidad medirá el costo de los inventarios, utilizando los métodos de primera entrada primera salida (PEPS) o costo promedio ponderado.

En el costo promedio ponderado, el costo de cada unidad se determinará a partir del promedio ponderado del costo de los artículos similares, poseídos al principio del período, y del costo de los mismos artículos comprados durante el período. Se puede calcular el promedio periódicamente o después de recibir cada envío adicional, dependiendo de las circunstancias de la empresa.

El método PEPS asume que los productos en inventario que fueron comprados antes, serán vendidos en primer lugar y, consecuentemente, que los productos que queden en el inventario final serán vendidos posteriormente.

Una entidad utilizará la misma fórmula de costo para todos los inventarios que tengan una naturaleza y uso similares. El método última entrada primera salida (UEPS) no está permitido en esta NIIF.

#### **3.3.7 Reconocimiento como gasto**

Cuando se venden las existencias, el valor contable debe reconocerse como gasto en el período en que se registra el ingreso correspondiente.

## **3.3.8 Información a revelar**

Una entidad revelará la siguiente información:

- a) Las políticas contables adoptadas para la medición de los inventarios, incluyendo la fórmula de costo utilizada.
- b) El importe total en libros de los inventarios.
- c) El importe de los inventarios reconocido como gasto durante el período.
- d) Las pérdidas por deterioro del valor reconocidas o revertidas en el resultado.
- e) El importe total en libros de los inventarios pignorados en garantía de pasivos.

# **3.4 UTILIZACIÓN DE PROGRAMAS INFORMÁTICOS EN EL ÁREA DE INVENTARIOS**

 Es necesario contar con un programa de computación que procese la información desde el registro de las órdenes de compra hasta la entrega de los productos. Éste debe contener como mínimo las siguientes funciones y características:

- a) Entidades o Catálogos: productos.
- b) Transacciones: órdenes de compra, entrada a bodega, devoluciones a proveedores, requisiciones por compra de producto, despacho de producto, ajuste de inventarios y toma de inventarios físicos.
- c) Reportes: saldos de órdenes de compra a proveedores, inventarios, reportes de necesidades de compra, comparativos de inventario físico con el reportado e inventario de próximos a vencer.

## **3.4.1 Controles internos informáticos enfocados al inventario**

Los objetivos que persigue el incorporar medidas de Control Interno en un sistema de contabilidad que se implante y que se procese a través de un programa de hojas de cálculo, están íntimamente relacionados con cada uno de los procedimientos o medidas a utilizar para obtener un adecuado control en el área de inventarios, se deben cubrir aspectos tales como:

- a) Asegurar que la totalidad de los datos sean procesados por los programas, que estén completos, que sean exactos y que se encuentren autorizados.
- b) Verificar el manejo de datos antes que lleguen a la computadora, evitando la duplicidad de los datos.
- c) Asegurar que la contabilidad se ajusta a todas las disposiciones legales pertinentes.
- d) Salvaguardar el sistema contra maniobras fraudulentas.
- e) Comprobar la oportunidad, confiabilidad y veracidad en la emisión de los resultados del procesamiento de la información.

Las medidas de Control Interno que se pueden adoptar dentro de un sistema de procesamiento electrónico de datos son de gran variedad, y dependerán del sistema a emplear, sin embargo, se utilizarán aquellas que cumplan de manera óptima los objetivos establecidos por la empresa, considerando la información que debe ser procesada y los resultados deseados.

## **CAPÍTULO IV**

## **EL C.P.A. EN EL DISEÑO Y REVISIÓN DE HOJAS DE CÁLCULO (EXCEL)**

## **4.1 DEFINICIÓN DE HOJAS DE CÁLCULO**

Una hoja de cálculo es: "Un programa que permite manipular datos numéricos y alfanuméricos a través de una serie de filas y columnas, con los que se pueden realizar cálculos complejos con la ayuda de fórmulas y funciones." (18)

El origen del término hojas de cálculo se deriva del nombre que se le daban a las grandes hojas de papel con muchas filas y columnas que se utilizaban para llevar la contabilidad de las empresas. Una hoja de cálculo, como Excel, imita esas hojas de contabilidad en la computadora, muestra una serie de filas y columnas que, mediante su intersección, forman largas series de celdas.

## **4.1.1 Breve historia de las hojas de cálculo**

Hasta el año de 1978 el contador reconocía que una hoja de cálculo estaba compuesta por un libro de contabilidad de papel verde, un lápiz, una calculadora y un borrador. Los reportes como las ventas se registraban en papel y se sumaban con una calculadora. Si se cometía un error en el cálculo se tenía mucho trabajo en borrar y calcular todo nuevamente. En el año de 1979 dos personas cambiaron todo esto, crearon lo que llamaron VisiCalc o Calculadora Visual, la idea era hacer un programa para implementar una calculadora interactiva visible. VisiCalc creada por Dan Bricklin y Bob Frankston fue la primera hoja de cálculo electrónica, creada para ponerla en funcionamiento en un ordenador Apple II.

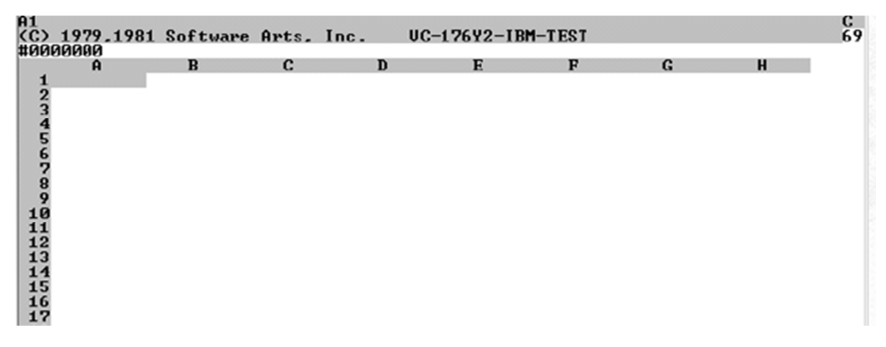

#### **Primera hoja de cálculo electrónica VisiCalc**

Fuente: Hojas electrónicas de cálculo. Ramírez Israel

Posteriormente en el año de 1982 el programa VisiCalc fue vendido a la empresa Lotus. En 1983 Mitch Kapor lo usó como base para crear una hoja de cálculo electrónica llamada Lotus 1-2-3, que funcionaba con sistema DOS. Este programa dominó el mercado de la hoja de cálculo electrónica durante el período 1980-1990. Fue fundamental para el éxito alcanzado por IBM y sus primeras computadoras personales. Existían otros programas de hojas de cálculo electrónicas en el mercado como Quattro Pro y Multiplan, pero en realidad era Lotus 1-2-3 el estándar en contabilidad para todos los departamentos contables. Por lo que se aseguraba que este programa dominaría el mercado por mucho tiempo; sin embargo, no contaban con que la empresa Microsoft desarrollaba y mejoraba su hoja de cálculo electrónica, que se llama Excel. Las primeras versiones de Excel no se consideraban de la misma calidad que las de Lotus 1-2-3, pero las constantes mejoras y lanzamiento de nuevas versiones hicieron que su popularidad aumentara. En el año de 1993 Excel 5.0 introdujo múltiples hojas de trabajo en una misma interfaz y ofreció el primer soporte para las macros utilizando lenguaje de programación Visual Basic (VBA). La versión de Excel 8.0 del año 1997 contenía nuevas opciones como tablas dinámicas, autofiltro y subtotales automáticos. Las mejoras y el nuevo desarrollo bajo el entorno de VBA ayudó a consolidar a Excel como la hoja de cálculo electrónica más popular y avanzada. La última versión en el mercado es la 14.0 que corresponde a Excel 2010. Actualmente a las hojas de cálculo electrónicas se les denomina

como hojas de cálculo, esto debido a su uso generalizado por la forma de realizar los cálculos de manera manual.

|                       | $\mathbf{A}$ | Range Copy Move File Print Graph Data System Quit<br><b>Morksheet</b><br>Global, Insert, Delete, Colunn, Erase, Titles, Window, Status, Page | D<br>G                        |  |  |
|-----------------------|--------------|----------------------------------------------------------------------------------------------------|-------------------------------|--|--|
| 234567891011234567890 | <b>SPE</b>   | <b>DENOMINACION</b>                                                                                                    | <b>PRESUPUESTO</b><br>INICIAL |  |  |
|                       |              | 201 ALIMENTOS Y BEBIDAS                                                                                                    | 0.00                          |  |  |
|                       |              | 209 PAPELERIA Y EFECTOS DE OFICINA                                                                                                    | 480.000.00                    |  |  |
|                       |              | 211 LIBROS, REUISTAS Y PERIODICOS                                                                                                    | 40,000.00                     |  |  |
|                       |              | 212 MATERIALES Y UTILES DE IMPRENTA                                                                                                    | 25,000.00                     |  |  |
|                       |              | 213 MATERIALES DE USO DOMESTICO                                                                                                    | ค.ศค                          |  |  |
|                       |              | 217 MATERIAL DE INSTRUCCION                                                                                                    | 0.00                          |  |  |
|                       |              | 218 MATERIALES DE CONSTRUCCION<br>224 UTILES Y MATERIAL DE ASEO                                                                              | 0.00<br>0.00                  |  |  |
|                       |              | 226 REPUESTOS Y ACCESORIOS PARA OTROS EQUIPOS                                                                                                | 50.000.00                     |  |  |
|                       |              | 227 HERRAMI ENTAS MENORES                                                                                                    | 0.00                          |  |  |
|                       |              | 299 OTROS MATERIALES                                                                                                    | 547.300.00                    |  |  |

**Hoja de cálculo electrónica Lotus 1-2-3 Versión 2.1** 

Fuente: Hojas electrónicas de cálculo. Ramírez Israel

## **4.1.2 Aplicaciones de las hojas de cálculo**

Las hojas de cálculo son muy versátiles. Pueden resolver las necesidades de muchos tipos de usuarios, como contadores, investigadores, científicos, entre otros. Las capacidades matemáticas de las hojas de cálculo son variadas, ya que permiten realizar operaciones aritméticas elementales como sumar, restar, multiplicar y dividir o aplicar funciones muy complejas, que abarcan campos como la estadística, la probabilidad, la física y las matemáticas puras.

Una ventaja de las hojas de cálculo es que son capaces de convertir los datos en gráficos para que sea más sencillo analizarlos. Por otra parte, los archivos que contienen los datos de una hoja de cálculo pueden ser importados por diferentes tipos de aplicaciones, incluyendo procesadores de palabra y bases de datos.

Las hojas de cálculo por su facilidad de uso son una herramienta ideal para registrar y administrar datos. De ahí su enorme popularidad y uso en los departamentos de contabilidad de las empresas. Aunque existen alternativas de código abierto para Excel, como Calc y KSpread. La hoja de cálculo más utilizada en el mercado es Excel.

### **4.1.3 Las hojas de cálculo y su uso en las organizaciones**

Los procesos de los negocios no sólo consisten en información, hardware, software y datos. También lo constituyen las habilidades y conocimientos del personal, los procedimientos que el negocio utiliza, la forma como se organiza y administra.

Las organizaciones tienen que comprender los riesgos que enfrentan al utilizar hojas de cálculo y adoptar los controles necesarios para reducir esos riesgos a un nivel razonable.

Los riesgos por un uso inadecuado de hojas de cálculo pueden incluir errores, fraudes o ataques, por lo que es necesario implementar controles como medida contra estos riesgos.

## **a) Errores**

Son una seria amenaza en los reportes financieros de las empresas así como en otras áreas que contienen cálculos importantes. Las investigaciones de los errores en las hojas de cálculo han demostrado una alta incidencia de errores. En una hoja de cálculo extremadamente grande con muchos enlaces y cientos de celdas basta un error en una fórmula para provocar toda una cadena de errores.

#### **b) Fraude**

Las hojas de cálculo también son susceptibles a fraudes. "El fraude implica mentir, y en algunos casos retener, o negar la información para causar algún daño a otra persona o institución." (20:4) La amenaza en este caso incluye el cambiar la información y el resultado de las pruebas.

#### **c) Ataques a la seguridad**

En general, las hojas de cálculo son propensas a los ataques de seguridad como la confidencialidad, la integridad de los datos, y la disponibilidad. Criminales informáticos, empleados descontentos, ex empleados, espías comerciales, entre otros, pueden dañar la información, liberar información altamente confidencial, o hacer que la información no se encuentre disponible para la gente que la necesite. Las hojas de cálculo son el blanco perfecto porque contienen información importante y personal para ser robada. Por su uso generalizado una hoja de cálculo que no esté debidamente protegida puede ser abierta en toda máquina que disponga del software de hoja de cálculo.

## **4.1.4 Remplazar hojas de cálculo con programas específicos**

Debido a la alta ocurrencia de errores al utilizar las hojas de cálculo, así como el riesgo de ser susceptibles a fraudes y ataques a la seguridad, una solución sería reemplazar su uso con programas específicos para la información financiera y otros propósitos.

El problema de los programas específicos es que están enfocados a una tarea en especial por lo que son limitados. Para realizar su trabajo una empresa necesitaría contar con un programa contable con varios módulos, que permita la gestión contable de una organización. Sin embargo el principal problema de utilizar programas específicos en las empresas pequeñas y medianas, es el alto costo de los mismos, sin mencionar el costo de las capacitaciones necesarias para el adecuado uso de los programas contables.

Además, muchas empresas a pesar de contar con programas específicos para la preparación de información financiera utilizan los programas de hojas de cálculo para extraer información de las bases de datos de los programas y realizar operaciones o modificar la información, lo que también implica riesgos por tratarse del manejo de información.

Los programas específicos reducen considerablemente la ocurrencia de errores en el manejo de la información, teniendo muchas ventajas y también desventajas. Sin embargo los profesionales no deben creer que usar programas específicos les proporcionará información libre de errores o que esto eliminará un uso adecuado y prueba de la información de las operaciones de la empresa.

Los errores en las hojas de cálculo son causados por un mal diseño de los usuarios. De hecho cuando los usuarios realizan un diseño consciente siempre tendrán un porcentaje de error menor a pesar de la plataforma que utilicen. El uso de programas específicos no es un substituto de implementar un control adecuado en los ciclos de operaciones de las empresas, incluyendo las pruebas extensivas a la información.

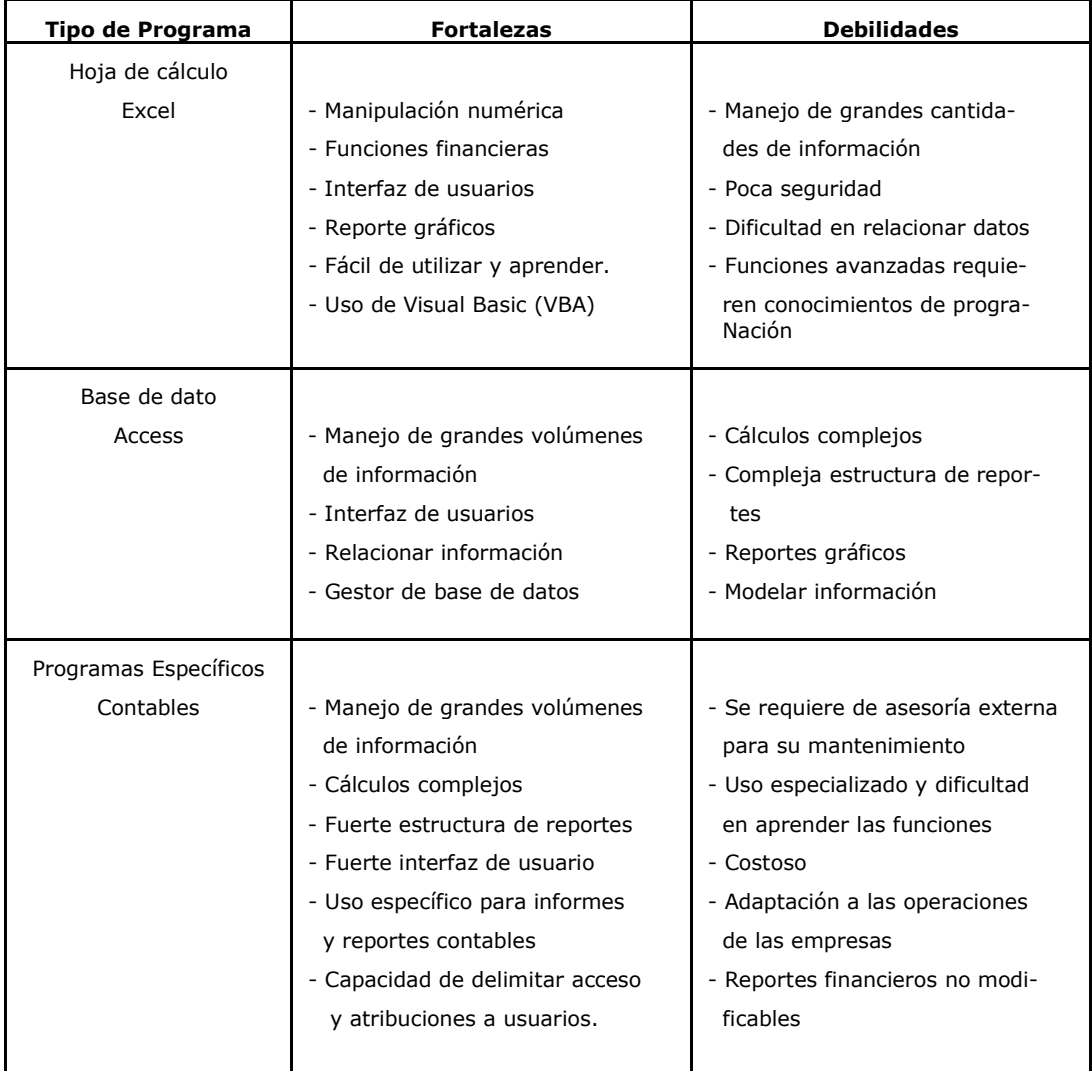

#### **Principales debilidades y fortalezas de los programas informáticos**

## **Fuente: Spreadsheet modelling best practice. Read Nick, Batson Jonathan**

## **4.1.5 Cuando utilizar hojas de cálculo**

Las hojas de cálculo son programas utilizados para manejar números, teniendo un amplio rango de uso en aplicaciones financieras y matemáticas. Es fácil presentar cálculos en una forma revisable y mezclar texto con diseños gráficos. La disponibilidad, flexibilidad y facilidad de uso hace posible utilizar las hojas de cálculo para resolver problemas que serían más apropiados resolver con el uso de programas específicos. Si se manejan grandes cantidades de información, que requieren de un sin número de

operaciones y cálculos, además de la necesidad de informes constantes y actualizados, se debe considerar si las hojas de cálculo constituyen la herramienta más apropiada para el trabajo.

Para conjuntos de datos de tamaño pequeño a mediano, las hojas de cálculo ofrecen la mayoría de funciones que se necesitan para gestionar y analizar datos. Se puede filtrar datos para centrarse en los detalles, extraer datos en subconjuntos y hacer uso de varias funciones de búsqueda y referencia. Además las hojas de cálculo cuentan con una selección de funciones, que facilitan la realización del trabajo. Cuentan también con tablas dinámicas que permiten sintetizar y analizar grandes cantidades de registros.

Antes de diseñar una hoja de cálculo, se debe asegurar que es la herramienta de trabajo más apropiada para gestionar y almacenar información, lo que va a depender de la cantidad de datos con la que se tiene que trabajar, cómo se necesita estructurar los datos y en parte si se puede usar las fórmulas y funciones de las hojas de cálculo para resumir y analizar la información.

#### **4.1.6 El impacto de los errores en las hojas de cálculo**

Dado la importancia de las hojas de cálculo se puede asumir que las mismas son creadas por programadores profesionales. Sin embargo, en muchas organizaciones este no es el caso. De hecho, es una conjetura razonable que la mayoría de hojas de cálculo son creadas por expertos financieros de negocios y no por expertos en programación.

Los programadores profesionales comprenden las dificultades de crear códigos libres de errores y están entrenados para evitarlos. La mayoría de desarrolladores de hojas de cálculo en las empresas son autodidactas, ignorando el peligro que los errores representan. Pero la pregunta fundamental no es cuan común son los errores sino cuan significante es el impacto de esos errores.

#### **4.1.7 Taxonomía del error**

Uno de los retos de los errores en hojas de cálculo, es como clasificar los mismos. A continuación se presentan errores que la experiencia de la investigación y la auditoría sugieren que están bien definidos en teoría y pueden identificarse con una alta relatividad en la práctica:

- **Errores lógicos:** Se refieren al uso de una fórmula incorrecta, lo que genera un resultado incorrecto.
- **Errores de referencia:** Donde una fórmula contiene uno o más errores de referencia a otras celdas.
- **Números en la estructura de la fórmula:** Existen números en las fórmulas que se utilizan en la hoja de cálculo.
- **Error de copiar y pegar:** En este tipo de error la fórmula está equivocada debido a la imprecisión del copiado y pegado.
- **Error de ingreso de datos:** Los datos son ingresados de manera incorrecta.
- **Error de omisión:** Consisten en una fórmula que está equivocada, porque uno o más de los datos de entrada esta en blanco. Si no afecta el resultado de la fórmula este tipo de error es difícil de detectar.

Aunque es posible identificar y clasificar los errores, la causa que genera la aparición de los mismos difícilmente puede ser distinguida. Por ejemplo, cuando se encuentra un error en una fórmula raramente se puede determinar si el error se cometió por un mal ingreso, por falta de conocimiento, por error de la aplicación de hoja de cálculo, por un cambio subsecuente de un usuario sin identificar, o por una causa desconocida. Los errores en hojas de cálculo proporcionan información que puede ocasionar una incorrecta toma de decisiones, que en su caso puede representar pérdidas económicas para las organizaciones. La tabla que se presenta a continuación, contiene la descripción de doce estudios de auditoría elaborados por diferentes personas o entidades acerca de los errores de las hojas de cálculo utilizadas por organizaciones en diferentes partes del mundo.

| Autor                                | Año  | Número de<br>hojas de<br>cálculo<br>auditadas | Tamaño<br>promedio<br>de<br>(Celdas) | de hojas<br>de cálculo<br>con<br>errores | Porcentaje   Porcentaje<br>de error<br>(Celdas) | <b>Comentario</b>                                                                                                    |
|--------------------------------------|------|-----------------------------------------------|--------------------------------------|------------------------------------------|-------------------------------------------------|----------------------------------------------------------------------------------------------------|
| Davies & Ikin                        | 1987 | 19                                            |                                      | 21%                                      |                                                 | Solamente fueron considerados<br>errores significativos.                                                                         |
| Cragg & King                         | 1992 | 20                                            | 50a<br>10,000                        | 25%                                      |                                                 |                                                                                                    |
| <b>Butler</b>                        | 1992 | 273                                           |                                      | 11%                                      |                                                 | fueron considerados<br>Solamente<br>errores significativos.                                                                      |
| Dent                                 | 1994 | Desconocido                                   |                                      | 30%                                      |                                                 | Errores causados por los usuarios<br>al usar números en celdas de<br>fórmulas. En adelante, todos los<br>cálculos tendrán error. |
| <b>Hicks</b>                         | 1995 | $\mathbf{1}$                                  | 3,856                                | 100%                                     | 1.2                                             | Una omisión genero errores en<br>cadena.                                                                                         |
| Coopers &<br>Lybrand                 | 1997 | 23                                            | Más de<br>150 filas                  | 91%                                      |                                                 | Solamente fueron considerados<br>errores significativos.                                                                         |
| <b>KPMG</b>                          | 1998 | 22                                            |                                      | 91%                                      |                                                 | Solamente fueron considerados<br>errores significativos.                                                                         |
| Lukasic                              | 1998 | 2                                             | 2,270 y<br>7,027                     | 100%                                     |                                                 | En el modelo dos, el valor de la<br>2.2 inversión fue sobreestimado en<br>$2.5$ 16%.                                             |
| <b>Butler</b>                        | 2000 | $\overline{7}$                                |                                      | 86%                                      | 0.4                                             | Solamente<br>fueron considerados<br>errores significativos.                                                                      |
| Clermont,<br>Hanin, &<br>Mittermeier | 2002 | 3                                             |                                      | 100%                                     | 1.3<br>6.7<br>0.1                               | Calculado sobre la base de celda<br>no vacía.                                                                                    |
| Lawrence y<br>Lee                    | 2004 | 30                                            | 2,182<br>fórmulas<br>únicas          | 100%                                     | 6.9                                             | cálculo<br>Treinta<br>hojas<br>de<br>más<br>significativas<br>financieras<br>auditadas por Mercer Consultores<br>de riesgo.      |
| Powell,<br>Lawson y<br>Baker         | 2007 | 25                                            |                                      | 64%                                      |                                                 | Solamente fueron considerados<br>errores significativos.                                                                         |

**Estudio de errores reales en hojas de cálculo**

**Fuente: What we know about spreadsheet error. Panko Raymond** 

En el primer estudio se inspeccionaron diecinueve hojas de cálculo elaboradas por diez personas de diez compañías diferentes. A pesar de expresar confianza en la certeza de las hojas de cálculo elaboradas por los desarrolladores, cuatro de las diecinueve hojas de cálculo presentaban errores. En otro caso, existía inconsistencia en la conversión de moneda en diferentes partes de la hoja de cálculo. Un tercer problema fue un saldo negativo en el balance de las acciones disponibles. El 68% de las hojas de cálculo revisadas no contaba con una documentación adecuada. Diez de las diecinueve hojas de cálculo no tenían protección de celdas. Solamente una fue auditada con un programa informático de auditoría, y no se encontraron manuales de procedimientos. Los autores no hacen mención a la metodología de la inspección.

En el estudio de Cragg & King del año de 1992 se inspeccionaron veinte hojas de cálculo de diez compañías. Esta auditoría encontró serios errores en cinco de las hojas de cálculo. Esta vez los autores describen la metodología utilizada de la siguiente manera: Una persona llevó a cabo dos horas de inspección de códigos. Debido a que el rango de celdas era de ciento cincuenta a diez mil, el tiempo para la inspección de la estructura fue corto respecto al tiempo necesario que se requiere para una adecuada inspección. Los autores describen que las hojas de cálculo se caracterizaban por un deficiente diseño, el uso de protección de celdas se observó en el 30% de las hojas de cálculo, el uso de nombres de rangos fue observado solamente en el 45% de las hojas de cálculo revisadas. La mitad tenía un concepto claro de separar las entradas de las salidas y de no mezclar los cálculos en las mismas. Solamente en dos hojas de cálculo se revisaron las fórmulas antes de ser utilizadas. Se comparó la información de entrada en dieciséis de las hojas de cálculo. Solamente una hoja de cálculo fue revisada por otra persona antes de ser utilizada. La mitad de las hojas de cálculo de este estudio utilizaba macros, lo que indicaba un alto nivel de complejidad.

En el estudio de verificación de impuestos realizado por Raymond Butler en el año de 1992, la metodología de la auditoría consistió en el uso de un programa informático diseñado para buscar inconsistencias en las hojas de cálculo. Si el programa señalaba una parte de la hoja de cálculo, un auditor examinaba la parte señalada para buscar errores. El programa informático utilizado probablemente capturaba solamente una fracción de todos los errores, porque no podía detectar omisiones, números que fueron ingresados de manera errónea, fórmulas incorrectas, así como otros tipos de errores. Sin embargo, se encontró errores en el 11% de las hojas de cálculo.

El estudio realizado por Lee Hicks en el año de 1995 comprende la auditoría de una gran hoja de cálculo que contenía tres mil ochocientas cincuenta y seis celdas, y que fue utilizada para valorar inversiones. La metodología consistió en la revisión por tres auditores de celda por celda de la estructura de la hoja de cálculo. Solamente se encontraron errores en 1.2% de las celdas de la hoja de cálculo, los errores fueron corregidos al ser detectados por medio de la auditoría.

En el Reino Unido, ciertas hojas de cálculo deben de ser auditadas por ley. Las firmas de auditoría prestan un servicio activo de auditoría de hojas de cálculo. Los estudios realizados por las firmas auditoras Coopers & Lybrand y KPMG, en los años 1997 y 1998 respectivamente, dieron como resultado que de las cuarenta y cinco hojas de cálculo revisadas el 91% contenía algún tipo de error, las formas consideraron únicamente los errores significativos. La metodología utilizada fue la de la inspección de la estructura de la hoja de cálculo por un equipo de trabajo.

Raymond Butler quien audita hojas de cálculo para el establecer el valor y el pago de impuestos en el Reino Unido, realizó un nuevo estudio en el año 2000, encontrando errores importantes en seis de las siete hojas de cálculo revisadas. Como resultado de la auditoría se determinó que se tenía que realizar el pago de impuestos adicionales o bien la solicitud de reembolsos

por pagos de impuestos efectuados de más. La metodología utilizada en el estudio fue la inspección de la estructura de la hoja de cálculo por un auditor. En un estudio previo, se utilizó un método menos riguroso enfocado en minimizar el costo de la auditoría, encontrando errores en el 10.7% de las hojas de cálculo auditadas.

En el estudio realizado por Lawrence y Lee, en el año 2004, se auditaron treinta hojas de cálculo utilizadas en proyectos de financiamiento. La metodología utilizada en el estudio fue la inspección de la estructura de la hoja de cálculo por un auditor. Las hojas de cálculo tenían en promedio dos mil ciento ochenta y dos fórmulas, y el 6.9% de las fórmulas presentaban problemas.

El estudio realizado por catedráticos de la Escuela de Negocios de la Universidad de Dartmouth, en el año 2007, en el cual se estimó el impacto cuantitativo de los errores en veinticinco hojas de cálculo operativas de cinco diferentes organizaciones. Las organizaciones comprendían: dos empresas de consultoría, una gran empresa de servicios financieros, una empresa de manufactura y una institución educativa. De las veinticinco hojas de cálculo revisadas en este estudio, nueve de ellas no contenían error alguno. En las dieciséis hojas de cálculo restantes se identificaron trescientos ochenta y un problemas potenciales, de los cuales el 31% fue confirmado como error por los diseñadores de las hojas de cálculo. Del total de errores confirmados (117), el 40% no tenía ningún impacto cuantitativo en los resultados. La metodología del estudio consistió en revisar la información proporcionada por el desarrollador, especialmente la parte donde se describen las hojas de cálculo y la manera en que se encuentran relacionadas. A continuación se utilizó un programa informático especial para revisar hojas de cálculo, el cual generó un mapa para cada hoja, así como la ubicación de errores potenciales. El equipo de auditores examinó cada hoja, primero ubicando en el mapa celdas y rangos determinados como sospechosos, y después revisando los reportes de posibles errores potenciales. Después se procedió a

inspeccionar la hoja de cálculo, determinando la ubicación de los datos y de las fórmulas, para auditar cada fórmula única y la manera en que éstas fueron copiadas.

### **4.1.8 Las hojas de cálculo como recurso empresarial**

Es aceptado que las hojas de cálculo representen un recurso organizacional, entonces todas las hojas de cálculo que realicen más que un simple reporte, deben de estar sujetas a un proceso de control de calidad, para asegurar la precisión de las mismas.

La idea de un manejo adecuado de hojas de cálculo abarca cumplir con aspectos básicos de control, garantizar aspectos básicos de seguridad, resguardo de archivos base para evitar modificaciones o alteraciones a la información, establecer niveles de acceso de usuarios, y utilizar las funciones de auditoría, existentes en las aplicaciones de hojas de cálculo.

## **4.2 DESARROLLO DE HOJAS DE CÁLCULO**

La hoja de cálculo es una flexible y poderosa herramienta. Es utilizada por casi todas las organizaciones y casi toda decisión de negocios de cualquier importancia es respaldada con un modelo de hoja de cálculo. A pesar de esto, la hoja de cálculo es siempre vista como una pequeña y simple aplicación, y el desarrollo de hojas de cálculo es visto como una actividad desarrollada en solitario. Sin embargo, muchas hojas de cálculo son grandes y complejas, y el desarrollo de este tipo de hojas de cálculo siempre envuelve el interactuar con varias personas.

Mientras el desarrollo y uso de hojas de cálculo lleva varios años, no es hasta hace poco que se da importancia a la comprensión y el estudio acerca de las hojas de cálculo. Los estudios demuestran que la creación de hojas de cálculo es informal, y que solo unas cuantas organizaciones tienen comprensivas políticas para su desarrollo.

Un mal proceso en el desarrollo de hojas de cálculo puede ocasionar:

- Que no se entienda exactamente como el modelo de hoja de cálculo funciona.
- Defectos en el modelo que afecten la toma de una importante decisión.
- Que una hoja de cálculo no siga en uso.
- Dudas acerca de la veracidad de los resultados.

Las etapas para comprender y controlar el proceso de desarrollo de las hojas de cálculo consisten en definir los objetivos y operaciones a realizar, diseñar la hoja de cálculo para que sean fáciles de entender, probar los resultados y usar un modelo efectivo que pueda garantizar que la hoja de cálculo es funcional para la organización.

Los beneficios de una buena práctica de desarrollo de hojas de cálculo son:

- Facilidad de uso y comprensión, lo que vuelve las hojas de cálculo más productivas.
- Centrarse en las cosas importantes, lo que permite el ahorro de tiempo.
- Que el trabajo sea digno de confianza, para que el modelo se convierta en la herramienta de trabajo de la organización.

## **4.2.1 Roles en el desarrollo de hojas de cálculo**

Es conveniente definir a las diferentes personas involucradas en los proyectos de hojas de cálculo. Para un modelo simple, estos roles pueden recaer en una o dos personas. Mientras más personas se encuentren involucradas en un modelo, se vuelve más importante comprender los roles que las personas pueden tener en el proceso de modelaje.

a) Desarrollador: Es la persona o equipo de trabajo encargado de desarrollar el modelo de hoja de cálculo.

- b) Usuario: Para cada modelo siempre habrá al menos un usuario, que es la persona que hará uso de la hoja de cálculo.
- c) Revisor: Es la persona que prueba y verifica la hoja de cálculo. Siempre se debe considerar que sea una persona diferente al desarrollador del modelo.

## **4.2.2 Factores de riesgo en el desarrollo de hojas de cálculo**

Al desarrollar hojas de cálculo se debe buscar que no contenga errores, omisiones o bien que el mismo no se comprenda. El nivel de riesgo depende del tamaño y naturaleza del modelo y la manera en que éste es utilizado.

## **4.2.3 Complejidad**

Un modelo puede ser considerado complejo cuando las entradas y salidas operacionales están abiertas a malos entendidos o bien son difícil de especificar. Cuando el modelaje es complejo es importante ser preciso cuando se explica como trabaja el modelo.

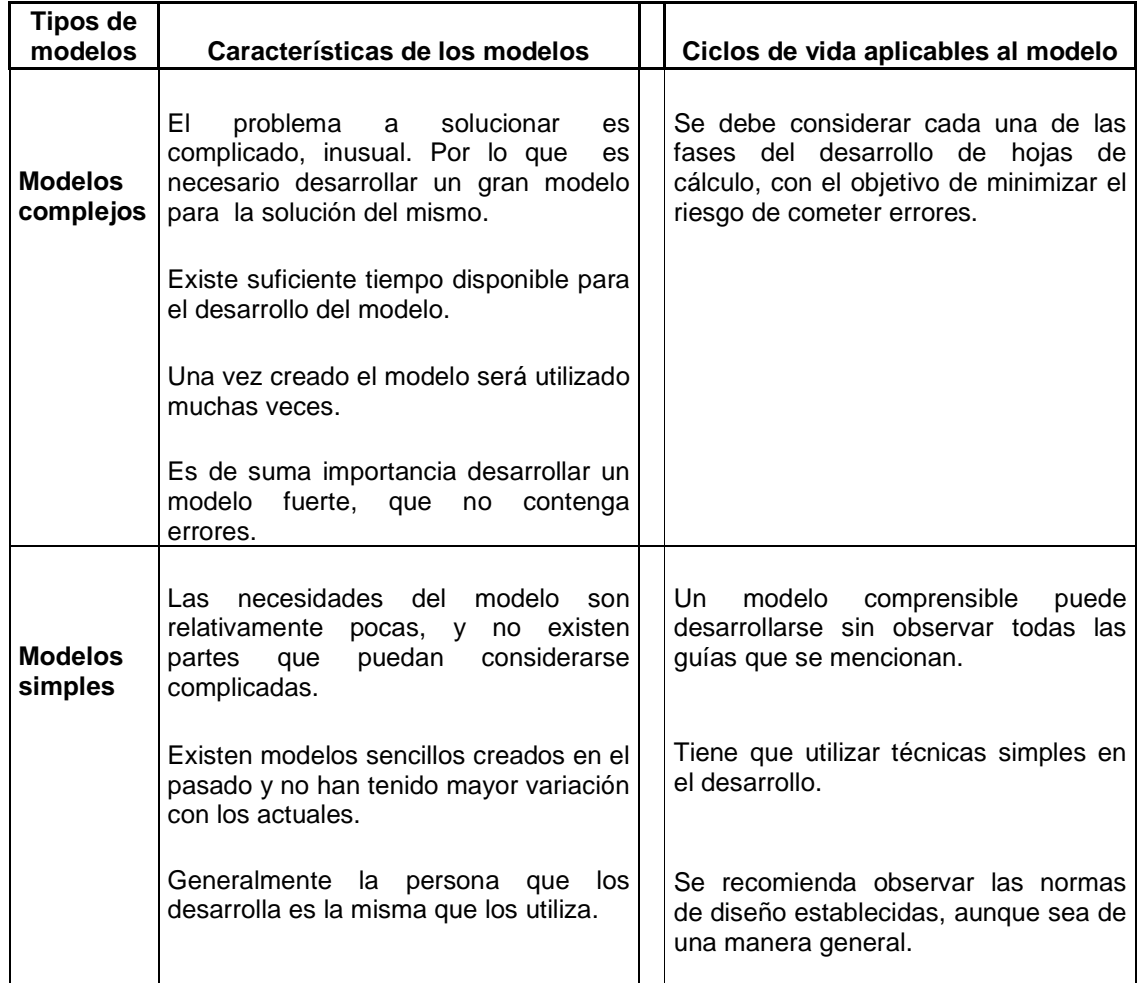

### **Ciclos de vida aplicables a los modelos**

**Fuente: Spreadsheet modelling best practice. Read Nick, Batson Jonathan** 

## **4.2.4 Tamaño**

El tamaño no es necesariamente lo mismo que el nivel de complejidad. El desarrollo de grandes modelos conlleva dificultades por si solo. Un modelo de gran tamaño tomará tiempo el ser abierto, salvado y calculado. Mientras más grande es el tamaño del modelo, más oportunidades hay de que el mismo contenga errores en su estructura.

## **4.2.5 El ciclo de vida del desarrollo de hojas de cálculo**

Todo modelo computacional pasa por diferentes etapas de desarrollo, pero debido a la accesibilidad y facilidad en el uso de hojas de cálculo algunas de estas etapas no son aplicadas.

Las etapas en el ciclo de vida del desarrollo de hojas de cálculo son:

- **a)** Especificar
- **b)** Diseño
- **c)** Construcción
- **d)** Prueba
- **e)** Uso

Algunas de estas etapas son similares a aquellas que se pueden esperar encontrar en sistemas metodológicos de programación más tradicionales. Esto no es coincidencia, dado que las guías prácticas han sido establecidas de otras metodologías para producir una mejora a las hojas de cálculo.

Un modelo debe contar con uno o más objetivos. Usualmente, se tiene que tener una idea de que modelo debe desarrollarse. En la etapa inicial del proyecto, se debe especificar los objetivos del modelo.

## **a) Especificación de datos**

Es necesario asegurarse que se comprende, al menos en términos generales los datos que son requeridos para el modelo y como se obtendrán los mismos. También se debe definir de manera precisa las fórmulas que serán utilizadas en el proyecto del diseño de la hoja de cálculo. Las fórmulas a utilizar en el modelo deben ser el centro de toda hoja de cálculo. El definir las fórmulas a utilizar requiere de tiempo pero es particularmente útil cuando un modelo es complejo.

## **b) Diseño**

Las buenas prácticas de diseño constituyen uno de los aspectos más notables para el adecuado desarrollo de hojas de cálculo. Un buen diseño hace que el modelo sea fácil de usar y de comprender. Como resultado se pueden prevenir las equivocaciones, debido que son menos frecuentes los errores.

#### **Reglas a observar para un buen diseño**

Al seguir simples reglas de diseño en hojas de cálculo, se pueden lograr modelos fáciles de entender, actualizar y reducir significativamente el riesgo de errores. Las reglas para el diseño de hojas de cálculo aplican para cualquier modelo. Es discutible para los modelos pequeños y simples, donde no se manejan datos relevantes para las organizaciones.

## **Regla No. 1 Separar entradas, cálculos, y resultados**

Las entradas en un modelo deben ser colocadas por separado de las operaciones. Es aconsejable el colocar esos resultados en un lugar aparte de las operaciones intermedias.

Separar y establecer columnas con datos de entrada, ayuda a evitar confusiones en el uso y mantenimiento de los modelos de hojas de cálculo. También reduce el riesgo que partes de los datos de entrada sean sobre escritos, o que las operaciones sean sobre escritas con datos de entradas. Las entradas deben de separarse físicamente en la hoja, pero también pueden ser separadas por un claro etiquetado o utilizando colores en la hoja de cálculo.

#### **Regla No. 2 Usar una fórmula por fila o columna**

Siempre que sea posible, las fórmulas deben ser escritas para que una simple fórmula pueda ser copiada para los cálculos de toda la fila o columna. Diseñar una hoja de cálculo con una fórmula por fila o columna conlleva beneficios prácticos como:

- Un rápido desarrollo, debido a que cada fórmula puede ser escrita en una columna simple única, luego copiarse en masa.
- Permite realizar pruebas efectivas, especialmente cuando se utilizan mapas de fórmulas.
- Facilitan una sólida actualización y el mantenimiento, debido a que cada vez que se de un cambio en una fórmula, en la celda se sabrá que se debe de copiar a través del resto de la fila o columna.
- Permite una documentación detallada, con especificaciones donde se tiene una definición para cada fila del modelo final.

## **Regla No. 3 Referencia a la columna izquierda o columna de arriba**

Una hoja de cálculo bien diseñada debe ser vista al igual que un libro, de frente hacia atrás, del tope hacia abajo y de izquierda a derecha. Esto hace que la hoja de cálculo sea fácil de comprender.

## **Regla No. 4 Usar múltiples hojas**

Para desarrollar un buen diseño, que sea sólido cuando se realice cambios, es recomendable utilizar hojas de trabajo separadas, para lo cual no debe importar la creación de múltiples encabezados que sean requeridos.

Usar múltiples hojas no solo puede resolver los problemas, sino que crea un modelo que es mucho más fácil de navegar.

# **Regla No. 5 Usar cada columna para el mismo propósito en todo el modelo**

Una buena práctica es utilizar siempre el mismo diseño para las columnas en todas las hojas de trabajo. El utilizar siempre la misma columna para el mismo propósito, hace que el modelo sea fácil de construir y ayuda a reducir algunos de los riesgos de cometer errores.

#### **Regla No. 6 Incluir una hoja de documentación**

El modelo debe contar con algún tipo de documentación interna. Para que la documentación sea perceptible, la misma se debe colocar a un lado de la primera hoja de trabajo como hoja de documentación, debe utilizarse puramente como medida de control del modelo.

La documentación debe incluir la información siguiente:

- Una breve descripción del propósito del modelo.
- Quien construyó el modelo.
- Como contactar a la persona responsable del modelo.
- La versión del diseño y cuando fue realizado.
- También pueden considerarse otros detalles útiles de documentación como algún breve instructivo que describa el diseño del modelo o como utilizarlo y una lista con los cambios recientes del modelo.

#### **c) Construir**

Esta etapa es menos propensa a tener errores si las especificaciones y las etapas del diseño previas se completan de una manera satisfactoria. Es fácil y rápida porque se tiene establecido el modelo que se utilizará. De igual manera se minimizan los errores si se tienen las descripciones por escrito de cómo el modelo funciona. Se buscará que el modelo a desarrollar sea comprensible, no solo para la persona que lo elabora, sino, para las personas que deseen revisar o utilizar la información.

Entre las recomendaciones que deben considerarse en esta etapa se encuentran las siguientes:

## **1. Uso de funciones**

Las funciones son fórmulas predefinidas que ejecutan cálculos utilizando valores específicos, denominados argumentos, en un orden determinado o estructura. Las funciones pueden utilizarse para ejecutar operaciones simples o complejas. La estructura de una función comienza por el signo igual (=), seguido por el nombre de la función, un paréntesis de apertura, los argumentos de la función separados por comas y un paréntesis de cierre.

## **Funciones anidadas**

En algunos casos, se puede utilizar una función como uno de los argumentos que utiliza para llevar a cabo operaciones o cálculos.

Entre las principales funciones de Excel que serán utilizadas para el desarrollo del modelo de la hoja de cálculo Inventarios en una empresa comercializadora de harinas se encuentran las siguientes:

### **Función de Excel SI**

La función de Excel SI, devuelve un valor si la condición que se especifica es verdadera y otro valor si dicho argumento es falso.

Sintaxis: SI(prueba\_lógica,valor\_si\_verdadero,valor\_si\_falso)

Prueba\_lógica: Es cualquier valor o expresión que pueda evaluarse como Verdadero o Falso. Por ejemplo, A10=100 es una expresión lógica; si el valor de la celda A10 es igual a 100, la expresión se evalúa como verdadero. De lo contrario, se evaluará como falso.

Valor\_si\_verdadero: Es el valor que se devuelve si el argumento prueba\_lógica es verdadero. El valor\_si\_verdadero puede ser otra fórmula.

Valor si falso: Es el valor que se devuelve si el argumento prueba lógica es falso. El valor\_si\_falso puede ser otra fórmula.

## **Función SUMAR.SI**

La función de Excel SUMAR.SI, suma las celdas en el rango establecido que coincidan con el argumento criterio determinado.

Sintaxis: SUMAR.SI(rango: criterio: rango\_suma)

Rango: Constituye el rango de celdas que desea evaluar.

Criterio: El criterio lo conforma el número, expresión o texto, que determina las celdas que se van a sumar.

Rango\_suma: Son las celdas que se van a sumar. Las celdas contenidas en rango suma se suman sólo si las celdas correspondientes del rango coinciden con el criterio.

#### **Función CONTAR.SI**

La función de Excel CONTAR.SI, cuenta las celdas dentro del rango establecido, que no están en blanco y que cumplen con el criterio especificado.

#### Sintaxis:CONTAR.SI(rango;criterio)

Rango: Está conformado por el rango dentro del cual desea contar las celdas.

Criterio: Constituye el criterio en forma de número, expresión, referencia a celda o texto, que determina las celdas que se van a contar.

## **Función CONSULTAV**

La función de Excel CONSULTAV se utiliza para buscar un valor específico de una fila o de un rango de celdas, y después devolver el valor en la misma columna desde una fila determinada.

La V al final de CONSULTAV significa vertical, debido a que los valores de comparación se encuentran en una columna situada a la izquierda de los datos que se desean buscar.

## Sintaxis:

CONSULTAV(valor\_buscado,matriz\_buscar\_en,indicador\_columnas,[ordenado])

Valor\_buscado: Es el valor que se va a buscar en la primera columna de la tabla o rango. El argumento valor\_buscado puede ser un valor o una referencia

Matriz\_buscar\_en: Lo constituye el rango de celdas que contiene los datos. Se puede usar una referencia a un rango o el nombre del rango. Los valores de la primera columna de matriz\_buscar\_en son los valores que busca valor buscado. Estos valores pueden ser texto, números o valores lógicos. Las mayúsculas y minúsculas del texto son equivalentes.

Indicador columnas: Es el número de columna del argumento matriz\_buscar\_en desde la cual debe devolverse el valor coincidente. Si el argumento indicador\_columnas es igual a 1, la función devuelve el valor de la primera columna del argumento matriz\_buscar\_en; si el argumento indicador\_columnas es igual a 2, devuelve el valor de la segunda columna de matriz\_buscar\_en y así sucesivamente. Si el argumento indicador\_columnas es: Inferior a 1, CONSULTAV devuelve al valor de error #¡VALOR!. Por el contrario si es superior al número de columnas de matriz\_buscar\_en, CONSULTAV devuelve el valor de error #¡REF!.

Ordenado: Constituye un valor lógico que especifica si CONSULTAV va a buscar una coincidencia exacta o aproximada.

Si ordenado se omite o es VERDADERO, se devolverá una coincidencia exacta o aproximada. Si no encuentra ninguna coincidencia exacta, devolverá el siguiente valor más alto inferior a valor\_buscado. Por el contrario si ordenado es FALSO, la función CONSULTAV solo buscará una coincidencia exacta. Si no se encuentra una coincidencia exacta, se devolverá el valor de error #N/A.

#### **Función SIERROR**

La función de Excel SIERROR devuelve un valor que se especifica si una fórmula se evalúa como un error, de lo contrario, devuelve el resultado de la fórmula. La función SIERROR se utiliza para interceptar y controlar errores en una fórmula.

Sintaxis: SIERROR(valor; valor\_si\_error)

Valor: El argumento en el que se busca un error.

Valor si error: El valor que se devuelve si la fórmula se evalúa como un error.

## **2. Hacer celdas más notables**

Se debe buscar la manera de hacer más notables las celdas vinculadas a eventos importantes, como hojas de cálculo externas, o bien para identificar eventos especiales, esto se puede lograr a través de la herramienta formato condicional de la hoja de cálculo Excel, que resalta los cambios con un formato establecido al momento de cumplir con una condicionante. Esto permite una localización más fácil de las celdas, y si es necesario revertir los cambios en una fecha posterior.

## **Formato condicional para identificar duplicados**

Los procedimientos para que al existir duplicados en una selección establecida, se pueda resaltar por medio de un formato condicionado son:
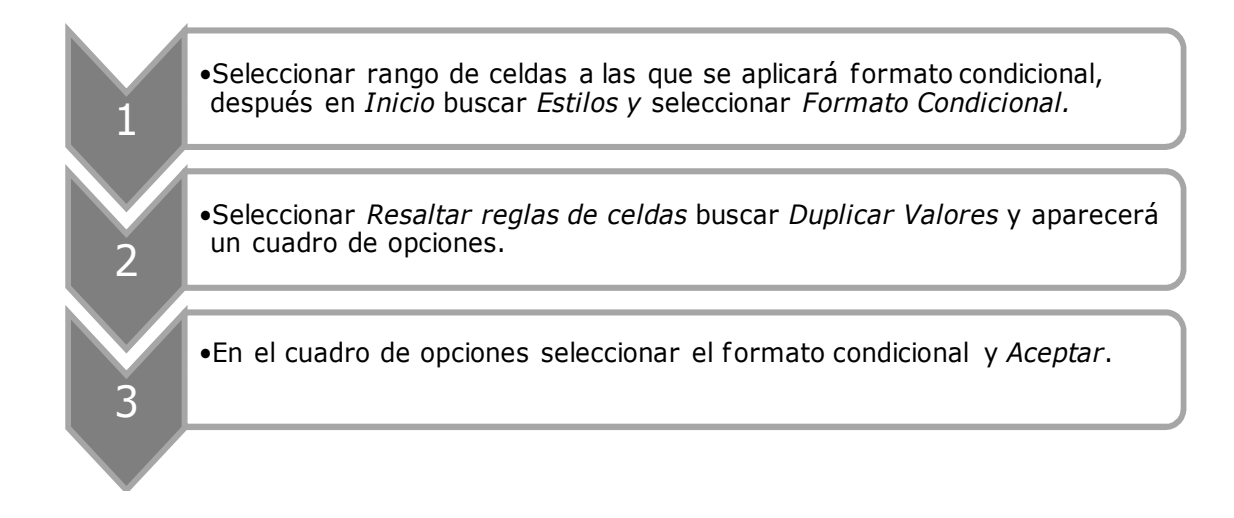

### **Formato condicional con fórmulas**

Los procedimientos para establecer un formato condicional cuando la celda de una hoja de trabajo cumpla ciertas características son:

> •Seleccionar rango de celdas a las que se aplicará formato condicional, después en *Inicio* buscar *Estilos y* seleccionar *Formato Condicional.*

•Seleccionar *Administrar reglas*, Seleccionar *Nueva regla*, y ubicarse en *Seleccionar un tipo de regla:*

•Se selecciona la última opción, *Utilizar una fórmula que determine las celdas*. Se escribe la fórmula, al ser verdadera dará formato a los valores.

•Se selecciona el tipo de formato, se da *Aceptar*, aparece un nuevo cuadro se verifican los datos ingresados y se da *Aceptar* nuevamente.

### **3. Uso de rangos**

1

 $\overline{\phantom{a}}$ 

3

4

En la entrada de datos es recomendable identificar los datos usando rangos con nombres, debido a que son más descriptivos que las letras y los números, además facilita la lectura de las fórmulas así como su verificación. Por ejemplo no es lo mismo encontrar en una celda  $=$ Ingreso Neto\*Tasa Impuesto que encontrar en la misma celda  $=C1*C2$ .

Los procedimientos para establecer rangos que serán utilizados en las fórmulas de las hojas de trabajo son:

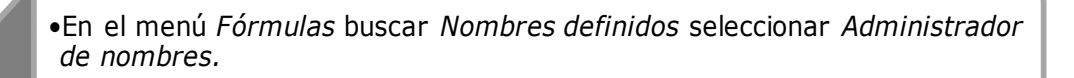

•Aparecerá un cuadro, en el cual se selecciona *Nuevo*, aparecerá un nuevo cuadro en el cual se coloca el nombre que se le dará al rango

•Se selecciona el ambito para el que estará disponible el rango, se selecciona las celdas a las que se hace referencia y *Aceptar y Cerrar*.

### **4. Redondear números**

1

2

3

El redondear números es importante porque el resultado puede variar, tal vez no sea visible en operaciones donde el número de datos no sea numeroso, pero la variación puede ser material si la información que se maneja es de gran tamaño. Hay que recordar que los números que se despliegan en la pantalla no necesariamente son los mismos que se encuentran en las celdas. Por ejemplo, al dividir 100 entre 56 da un resultado de 1.78571428571429, lo que se ve en pantalla y en reportes impresos como 1.78571429. Al usar la función de redondeo para dos decimales =REDONDEAR(100/56,2) da un resultado de 1.79 tanto en pantalla como en reportes impresos.  $\overline{\phantom{a}}$ 

### **5. Protección de información**

Las celdas que contengan fórmulas o datos que no deban modificarse, deben protegerse con las herramientas de los programas de hojas de cálculo, para adicionar seguridad y reducir la aparición de errores.

Los procedimientos para proteger de escritura una hoja de trabajo son:

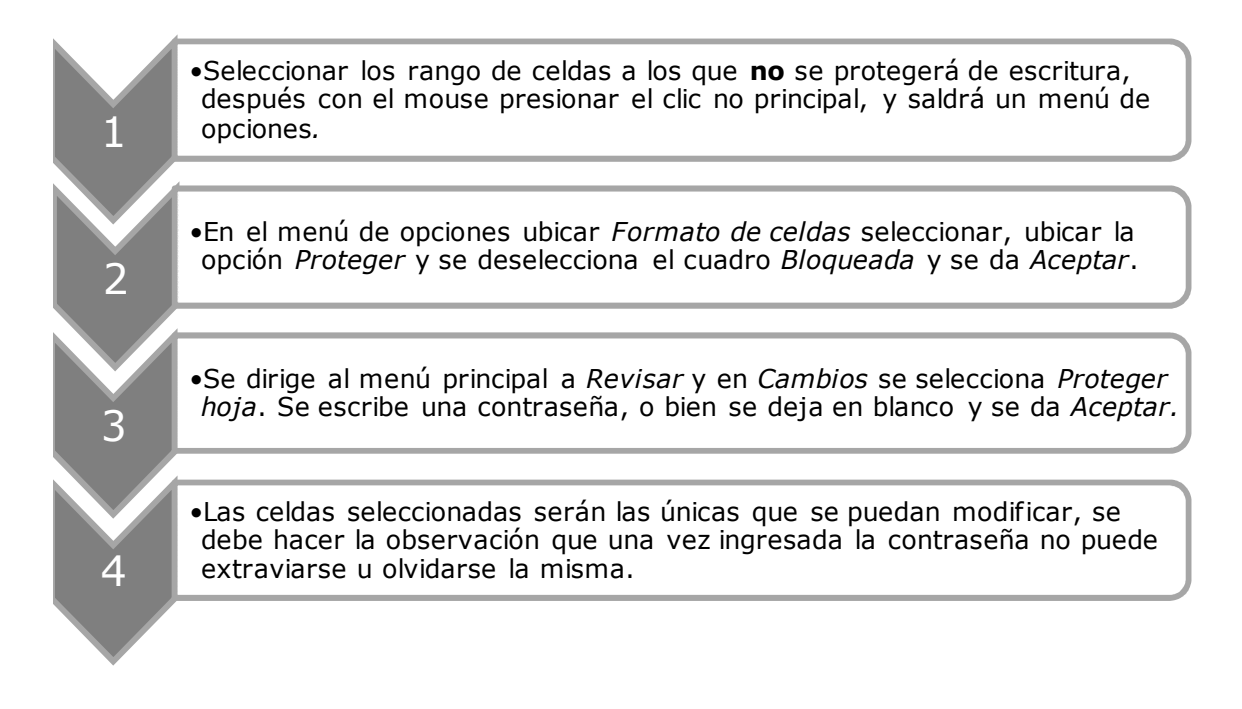

### **6. Controles de consistencia y de límite**

Para que los errores puedan encontrarse antes de ser colocados en un archivo de hoja de cálculo se tienen que utilizar controles preventivos que identifiquen el problema. Los controles de consistencia proveen una revisión independiente sobre el resultado de la operación. Por ejemplo la revisión de totales, cuando los totales de filas y columnas sumen las mismas cantidades. Los controles de límites previenen entradas que estén por sobre valores tolerables de cantidades permitidas.

Los procedimientos para validar datos por medio de una lista, para que no pueda ser ingresado un valor que no este validado en una hoja de trabajo son:

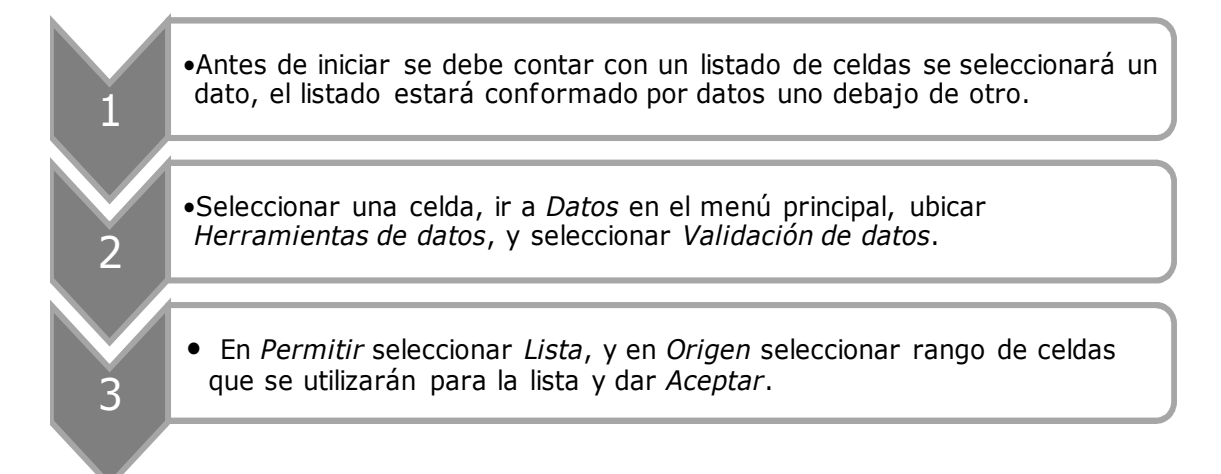

### **7. Insertar comentarios**

Los procedimientos para insertar comentarios en celdas importantes de la hoja de trabajo, indicando observaciones en el ingreso de datos, para así evitar errores son:

> •Seleccionar la celda que contendrá el comentario, en el menú principal ir a *Revisar*, ubicar *Comentarios* seleccionar *Nuevo comentario.*

•Escribir el comentario de la celda y dar *Aceptar.*

La implementación de estos tipos de control varía conforme a los requerimientos específicos de los usuarios. Las hojas de cálculo no podrán producir salida de información hasta que todos los controles que se apliquen muestren que no existen errores.

### **d) Prueba**

1

2

El probar el modelo a ser utilizado, puede reducir substancialmente el riesgo de errores significativos en el mismo. Si las pruebas se obvian o se realizan de una mala manera, los errores serán descubiertos después que el modelo

haya sido puesto en uso. El costo de realizar pruebas puede compararse contra el costo potencial de una decisión equivocada. Si el modelo es utilizado para decisiones importantes y significativas del negocio, el tiempo y recursos empleados en probar el modelo se debe considerar como bien invertido.

### **Quién debe realizar las pruebas al modelo**

El objetivo es probar que el modelo trabaja como estaba planificado. Es imposible para el constructor del modelo ser lo suficientemente objetivo al evaluar su propio trabajo. Por esta razón, se recomienda que la prueba deba ser realizada por una tercera parte o persona independiente. La persona o equipo de trabajo que pruebe el funcionamiento del modelo debe ser capaz de comprender y criticar el detalle de la estructura de la hoja de cálculo.

Las organizaciones generalmente no cuentan con políticas que establezcan que las hojas de cálculo que se han desarrollado deban ser probadas una vez terminadas. De hecho los usuarios individuales de las hojas de cálculo en las empresas raramente realizan pruebas sistemáticas a las hojas de cálculo que elaboran en el desarrollo de su trabajo. En su lugar, se conforman con tener la aprobación de alguien más sobre el diseño de las hojas de cálculo.

En el desarrollo de programas, las pruebas y las inspecciones constituyen la base fundamental de la elaboración de los programas, hasta que las mismas sean realizadas todo lo demás no importa.

Para realizar las pruebas se tiene que tener los resultados previstos, esto para garantizar que la información producida sea correcta. Al conocer los resultados se puede realizar cruces de información, revisar los resultados de fórmulas utilizando calculadoras, revisar de manera completa la estructura de la hoja de cálculo.

**Pruebas de fórmulas únicas:** Para comprobar que la fórmula en el modelo haya sido escrita correctamente, se puede probar el modelo por sí mismo contra las suposiciones lógicas descritas en las especificaciones del modelo o en documentos similares. La revisión de cada fórmula única es una parte esencial de cualquier comprobación del modelo. Pero el número de fórmulas en un modelo extenso hace esto una tarea complicada.

**Pruebas por terceros:** El que una tercera persona revise la información y que haga énfasis en la salida de la información, permite identificar errores que se vuelven invisibles para los desarrolladores de hojas de cálculo, por la familiaridad con el trabajo realizado.

### **e) Uso**.

El usar un modelo no es lo mismo que correr o ejecutar un programa. El usuario comprende el detalle de cómo el modelo trabaja. Es su responsabilidad usar este conocimiento para comprender, interpretar y presentar el resultado para el cual el modelo fue diseñado en la mejor manera posible.

La buena presentación conlleva no sólo a una fácil comunicación de los resultados, si no mejorar la percepción de la calidad fundamental del modelo. El mismo debe:

- Establecer un diseño estándar para todos los reportes de un modelo, para que el lector conozca inmediatamente la fuente de cualquier nuevo reporte. También permite ahorrar tiempo.
- Agrupar líneas en bloques aceptables a la vista.
- Utilizar una o dos fuentes
- Hacer énfasis en el uso de negrilla, itálico o subrayado del texto.
- Dibujar cuadros alrededor de las celdas para visualizar por separado los resultados que sean diferentes.

### **Encabezados y píes de páginas**

El colocar información clave en los encabezados y píes de páginas de los reportes hace mucho más fácil el seguir el rastro de las diferentes versiones del modelo. Sin ellos, es fácil el mezclar las fechas de las versiones de los reportes de salida de los modelos con la versión correcta. Además se debe considerar incluir la siguiente información en los encabezados o pies de página:

- El nombre del archivo y el número de versión.
- La fecha y hora de impresión.

Los procedimientos para insertar encabezados y pies de página como medio de control en una hoja de trabajo son:

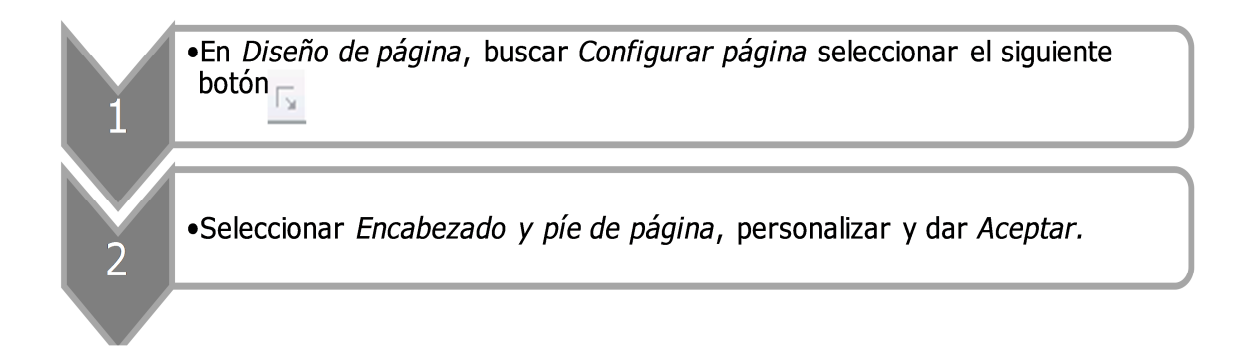

## **Repetir encabezados de impresión**

1

2

Los procedimientos para repetir los encabezados en una impresión son:

•Seleccionar las filas que serán encabezados de todas las hojas a imprimir, ir a *Diseño de página* buscar *Configurar página* seleccionar *Imprimir títulos.*

•En *Repetir filas en extremo superior* presionar botón con flecha roja, seleccionar filas con el botón del mouse *presionado*, seleccionar nuevamente botón con flecha roja y *Aceptar.*

### **Inmovilizar paneles**

1

2

Los procedimientos para inmovilizar paneles y tener una mejor visión de la hoja de trabajo son:

> •Ubicarse una fila por debajo de donde se quiere Inmovilizar paneles, luego ir a *Vista* buscar *Ventana y* seleccionar *Inmovilizar.*

•Seleccionar *Inmovilizar paneles*, y se creará la división, para eliminar repetir paso *No. 1* y seleccionar *Movilizar paneles*.

# **4.3 EL PAPEL DEL CPA EN LA DETECCIÓN DE UN MAL DISEÑO DE HOJAS DE CÁLCULO**

Se puede detectar un mal diseño de hoja de cálculo, al observar: Un diseño caótico, el que se refiere a una deficiente estructura en el diseño de fórmulas y datos. También se encuentra el uso de números en fórmulas, mientras no son causa directa de errores, estarán estrechamente relacionados con la presencia de otros problemas. El observar el uso de estructuras no repetitivas, lo que incluye diseños en donde la fórmula en una fila o columna cambia de lugar constantemente.

Entre las principales razones por las que una hoja de cálculo no cuenta con un diseño adecuado se encuentran: La presión del tiempo, muchas hojas de cálculo son construidas bajo presión, lo que excluye el uso de métodos para prevenir errores. Otra razón común es la falta de un diseño estructurado, un diseño de la hoja de cálculo heredado de una hoja de cálculo anterior o bien, desarrollado sin un proyecto de diseño. También se puede mencionar el cambio constante de especificaciones, si se supiera desde un inicio la finalidad para la cual la hoja de cálculo será utilizada, la misma se podría diseñar de una manera más apropiada, y por último es la falta de conocimiento para la elaboración de hojas de cálculo.

# **4.4 ASPECTOS A CONSIDERAR EN LA REVISIÓN DE HOJAS DE CÁLCULO POR EL CPA**

Una cuidadosa estructura acerca del manejo de las hojas de cálculo puede ayudar a protegerlas. Los problemas para implementar un adecuado manejo de hojas de cálculo pueden quedar claramente identificados en dirección a las siguientes preguntas:

- ¿Cuántas versiones de la hoja de cálculo se encuentran utilizando?
- ¿Cuál es la versión correcta o la versión más reciente?
- ¿Quiénes se encuentran modificando la hoja de cálculo?
- ¿Qué pruebas a fórmulas y procedimientos fueron realizadas a la versión de la hoja de cálculo?
- ¿Qué evidencias de pruebas y la documentación de las mismas existen?
- ¿Qué aspectos de seguridad se aplican para el manejo de las celdas?
- ¿Existe documentación de la manera en que la hoja de cálculo procesa la información?
- ¿Como se asegura que usuarios no autorizados puedan afectar la funcionalidad de la hoja de cálculo?
- ¿Qué funciones de auditoría rastrean la información de fórmulas y celdas?
- ¿Qué herramientas restringen hacer cambios al contenido de las hojas de cálculo?
- ¿Cuál es el estado de la actual versión de respaldo de la hoja de cálculo?

# **4.4.1 Identificando el nivel de riesgo de la población de hojas de cálculo**

Para ayudar a las organizaciones a alcanzar un adecuado ambiente para el manejo de hojas de cálculo se debe incorporar los siguientes seis pasos como parte de las tareas de evaluación:

- 1. Identificar la población de hojas de cálculo objeto a revisión.
- 2. Crear un inventario de hojas de cálculo.
- 3. Determinar el nivel de riesgo de cada hoja de cálculo.
- 4. Desarrollar una línea de base para cada hoja de cálculo.
- 5. Evaluar políticas y procedimientos para el uso de las hojas de cálculo.
- 6. Revisar los controles que protegen las líneas de base de las hojas de cálculo.

### **1. Identificar la población de hojas de cálculo objeto a revisión**

El primer paso de cualquier proyecto de manejo de hojas de cálculo involucra el identificar la población de hojas de cálculo que serán incluidas en la revisión. Dependiendo del propósito de la revisión se determinará el nivel de riesgo que asocia la hoja de cálculo, pueden ser utilizadas diferentes técnicas de identificación como:

- **a) Entrevista:** Simplemente preguntando al propietario o usuario, que hojas de cálculo son utilizadas, es el método más fácil y rápido de establecer una población. Por el otro lado, debido al modo informal, las entrevistas pueden producir un listado incompleto de la población de hojas de cálculo.
- **b) Guías de procesos:** Se pueden crear diagramas de flujo o narrativas donde se describen los procesos del negocio. Esto es de mucha utilidad, cuando el auditor es requerido para realizar evaluaciones en el nivel operativo. Este método consume más tiempo que las entrevistas dirigidas, además, el riesgo de no identificar hojas de cálculo claves es reducido pero no completamente eliminado.
- **c) Herramientas de sistema:** Se pueden emplear herramientas del sistema o aplicaciones desarrolladas fuera de la organización para escanear las fuentes de información y desplegar una lista de todas las hojas de cálculo utilizadas en la organización. Considerando que todas las fuentes de información serán revisadas, esta técnica resultará en el

mayor despliegue de hojas de cálculo que existen. Debe de notarse, sin embargo, que si existen dispositivos de almacenamiento externo que se encuentren desconectados del servidor, de la red, o bien de la computadora, la información puede no ser tomada en cuenta. También debido al tamaño de la búsqueda puede que requiera una alta demanda de recursos, lo que convierte esta técnica impráctica en algunas circunstancias.

### **2. Crear un inventario de hojas de cálculo**

Una vez que se han identificado las hojas de cálculo, deben documentarse a través de un inventario. La información útil que debe capturarse en la realización del inventario incluye:

- El nombre de la hoja de cálculo
- El propietario / creador
- Quién la utiliza
- Que es lo que hace, cual es la función principal
- La relevancia de la hoja de cálculo (el valor monetario o la cantidad de operaciones)
- El grado de confidencialidad
- La naturaleza o sensibilidad de la información

### **3. Determinar el riesgo de cada hoja de cálculo**

Para determinar el nivel de riesgo en cada hoja de cálculo se considerará la complejidad, magnitud y relevancia de la información que es procesada.

- a. **Complejidad:** Generalmente varía de archivo en archivo, en general el nivel de complejidad se puede clasificar en:
	- **Rudimentario:** Contiene cálculos, operaciones no significantes para transformar la entrada de información, y es utilizado para reportes simples.
- **Leve:** En donde algunos cálculos son utilizados, pero su uso es limitado. Por ejemplo, un examinador con habilidades limitadas en hojas de cálculo puede interpretar el propósito y efectividad de estas fórmulas a través de la observación y sin explicación externa.
- **Intermedio:** Desarrollando más funciones aritméticas complejas para cumplir sus objetivos. Por ejemplo, un examinador que es experto en el uso de hojas de cálculo puede necesitar información adicional para interpretar el propósito y efectividad de las fórmulas contenidas en las hojas de cálculo.
- **Avanzado:** Estas hojas de cálculo tienen un alto grado de complejidad y un uso avanzado de funciones, como macros, tablas dinámicas. Pueden estar vinculadas a otras hojas de cálculo o documentos, programas, tablas, o sitios de internet.
- b. **Magnitud:** La magnitud de las hojas de cálculo debe de establecerse con anticipación a la elaboración de un proyecto, la cual será definida por el ambiente y el riesgo específico al departamento o proceso que se revisa. Las categorías potenciales para cada nivel de magnitud incluyen:
	- **Inmaterial:** Desde un inicio debe de establecerse la magnitud necesaria para que una hoja de cálculo sea considerada como material. Cualquier hoja de cálculo que procese o calcule valores monetarios o cantidades de operaciones menores a estos requerimientos establecidos deben considerarse como magnitud inmaterial.
- **Material:** Hojas de cálculo que procesan valores monetarios o cantidades operacionales arriba de las especificaciones establecidas deben considerarse material.
- **Crítica:** Un nivel crítico debe establecerse para identificar hojas de cálculo que procesan una considerable cantidad de valores monetarios o cantidades operacionales.

Una vez que se ha establecido la complejidad y la magnitud, los auditores pueden determinar el riesgo asociado. La siguiente gráfica muestra como el riesgo puede determinarse basado en los atributos de complejidad y magnitud de la hoja de cálculo.

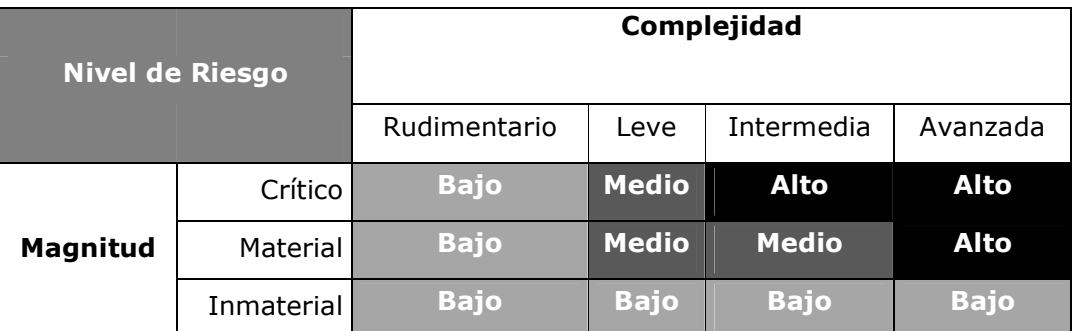

### **Determinación del nivel de riesgo en hojas de cálculo**

#### **Fuente: Spreadsheet management not that you figured. Deloitte**

Basados en las necesidades del proyecto, se puede identificar la categoría específica de nivel de riesgo, lo que determinará los objetivos de la revisión. Por ejemplo una hoja de cálculo con un nivel de riesgo calculado de alto o medio en cada categoría, debe considerarse el realizar una revisión particular.

### **4. Desarrollar una línea de base para cada hoja de cálculo**

Crear las líneas de base de línea representa típicamente la mayoría de tiempo que se emplea en una revisión de hojas de cálculo. El propósito es aislar, ya sea de una manera manual o a través de un proceso sistematizado, un punto en el tiempo que la hoja de cálculo esté funcionando. Este proceso puede dividirse en dos componentes:

- a. **Validación:** Una hoja de cálculo genera resultados (salidas) aplicando fórmulas a datos que son ingresados (entradas). Por lo tanto, el primer paso es identificar las celdas que contienen información de ingreso. Estas celdas pueden ser ingresadas de manera manual o generadas de manera automática de otros archivos o fuentes. Una vez que se han identificado deben compararse con la actual fuente de donde proviene la información. Esto permite al auditor verificar que la información hace la transición a la hoja de cálculo completa e íntegra, ya sea manual o de manera automática.
- b. **Verificación:** Confirmar que las fórmulas se encuentran funcionando de conformidad con las intenciones para lo que fueron creadas. Una vez que la entrada de los datos ha sido validado, las fórmulas en las hojas de cálculo necesitan ser puestas a prueba. Hay dos componentes primarios para esto: 1) Asegurarse que la fórmula utilizada es la adecuada. Y 2) Asegurarse que la fórmula que se ha utilizado sea correcta. (Todos los paréntesis y demás símbolos se encuentran en el lugar adecuado, todas las columnas o celdas fueron incluidas en la fórmula).

## **5. Evaluar políticas y procedimientos para el uso de las hojas de cálculo**

El análisis de la estructura de una hoja de cálculo permite identificar la integridad de las fórmulas y datos en un punto específico en el tiempo. Una vez que se ha validado y verificado la hoja de cálculo, podrá considerarse en el futuro solo si son implementados controles para proteger la integridad de la estructura de la hoja de cálculo. Un eficiente y efectivo ambiente de control empieza con la implementación de adecuadas políticas y

procedimientos. Por lo tanto, un comprensivo manejo de auditoría debe incluir la revisión y evaluación de estas políticas y procedimientos, así como las recomendaciones de su implementación, si fuera necesario.

# **6. Revisar los controles que protegen las líneas de base de las hojas de cálculo**

Finalmente, se necesita revisar la efectividad de los controles que protegen la integridad de las hojas de cálculo o recomendar su implementación si no existieran. La tabla que se presenta a continuación identifica siete controles que pueden ayudar a una organización a cumplir con esta tarea. Estos controles soportan la integridad de la información y disponibilidad detectando o auditando, el contacto con las hojas de cálculo y sus datos incluyendo medidas para preservar la información y la integridad.

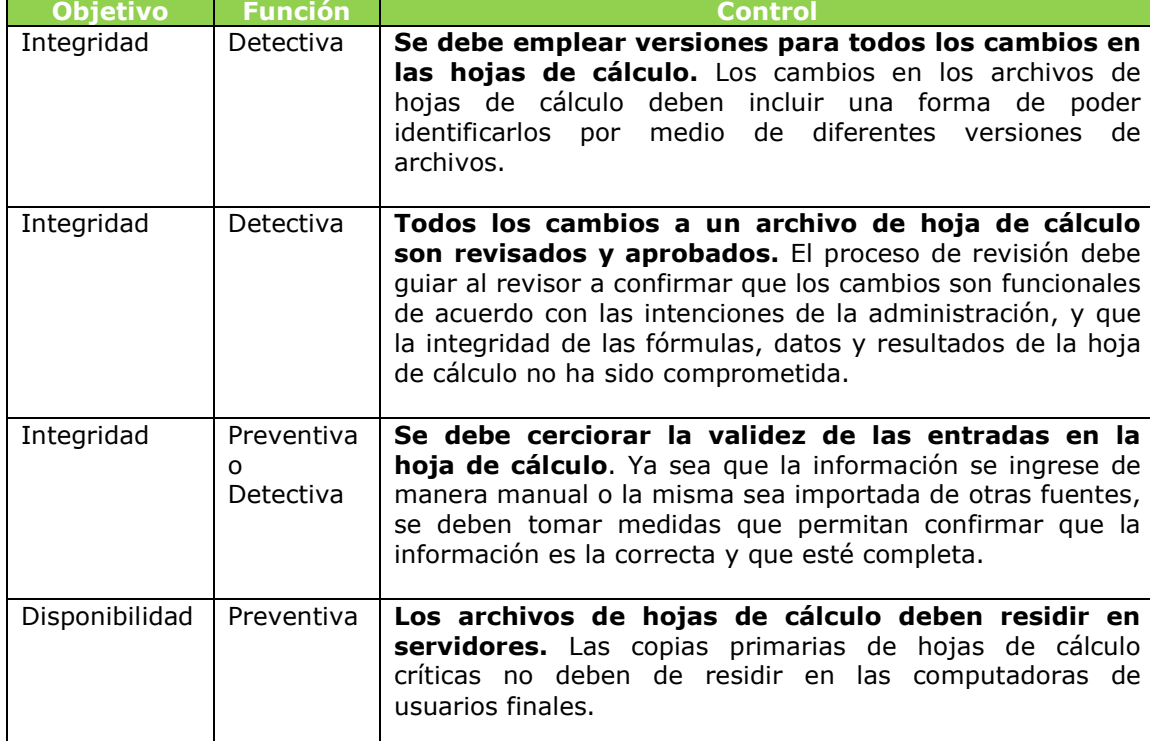

#### **Controles básicos y sus funciones**

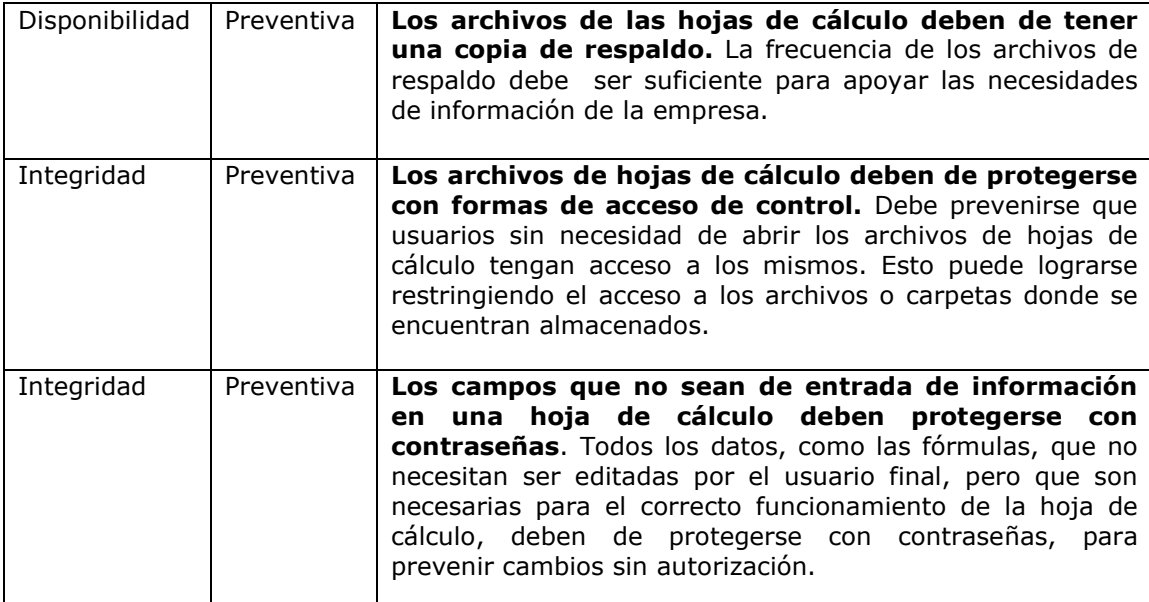

**Fuente: Spreadsheet management not that you figured. Deloitte** 

Por lo tanto, si no son implementados controles para proteger la integridad de la hoja de cálculo, la misma necesita pasar nuevamente por las etapas previas, para que la integridad de las fórmulas pueda restablecerse. Finalmente, si los controles son implementados, revisiones subsecuentes deben verificar que están en lugar y funcionando como es debido o para lo que fueron diseñados.

# **CAPÍTULO V CASO PRÁCTICO**

# EL CONTADOR PÚBLICO Y AUDITOR COMO ASESOR EN LA SISTEMATIZACIÓN CONTABLE EN EL ÁREA DE INVENTARIOS A TRAVÉS DE HOJAS DE CÁLCULO (EXCEL) PARA UNA EMPRESA **COMERCIALIZADORA DE HARINAS**

### 5.1 INTRODUCCIÓN AL CASO PRÁCTICO

A continuación se dan las generalidades del caso práctico de los procedimientos a ser diseñados por el Contador Público y Auditor como asesor para la sistematización contable en el área de inventarios a través de hojas de cálculo (Excel) para una empresa comercializadora de harinas.

### 5.1.1 Breve Historia de la empresa y sus operaciones

La Panadería, S.A. fue constituida bajo las leyes de la República de Guatemala, está organizada como Sociedad Anónima y fue autorizada para operar por tiempo indefinido, inició sus operaciones el 1 de abril del año 1988. Tiene un capital social constituido de 2,000 acciones comunes con un valor nominal de cincuenta quetzales cada una, del cual tiene suscrito y pagado Q 25,000.00 El período contable de la empresa es del 1 de enero al 31 de diciembre de cada año. No tiene obligación pública de rendir cuentas.

Su actividad principal es la distribución y venta de harinas para la elaboración de pan y repostería, y de insumos relacionados como cremas, rellenos de frutas, levaduras, mejorantes, entre otros.

### 5.1.2 Descripción uso de hojas de cálculo

Las hojas de cálculo constituyen la principal herramienta de la empresa, dado que se utilizan para llevar el control de varias operaciones y rubros de la entidad, como inventarios, cuentas por pagar, cuentas por cobrar, caja y bancos, planillas, entre otras. La versión del programa de hojas de cálculo Excel es la del año 2010.

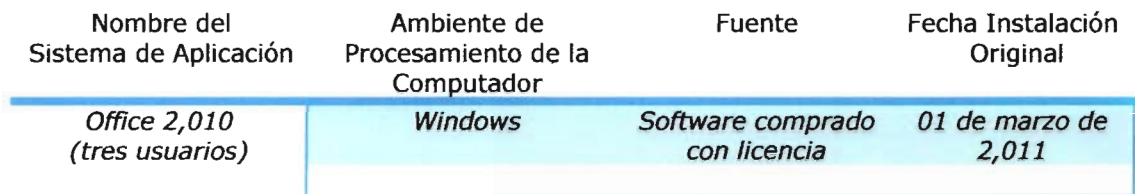

La empresa tiene dentro de su planificación a largo plazo, la adquisición de equipo y programas informáticos específicos que le permitirán llevar un mejor control de los inventarios de la organización, pero por el momento no dispone de los recursos que se requieren para realizar esta inversión. De ahí que se hace indispensable la contratación del CPA como asesor en la sistematización contable en el área de inventarios a través de hojas de cálculo Excel, para un adecuado desarrollo del modelo de hoja de cálculo Excel y aprovechar de las ventajas de este tipo de herramientas.

Los beneficios económicos derivados por la sistematización contable en el área de inventarios a través de hojas de cálculo (Excel) están estimados en ahorros por mantener existencias adecuadas, también se reduce el tiempo de trabajo del personal al reducir el tiempo en el procesamiento y búsqueda de información de productos y evitar errores en el cálculo de costos pues se efectúan de manera automática.

#### **5.2 PROPUESTA DE SERVICIOS**

Guatemala, octubre 12 de 2011

Licenciado Juan Vásquez Gerente General LA PANADERÍA, S.A. Ciudad de Guatemala Presente

Estimado Licenciado Vásquez:

De acuerdo con su solicitud tenemos el agrado de presentarle nuestra propuesta de servicios profesionales para la revisión y diseño de la sistematización contable en el área de inventarios a través de hoja de cálculo Excel.

#### Descripción de los Servicios

Nuestros servicios consistirán en la revisión y elaboración de procedimientos para la sistematización contable en el área de inventarios a través de hojas de cálculo Excel que permitan mejorar el proceso de registro y control en: las entradas, salidas y detalles de movimientos de productos, así como: establecer el costo de los productos y también establecer reportes comparativos de existencias con inventarios físicos.

Nuestro trabajo se efectuará de acuerdo a la Norma Internacional de Información Financiera para Pymes, aplicable a la circunstancia, además se considerará el entendimiento de la estructura del control interno, incluyendo el ambiente de control y los procedimientos de control establecidos por la administración. Basados en esta consideración, y al riesgo existente debido a las características de los inventarios, pueden ocurrir irregularidades, particularmente aquellas relacionadas con falsificación y colusión. Por lo que el diseño propuesto no podría detectar tales irregularidades.

Nuestro trabajo se limita a contribuir con una herramienta administrativa para la empresa La Panadería S.A. en el área de inventarios, basados en esta consideración, en ningún caso se reconoce responsabilidad por cualquier error, daños o pérdidas de información o monetarias por el uso de este diseño.

Como resultado del trabajo se emitirá un informe en el cual se incluyen los procedimientos a ser diseñados para la sistematización contable en el área de inventarios a través de hojas de cálculo Excel de la empresa comercializadora de harinas "La Panadería, S.A.", el cual será entregado el día 24 de octubre del 2011.

#### Revisión y evaluación del trabajo realizado

Nuestra revisión y evaluación del diseño de hojas de cálculo Excel en el área de inventarios, estará bajo mi dirección, además tendré a mi cargo la etapa inicial de planeación, y trataré con la administración los asuntos que sean necesarios. El personal que se incluirá dentro de la preparación de los diseños y de los procedimientos a desarrollar será personal con experiencia en este tipo de servicios.

#### **Honorarios**

Nuestros honorarios se basan en el tiempo y categoría del personal asignado a cada trabajo, que varían con relación a las horas-Auditor a incurrirse en cada uno de los contratos de servicios profesionales. Los honorarios por los servicios con el alcance descrito en la presente propuesta son (no incluyen gastos adicionales):

#### Honorarios incluyendo IVA Q.20,000.00

Los cuales se facturarán así:

- 50% a la firma de aceptación del trabajo.
- 50% al entregar el informe.  $\bullet$

Los gastos incurridos adicionales, se les facturará al precio de costo.

Al ofrecernos para cualquier aclaración adicional, agradecemos la oportunidad que nos brindan de prestarles nuestros servicios que esperamos mantengan unas relaciones profesionales en beneficio mutuo.

Atentamente,

### Paulo César Soto

Lic. Paulo César Soto

Aprobado por la empresa: Lic. Juan Vásquez

Firma: Juan J. Vaguez

"La Panadería, S.A." Planeación procedimientos para la sistematización contable en el área de inventarios

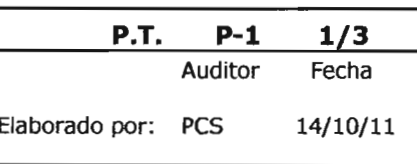

#### **Antecedentes**

La Panadería, S.A. fue constituida bajo las leyes de la República de Guatemala, está organizada como Sociedad Anónima y fue autorizada para operar por tiempo indefinido, inició sus operaciones el 1 de abril del año 1988. Tiene un capital social constituido de 2,000 acciones comunes con un valor nominal de cincuenta quetzales cada una, del cual tiene suscrito y pagado Q 25,000.00 El período contable de la empresa es del 1 de enero al 31 de diciembre de cada año. No tiene obligación pública de rendir cuentas.

Su actividad principal es la distribución y venta de harinas para la elaboración de pan y repostería, y de insumos relacionados como cremas, rellenos de frutas, levaduras, mejorantes, entre otros.

#### **Estructura organizacional**

La entidad cuenta con la siguiente estructura organizacional:

- Asamblea de accionistas
- Consejo de administración
- **Gerente General**
- Departamento Contable
- Departamento de Compras
- Departamento de Ventas

#### Objetivos y políticas generales

Establecer procedimientos a ser diseñados para la sistematización contable en el área de inventarios de la empresa "La Panadería, S.A." a través de hojas de cálculo (Excel) que permitan mejorar el proceso de registro y control en: las entradas, salidas y detalles de movimientos de productos, así como: establecer el costo de los productos y también establecer reportes comparativos de existencias con inventarios físicos.

"La Panadería, S.A." Planeación procedimientos para la sistematización contable en el área de inventarios

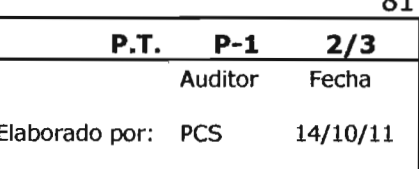

El registro y control de inventarios se llevará a cabo en forma permanente a través del módulo inventarios elaborado en Excel, al que deberán realizarse cortes mensuales al último día hábil de cada mes.

### **Políticas contables**

Las políticas contables de la empresa comercializadora de harinas, relacionadas con los inventarios son las siguientes: Los inventarios se expresan al importe menor entre el costo y el precio de venta menos los costos de venta. El costo se calcula aplicando el método de promedio ponderado, la unidad monetaria es el Quetzal.

### Características de los inventarios

Los principales productos comercializados por la empresa son: harina de trigo dura tipo A, harina de trigo suave tipo B, harina integral, harina multicereal, premezclas de vainilla y chocolate, jaleas horneables de sabores, rellenos para pastelería, mejorantes, y brillos.

El objetivo es proveer o distribuir adecuadamente los productos necesarios a clientes, colocándolos en el momento indicado, para evitar aumento de costos y pérdida de los mismos. Sin embargo, el objetivo fundamental para alcanzar el control de inventarios se basa en el cumplimiento y efectividad de los objetivos, políticas y procedimientos.

### Legislación

Las normas legales aplicables en el área de inventarios son:

- Código de Comercio y sus Reformas
- Código Tributario y sus Reformas
- Ley del Impuesto Sobre la Renta su Reglamento y Reformas
- Ley del Impuesto al Valor Agregado su Reglamento y Reformas

 $\sim$ 

### "La Panadería, S.A."

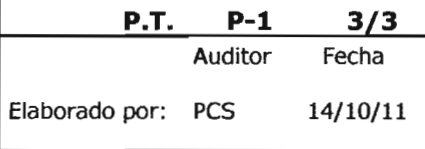

Planeación procedimientos para la sistematización contable en el área de inventarios

### Recurso humano y distribución del tiempo

Para la realización del trabajo se requieren de 42 horas, distribuidas de la siguiente forma:

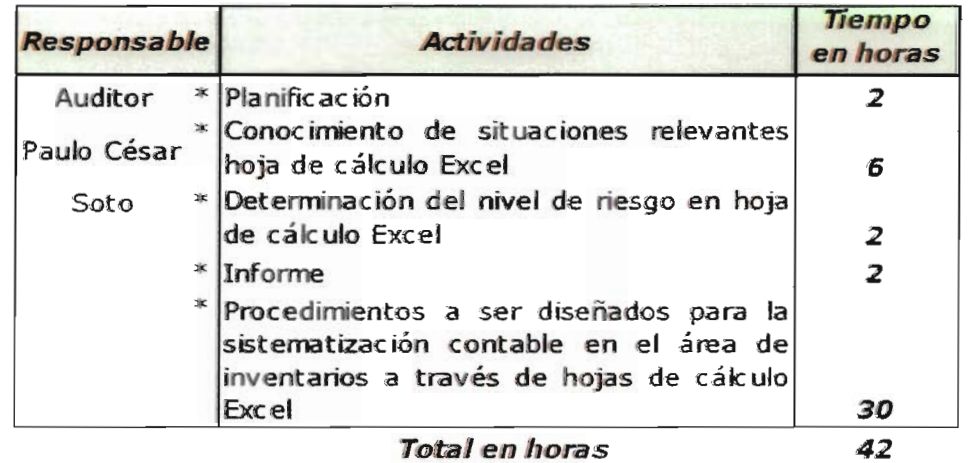

Así también, se utilizará la colaboración del personal de la empresa La Panadería, S.A. los contactos serán el Gerente General, Licenciado Juan Vásquez y el Contador General Flavio López.

Los honorarios se estiman en Q.20,000.00, los cuales se facturarán así:

- 50% a la firma de aceptación del trabajo.
- 50% al entregar el informe.

### **Informe**

El resultado final de la sistematización contable en el área de inventarios a través de hojas de cálculo Excel incluirá un informe que será entregado el 24 de octubre de 2011, el que comprenderá:

Los procedimientos a ser diseñados para la sistematización contable en el área de inventarios a través de hojas de cálculo Excel de la empresa comercializadora de harinas "La Panadería, S.A."

Elaborado por: Paulo César Soto Auditor

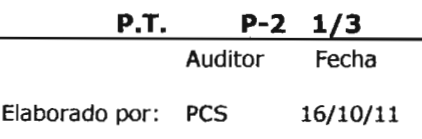

Se procedió a realizar un cuestionario (forma verbal) al Contador Flavio López, para la comprensión del uso de hojas de cálculo Excel en el área de inventarios y evaluar aspectos básicos de control.

#### Cuestionario

- 1. ¿Cuántas versiones de la hoja de cálculo se encuentran utilizando? R/ Se desconoce la cantidad exacta de versiones ya que se cambian cada cierto tiempo.
- 2. ¿Cuál es la versión correcta o la versión más reciente? R/ La del último mes que se encuentra en funcionamiento.
- 3. ¿Quiénes se encuentran modificando la hoja de cálculo? R/ El encargado de bodega y el auxiliar contable.
- 4. ¿Qué pruebas a fórmulas y procedimientos fueron realizadas a la versión de la hoja de cálculo?

R/ No fue probada

5. ¿Qué evidencias de pruebas y la documentación de las mismas existen?

R/ No existen evidencias de pruebas ni documentación de las mismas.

- 6. ¿Qué aspectos de seguridad se aplican para el manejo de las celdas? R/ Desconoce qué aspectos pueden aplicarse
- 7. ¿Existe documentación de la manera en que la hoja de cálculo procesa la información?

R/ La única documentación son los reportes de información que se generan de manera periódica.

- 8. ¿Cómo se asegura que usuarios no autorizados puedan afectar la funcionalidad de la hoja de cálculo?
	- R/ No se menciona la ubicación de archivos

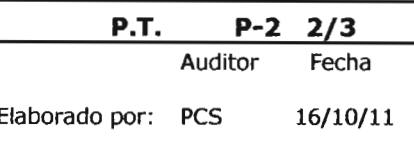

9. ¿Describa cuál es el proceso de utilización de la hoja de cálculo para el registro y control de inventarios?

R/El procedimiento general utilizado es el siguiente: El encargado de bodega utiliza la hoja de trabajo de entrada, donde detalla las facturas de compras, en la hoja de trabajo de salidas de inventario se operan las órdenes de salida, el saldo individual se calcula automáticamente por una fórmula, quedando registrada la operación de compra o venta. Debido a un mal diseño y a un mal empleo de fórmulas, raramente ocurre que las existencias físicas de materiales y productos coinciden con la información de las hojas de cálculo. Por lo que no se puede determinar de una manera oportuna las existencias.

El departamento contable a través de los reportes mensuales de entrada, salida y movimientos emitidos por el encargado de bodega, determina los costos y valuación de los inventarios. El departamento contable realiza en conjunto con el encargado de bodega revisiones físicas periódicas, a efecto de verificar que coincidan con los reportes presentados.

#### **Conclusiones**

Se cuenta con el diseño de una hoja de cálculo pero no tiene los controles básicos que puedan garantizar la integridad de la información.

El principal error del modelo de inventarios que es operado a través de Excel, es que no proporciona de una manera oportuna las existencias con las que cuenta la organización, lo que no permite generar reportes actualizados para el departamento de ventas, esto ocasiona atrasos en los pedidos de los clientes.

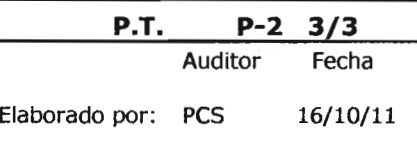

El modelo no cuenta con procedimientos mínimos de seguridad, por no estar protegidos los archivos contra escritura, por lo que las hojas de trabajo pueden manipularse fácilmente, lo que genera errores en los reportes de existencias al no coincidir con los reportes físicos.

La ruta de acceso de las carpetas y archivos no se encuentra definida. La versión del archivo base que se encuentra en uso, no identifica al autor ni la fecha de creación de la hoja de cálculo.

No hay evidencia de que las fórmulas y reportes estén validados y revisados, no se cuenta con información que defina como funciona la hoja de cálculo de inventarios.

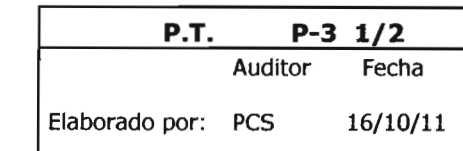

### Determinación del riesgo de la hoja de cálculo Excel

"La Panadería, S.A." Determinación del nivel de riesgo en hoja de cálculo Excel

### Complejidad

Se determinó que el promedio de operaciones mensuales de la hoja de cálculo Excel será de ciento setenta y cinco entradas y salidas para el registro y control de catorce productos. Para lo que se diseñará un modelo de cinco hojas de trabajo, que permitirán:

- · Asignar códigos para la identificación de productos.
- Agrupar los productos por categoría.
- · Identificación de la unidad de medida de almacenamiento.
- Registro de órdenes de compra y entrada a bodega.
- Registro de salidas de productos.
- Definir costo de ventas.
- Reportes de disponibilidad de productos.
- Establecer comparativos entre el inventario físico y los registros del programa.

Será necesario el uso de funciones, fórmulas y controles que requieren de conocimientos adicionales en el uso de programas de hojas de cálculo Excel. El nivel de complejidad de la hoja de cálculo es intermedio.

### **Magnitud**

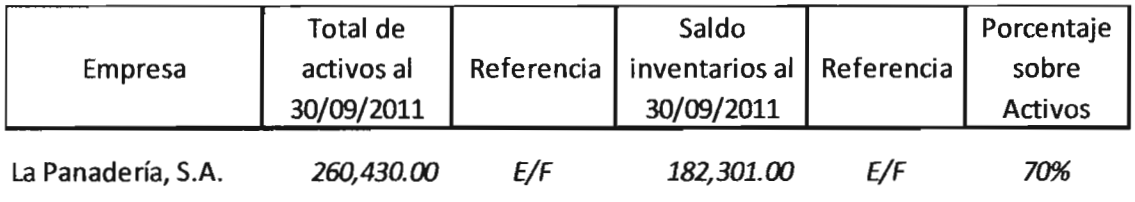

## "La Panadería, S.A." Determinación del nivel de riesgo en hoja de cálculo Excel

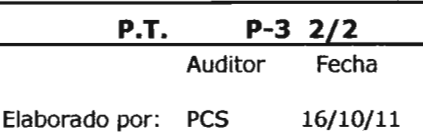

Se determinó que los inventarios representan el 70% del valor de los activos, por tanto, los valores monetarios que serán procesados por la hoja de cálculo Excel deben considerarse de una magnitud material.

# Nivel de riesgo

Una vez establecida la complejidad y magnitud, se procede a determinar el nivel de riesgo.

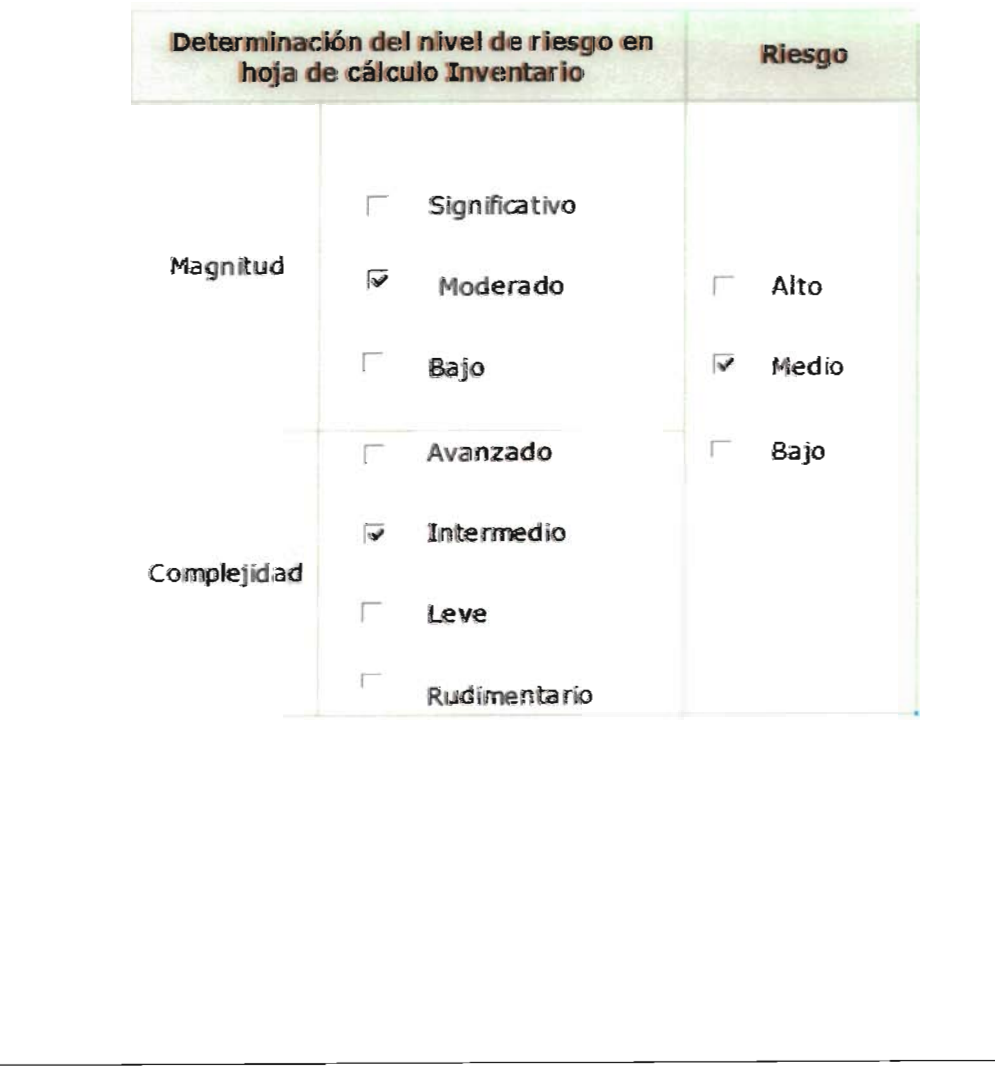

# 5.3 INFORME DE LOS PROCEDIMIENTOS A SER DISEÑADOS PARA LA SISTEMATIZACIÓN CONTABLE EN EL ÁREA DE INVENTARIOS A TRAVÉS DE HOJAS DE CÁLCULO EXCEL

Licenciado Juan Vásquez Gerente General LA PANADERÍA, S.A. Ciudad de Guatemala

He elaborado y puesto a prueba los procedimientos para la sistematización contable en el área de inventarios a través de hojas de cálculo Excel, para el proceso de registro y control en las entradas, salidas y detalles de movimientos de productos, así como establecer el costo de los productos y también establecer reportes comparativos de existencias con inventarios físicos.

El trabajo se efectuó de acuerdo a la Norma Internacional de Información Financiera para Pymes, aplicable a la circunstancia, las cuales consideran el entendimiento de la estructura del control interno, incluyendo el ambiente de control y los procedimientos de control establecidos por la administración.

Nuestro trabajo se limita a contribuir con una herramienta administrativa para la empresa La Panadería S.A. en el área de inventarios a través de hojas de cálculo Excel, basados en esta consideración, en ningún caso se reconoce responsabilidad por cualquier error, daños o pérdidas de información o monetarias por el uso de este diseño. Esto debido a las características de los inventarios, ya que pueden ocurrir irregularidades, particularmente aquellas relacionadas con falsificación y colusión, que el diseño propuesto no podría detectar.

El trabajo se realizó de acuerdo a las necesidades actuales de la empresa, para una mejor comprensión de los procedimientos elaborados se adjunta al presente informe, los procedimientos diseñados para la sistematización contable en el área de inventarios a través de hojas de cálculo Excel. Comprende todos los procedimientos para el registro y control en las entradas, salidas y detalles de movimientos de productos, así como establecer el costo de los productos y también establecer reportes comparativos de existencias con inventarios físicos.

Es importante que los procedimientos elaborados sean evaluados periódicamente por la administración o por el contador de la empresa, para evaluar el correcto funcionamiento de los procedimientos diseñados, y también para evaluar la efectividad de los controles establecidos.

#### Daulo César Soto

Paulo César Soto Vallejo Contador Público y Auditor Colegiado No. 931

Guatemala, 24 de octubre 2011

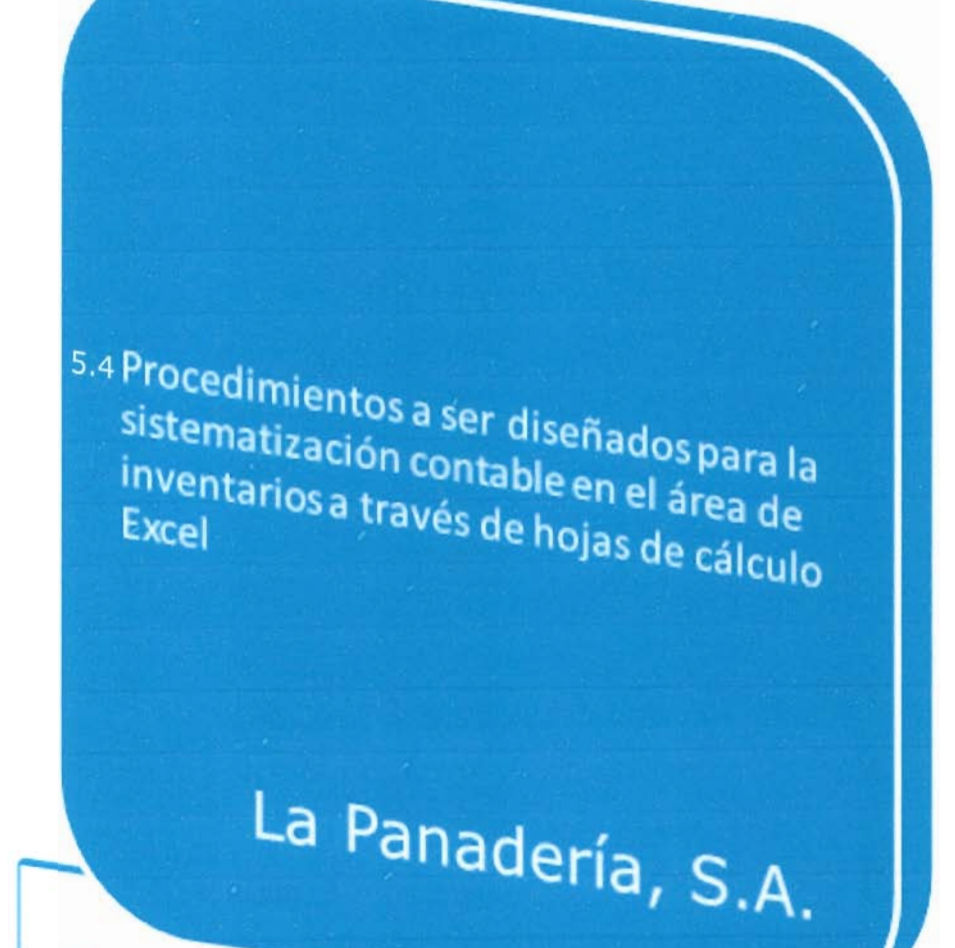

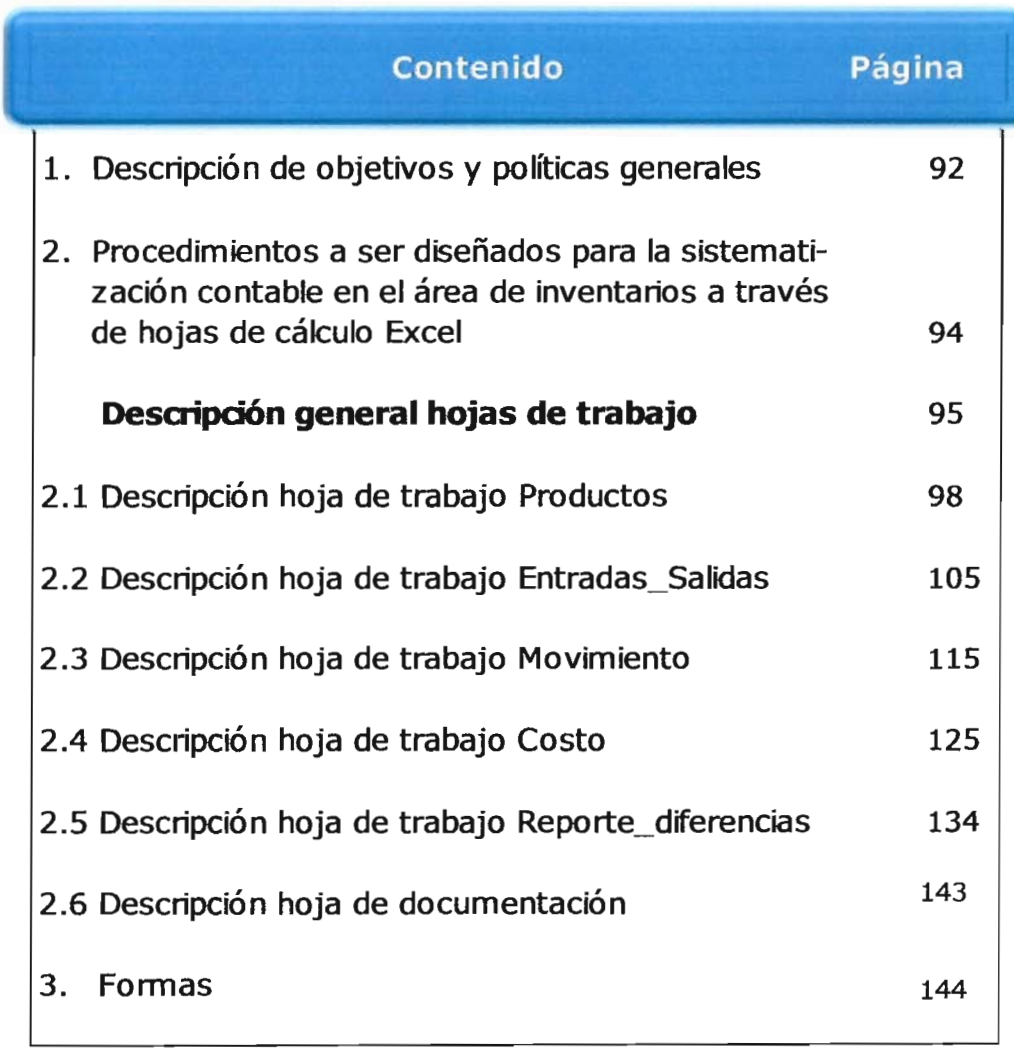

"La Panadería, S.A." Descripción de objetivos y políticas generales Módulo Excel Inventarios

#### 1. Descripción de objetivos y políticas generales

#### **Objetivo General**

Establecer procedimientos a ser diseñados para la sistematización contable en el área de inventarios de la empresa "La Panadería, S.A." a través de hojas de cálculo (Excel) que permitan mejorar el proceso de registro y control en: las entradas, salidas y detalles de movimientos de productos, así como: establecer el costo de los productos y también establecer reportes comparativos de existencias con inventarios físicos.

#### **Políticas Generales**

- 1. El registro y control de inventarios se llevará a cabo en forma permanente a través del módulo Inventarios elaborado en Excel, al que deberán realizarse cortes mensuales al último día hábil de cada mes.
- 2. La determinación de la valuación de los inventarios se realizará a costo promedio según los registros. La administración elaborará y mantendrá actualizado el código, descripción y tipo de productos que conforman el inventario.
- 3. El responsable de bodega deberá llevar el registro sistemático del movimiento de los productos. Para efecto de cierre mensual se deben contemplar los registros de entradas y salidas del día primero al día último del mes correspondiente.
- 4. El último día hábil de cada mes, el responsable de bodega emitirá un informe de cierre sustentado con: un informe de pruebas selectivas mensuales; el reporte de entradas y salidas de la bodega que incluya las correcciones que se hayan realizado.

### "La Panadería, S.A." Descripción de Objetivos y políticas generales Módulo Excel Inventarios

- 5. El encargado de contabilidad realizará la revisión de la información y conciliará los datos proporcionados mensualmente. Deberá quedar evidencia debidamente soportada con las requisiciones, órdenes, reportes, facturas o formatos correspondientes.
- 6. Las correcciones realizadas a los inventarios, deben contar con autorización de la administración o por el responsable delegado para las mismas.
- 7. Deberá realizarse revisiones físicas periódicas contra las existencias de inventarios, a efecto de verificar que las existencias coincidan con las existencias físicas.
- 8. El responsable de bodega debe establecer un procedimiento de revisión que le permita identificar los productos próximos a vencer, para notificar a la administración.

2. Procedimientos a ser diseñados para la sistematización contable en el área de inventarios a través de hojas de cálculo Excel en la empresa La Panadería, S.A.

En base al nivel de riesgo determinado por la complejidad y magnitud de la hoja de cálculo Excel, se considera necesario que la misma sea rediseñada, lo que permitirá que los procedimientos a ser desarrollados en el nuevo diseño cuenten con una secuencia lógica, con controles para garantizar la eficiencia, integridad, oportunidad y la confiabilidad de la información.

Es necesario que el nuevo modelo de inventarios integre, procese con rapidez y seguridad, la información, además determine de manera automática el costo del inventario, las existencias de los productos, con la finalidad de generar información oportuna a los diferentes departamentos de la empresa para la adecuada toma de decisiones.

El módulo rediseñado de inventarios de hojas de cálculo Excel, se encuentra conformado por cinco hojas de trabajo:

- Productos
- Entradas Salidas
- Movimiento
- Costo
- Reporte diferencias

Cada hoja de trabajo contempla los ciclos de vida de un adecuado desarrollo de hojas de cálculo.

- Descripción de objetivos, política y procedimientos.
- · Descripción de contenido.
- · Diseño final de hoja de trabajo.
- · Descripción de rangos utilizados en fórmulas.
- Descripción de fórmulas utilizadas.
- · Descripción de controles aplicados.
- · Hoja de documentación.

"La Panadería, S.A." Hoja de cálculo Inventarios Descripción general hojas de trabajo

- 1. Hoja de trabajo Productos: Tiene como finalidad la descripción y el ingreso de los productos que integran el inventario de la empresa. El ingreso de esta información será la base para el desarrollo de las hojas de trabajo siguientes. En esta hoja de trabajo se describe el valor del inventario inicial, así como el valor monetario. Como medio de control se cuenta con una columna para establecer la existencia mínima de productos, dato que es proporcionado por la administración. Por medio de una fórmula se despliega la existencia actual de cada producto. Para efecto del desarrollo del trabajo la hoja se identificará como: Productos.
- 2. Hoja de trabajo Entradas Salidas: En esta hoja se llevará el control de los ingresos y las salidas de bodega, por medio de los documentos autorizados por la administración. A través de fórmulas se logra determinar de manera automática la disponibilidad de los productos. Esta hoja es la base para las hojas de trabajo: Movimiento y Costo. Para efecto del desarrollo del trabajo la hoja se identificará como: Entradas Salidas.
- 3. Hoja de trabajo Movimiento: La función de esta hoja es determinar el movimiento de entradas y salidas de un producto durante el mes, con solo ingresar el código del producto. La base para esta hoja de trabajo es la hoja de Entradas Salidas. Para efecto del desarrollo del trabajo la hoja se identificará como: Movimiento.
- 4. Hoja de trabajo Costo: En esta hoja se determina el costo promedio de las existencias y de las salidas, al utilizar como fuente los datos de las hojas de trabajo: Productos y Entradas\_Salidas, no se requiere de ingresos manuales para la determinación de los costos, se realiza
#### "La Panadería, S.A." Hoja de cálculo Inventarios Descripción general hojas de trabajo

por medio de fórmulas. Para efecto del desarrollo del trabajo la hoja se identificará como: Costo.

- 5. Hoja de trabajo Reporte Diferencias: La finalidad de esta hoja es comparar la información de las existencias con los inventarios físicos realizados y determinar las respectivas diferencias, así como el costo de las mismas. Para efecto del desarrollo del trabajo la hoja se identificará como: Reporte\_Diferencias.
- 6. Hoja de documentación: Constituye la hoja de documentación interna, se utiliza como medida de control del modelo. Incluye una breve descripción del propósito del modelo, el nombre del desarrollador del modelo, la versión y fecha de creación del diseño. También se incluye el nombre de los revisores de la hoja de cálculo, que verifican y dan validez a la misma.

# "La Panadería, S.A."<br>Contenido hoja de cálculo Inventarios

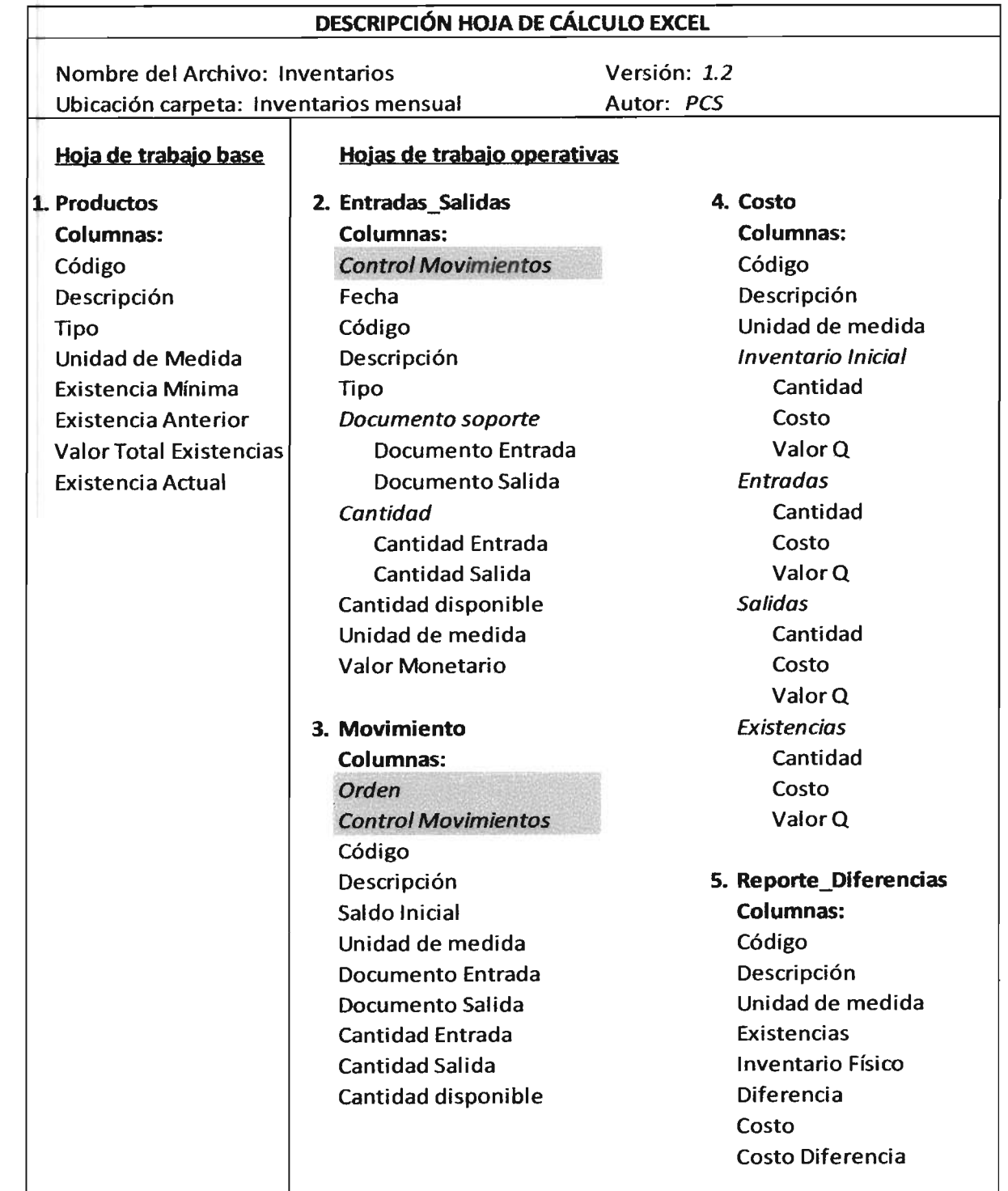

# 2.1 Descripción hoja de trabajo Productos

A continuación se describen los procedimientos realizados por el CPA para el desarrollo de la hoja de trabajo Productos de la hoja de cálculo Inventarios de la empresa La Panadería, S.A.

- Descripción contenido  $\mathbf{u}$  .
- $\blacksquare$ Diseño final de hoja de trabajo
- Descripción rangos utilizados en fórmulas  $\mathbf{u}$
- Descripción de fórmulas utilizadas  $\blacksquare$
- Descripción de controles aplicados  $\blacksquare$

# Hoja de Trabajo Productos Descripción contenido hoja de trabajo

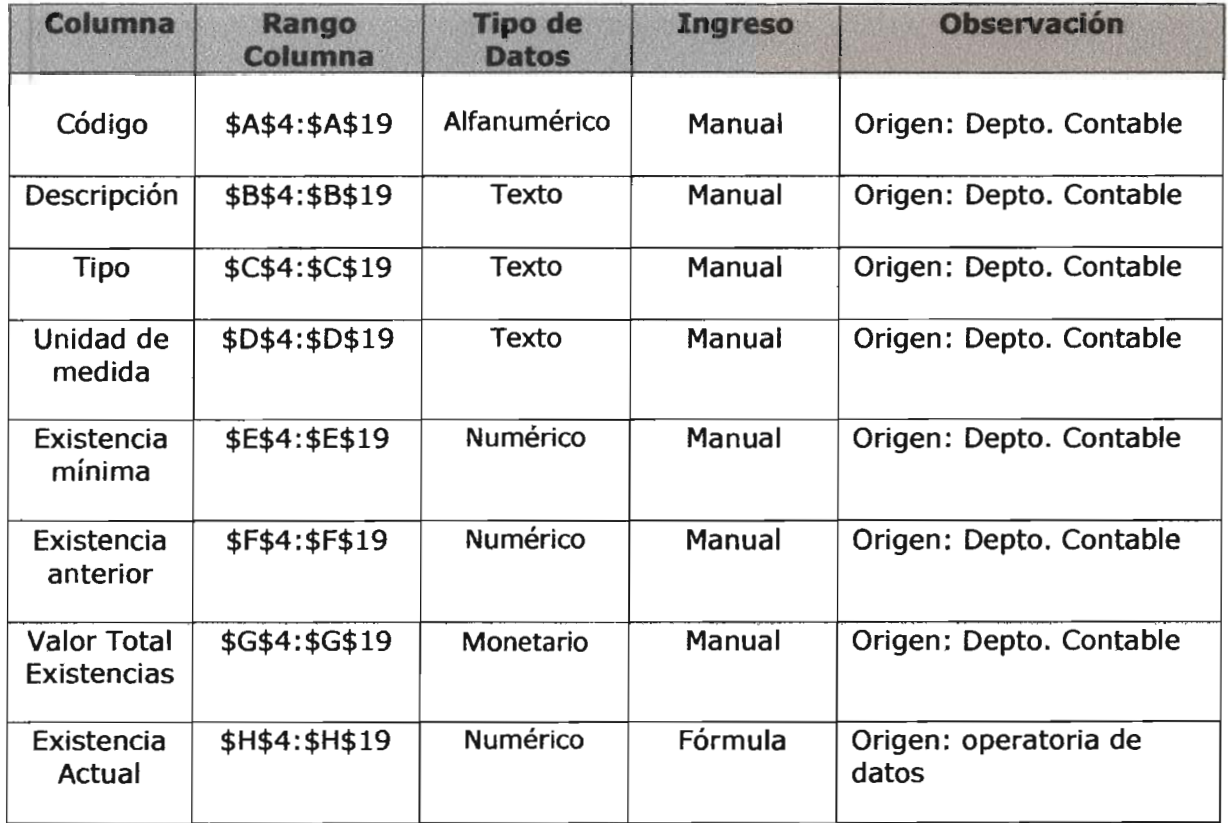

# "La Panadería, S.A." Hoja de Trabajo Productos Diseño final de hoja de trabajo

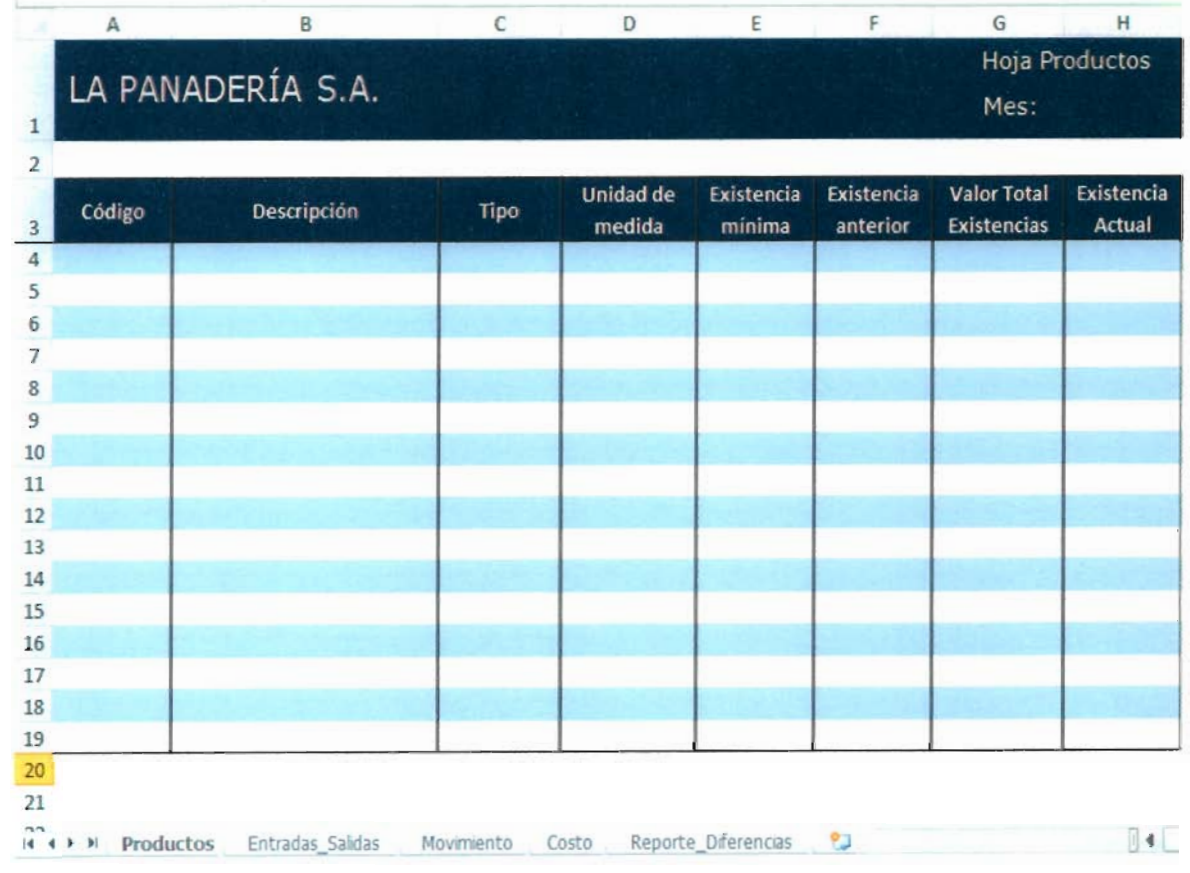

# Hoja de Cálculo Inventarios Descripción rangos utilizados en fórmulas

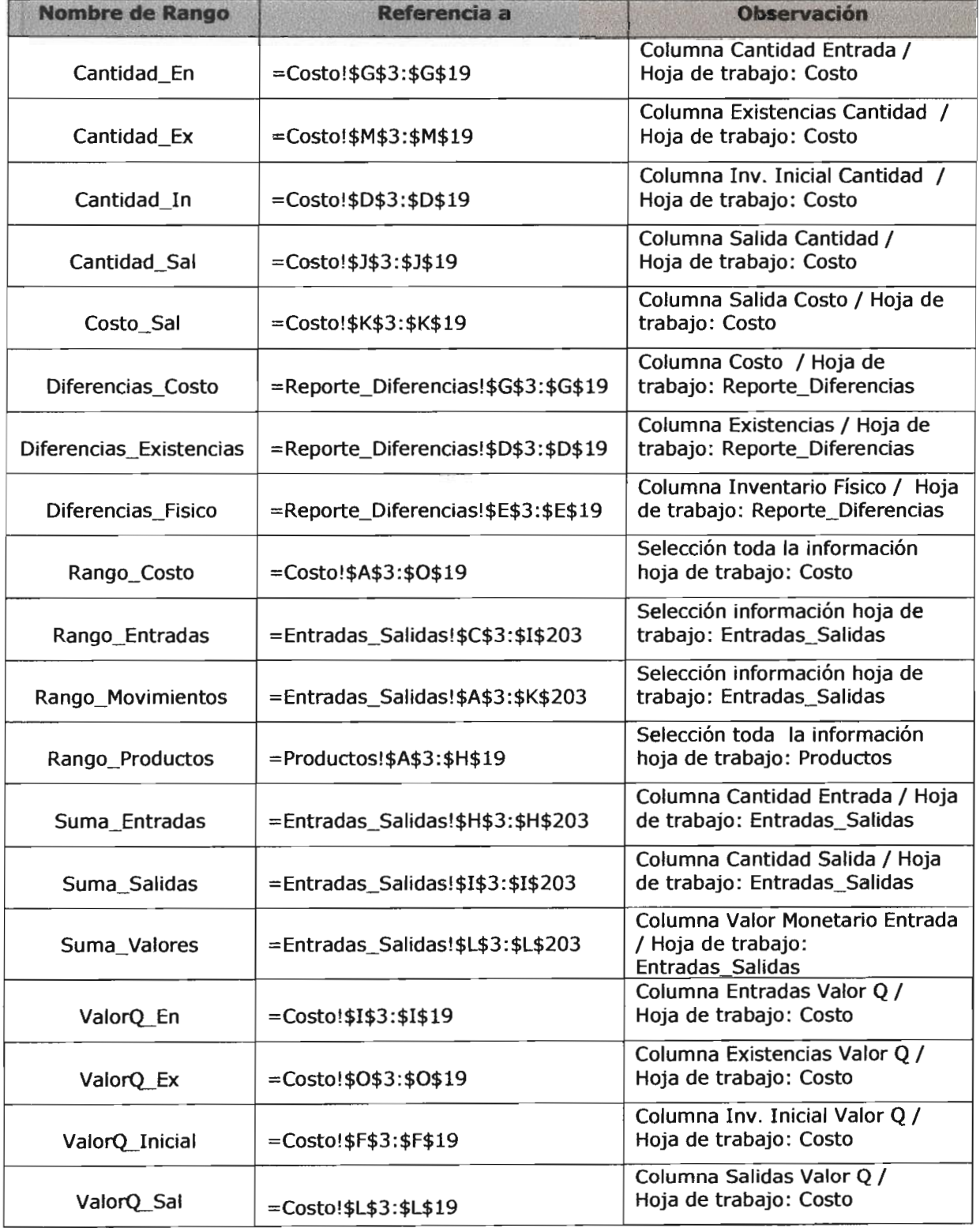

**"La Panadería, S.A."**<br>Hoja de trabajo Productos<br>Descripción fórmulas utilizadas en hoja de trabajo

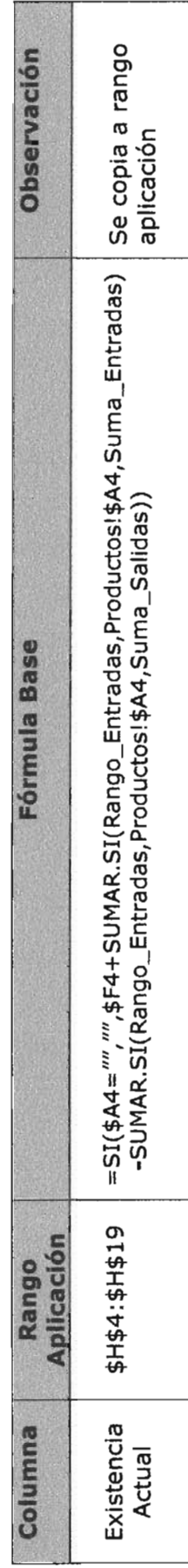

Hoja de Trabajo Productos Descripción controles aplicados

1. Formato Condicional Objetivo: Integridad Función: Preventiva, detectiva

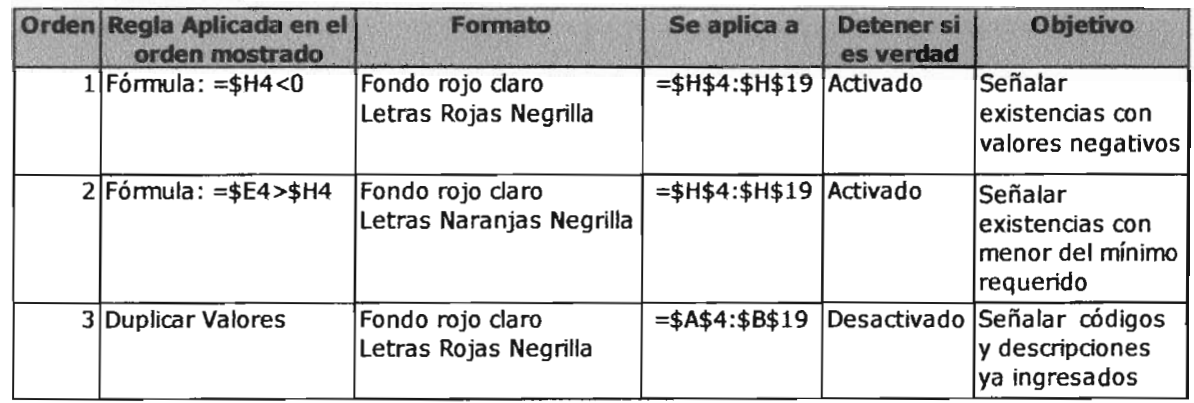

- 2. Protección de escritura
	- Objetivo: Integridad

Función: Preventiva

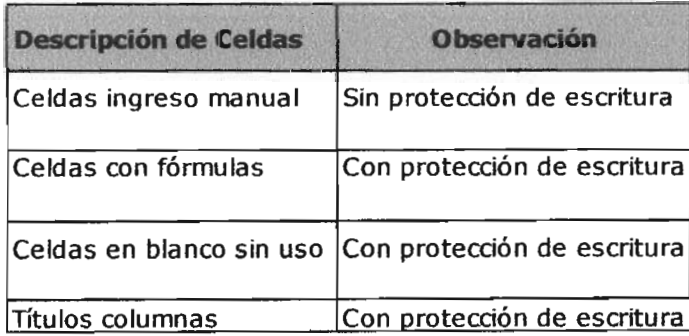

#### "La Panadería, S.A." Hoja de Trabajo Productos Descripción controles aplicados

3. Comentarios

Objetivo: Integridad

Función: Preventiva

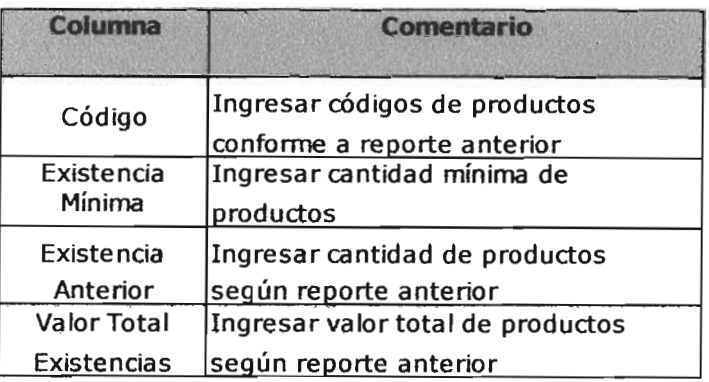

4. Impresión / Presentación Objetivo: Integridad

Función: Preventiva

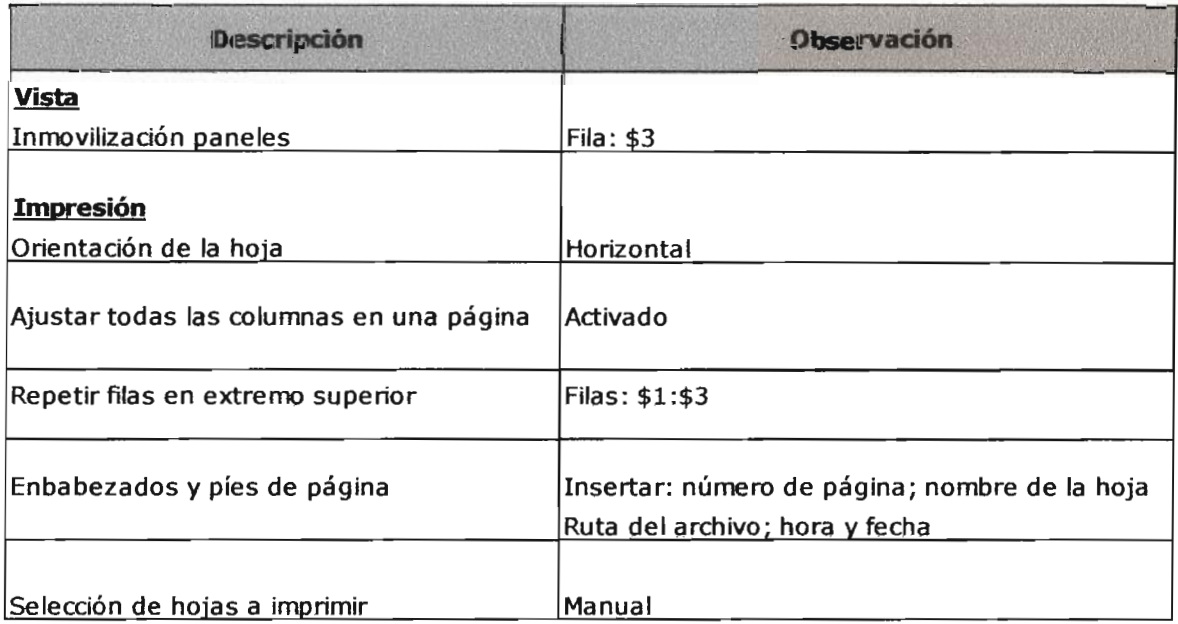

#### 2.2 Descripción hoja de trabajo Entradas\_Salidas

A continuación se describen los procedimientos realizados por el CPA para el desarrollo de la hoja de trabajo Entradas\_Salidas de la hoja de cálculo Inventarios de la empresa La Panadería, S.A.

- Objetivos y políticas generales a observarse en el desarrollo  $\mathbf{r}$  .
- Descripción contenido  $\mathbf{R}^{\text{max}}$
- Diseño final de hoja de trabajo  $\blacksquare$
- Descripción rangos utilizados en fórmulas  $\blacksquare$
- Descripción de fórmulas utilizadas  $\blacksquare$
- Descripción de controles aplicados  $\bullet$

# Hoja de Trabajo Entradas\_Salidas Descripción de objetivos, políticas y procedimientos

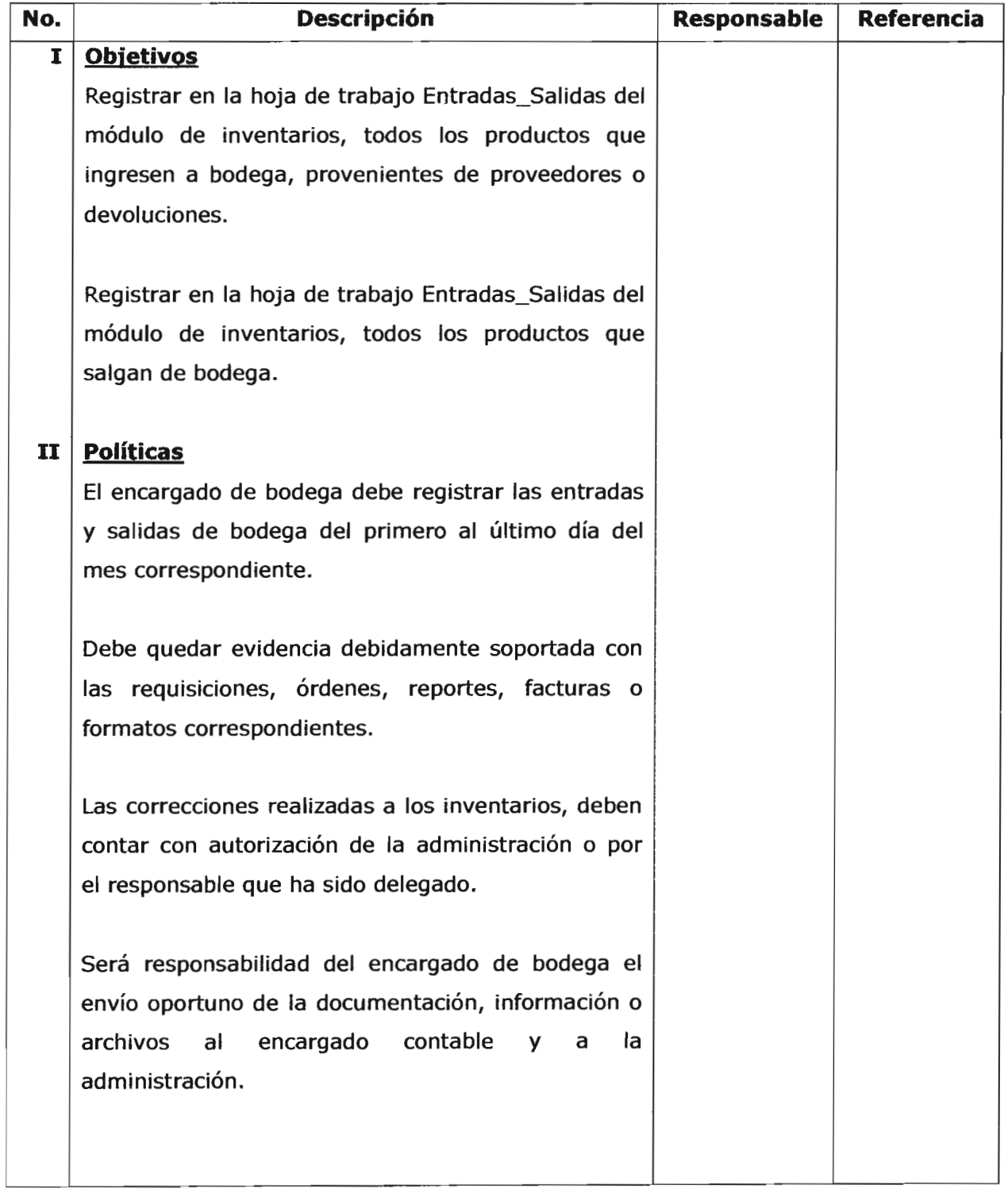

# Hoja de Trabajo Entradas\_Salidas Descripción de objetivos, políticas y procedimientos

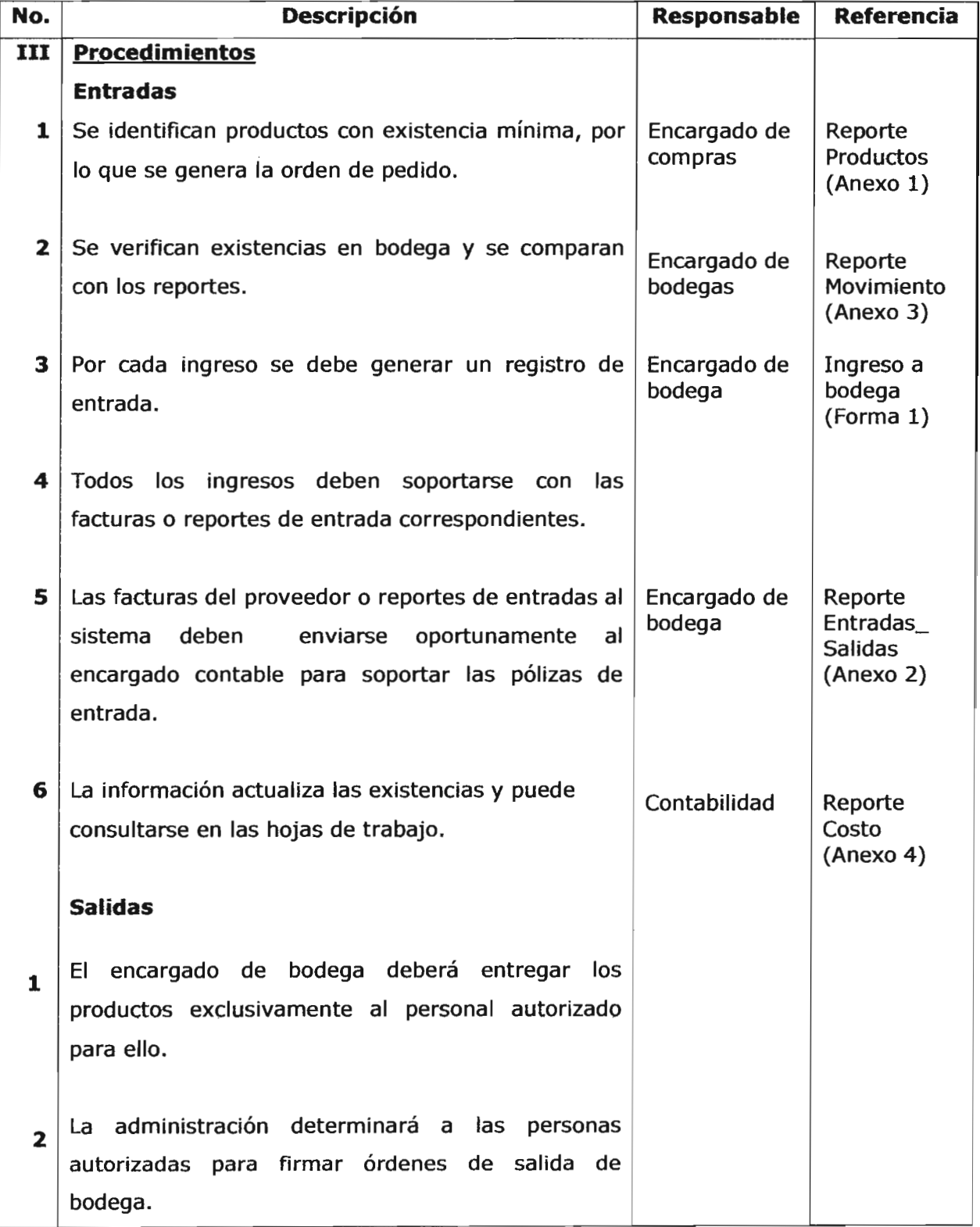

#### Hoja de Trabajo Entradas\_Salidas Descripción de objetivos, políticas y procedimientos

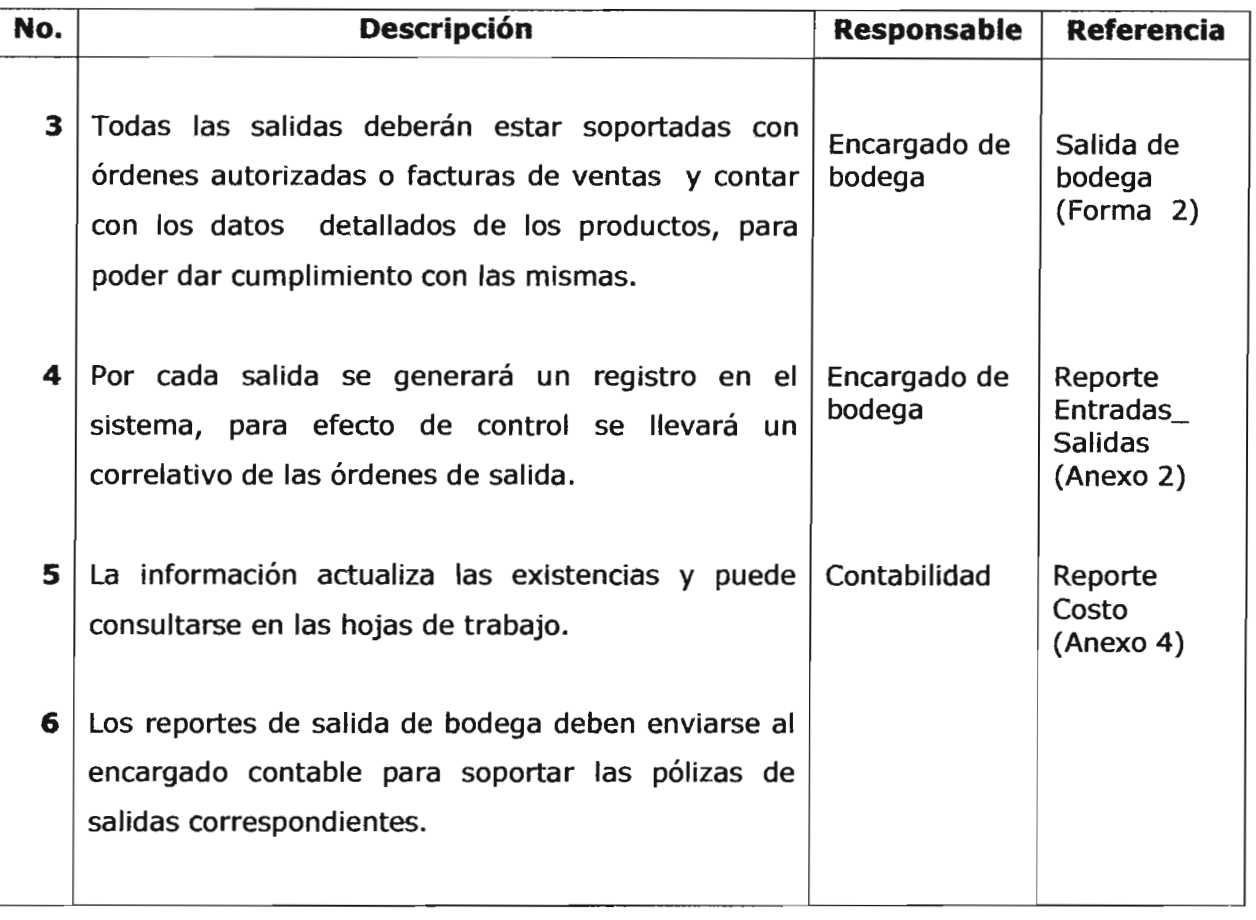

 $\begin{bmatrix} 1 & 1 & 1 \\ 1 & 1 & 1 \end{bmatrix}$ 

Hoja de Trabajo Entradas\_Salidas Descripción contenido hoja de trabajo

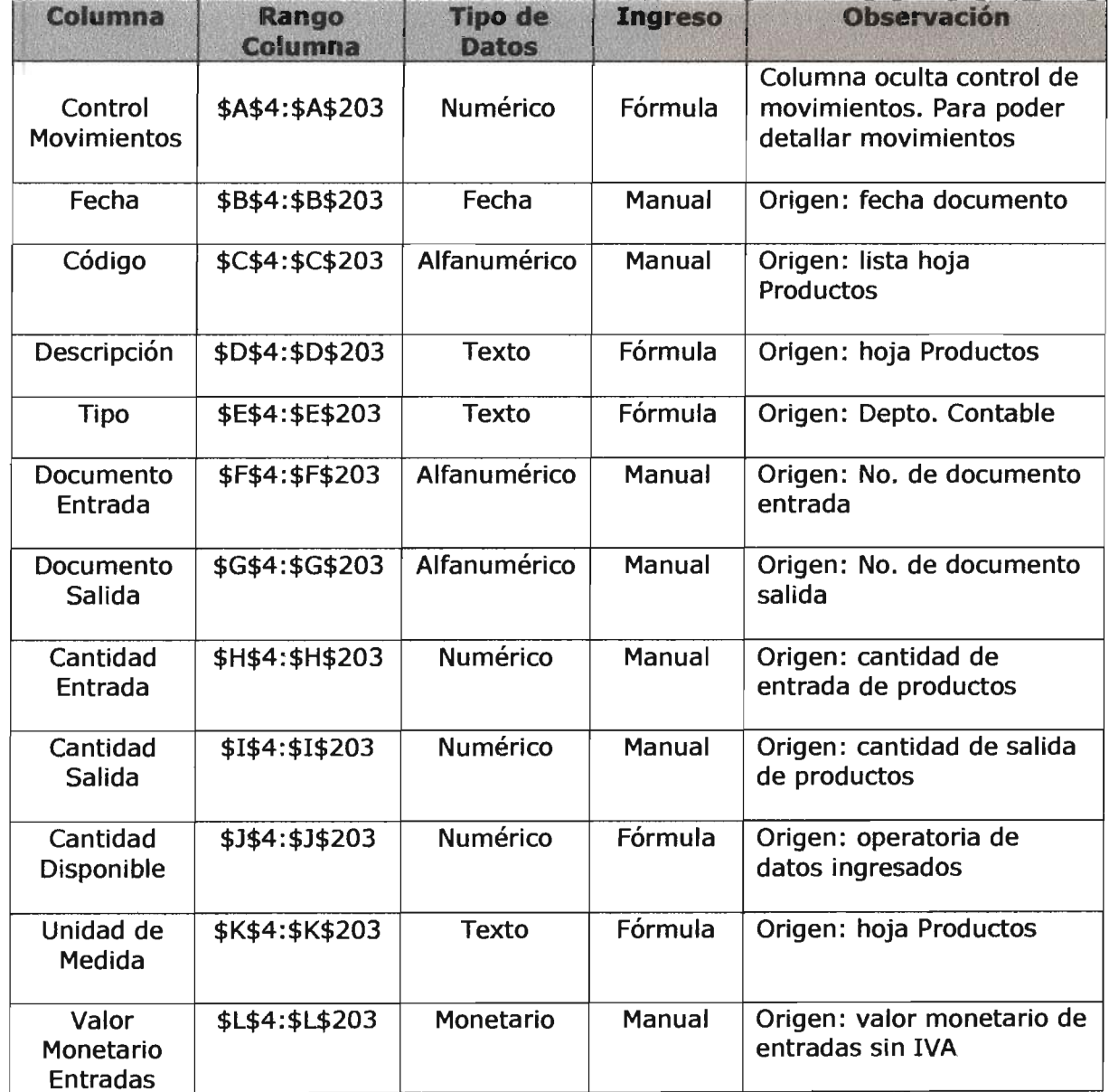

Hoja de Trabajo Entradas\_Salidas Diseño final de hoja de trabajo "La Panadería, S.A."

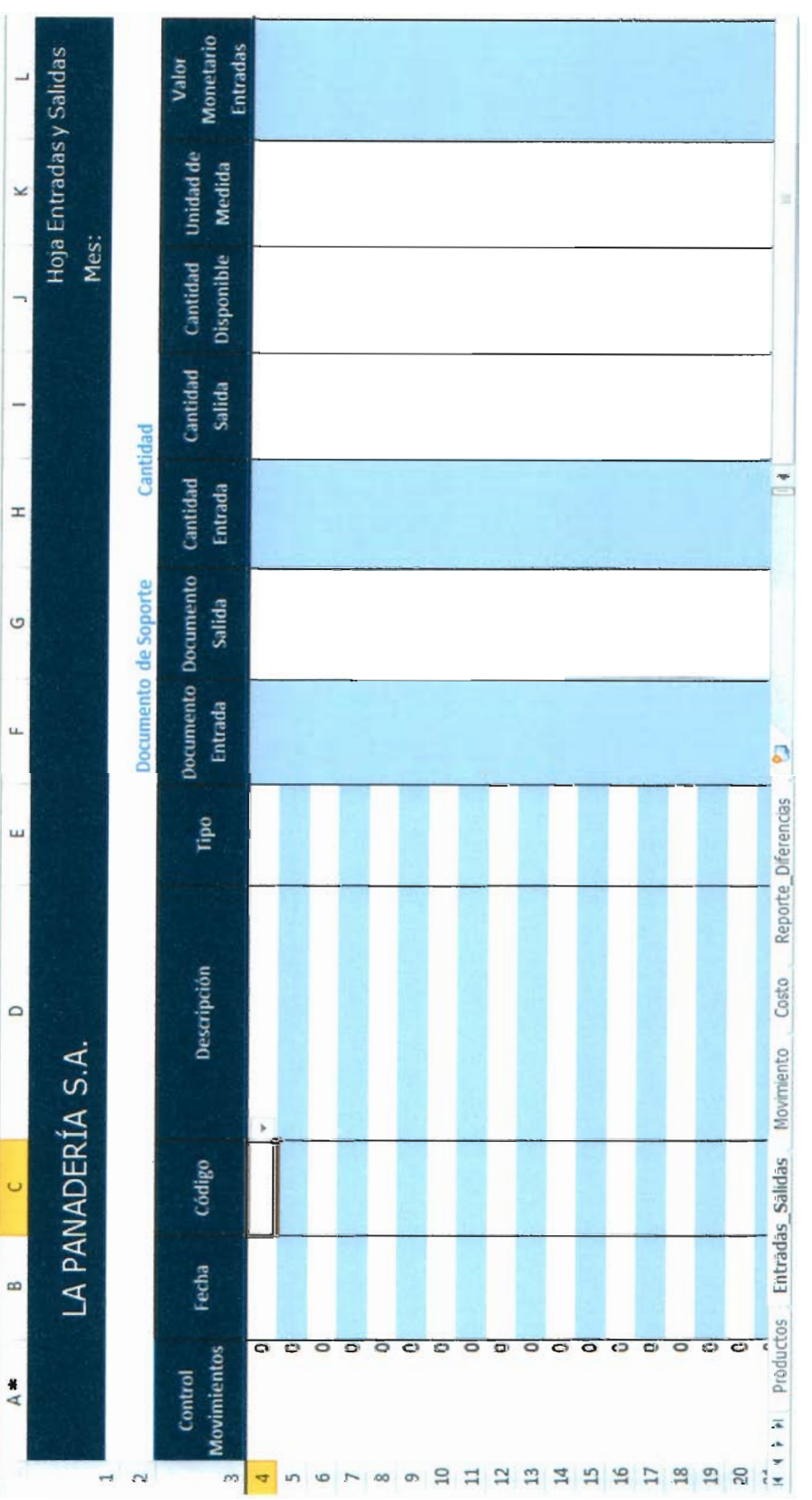

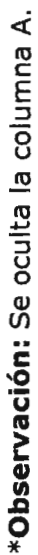

# Hoja de Cálculo Inventarios Descripción rangos utilizados en fórmulas

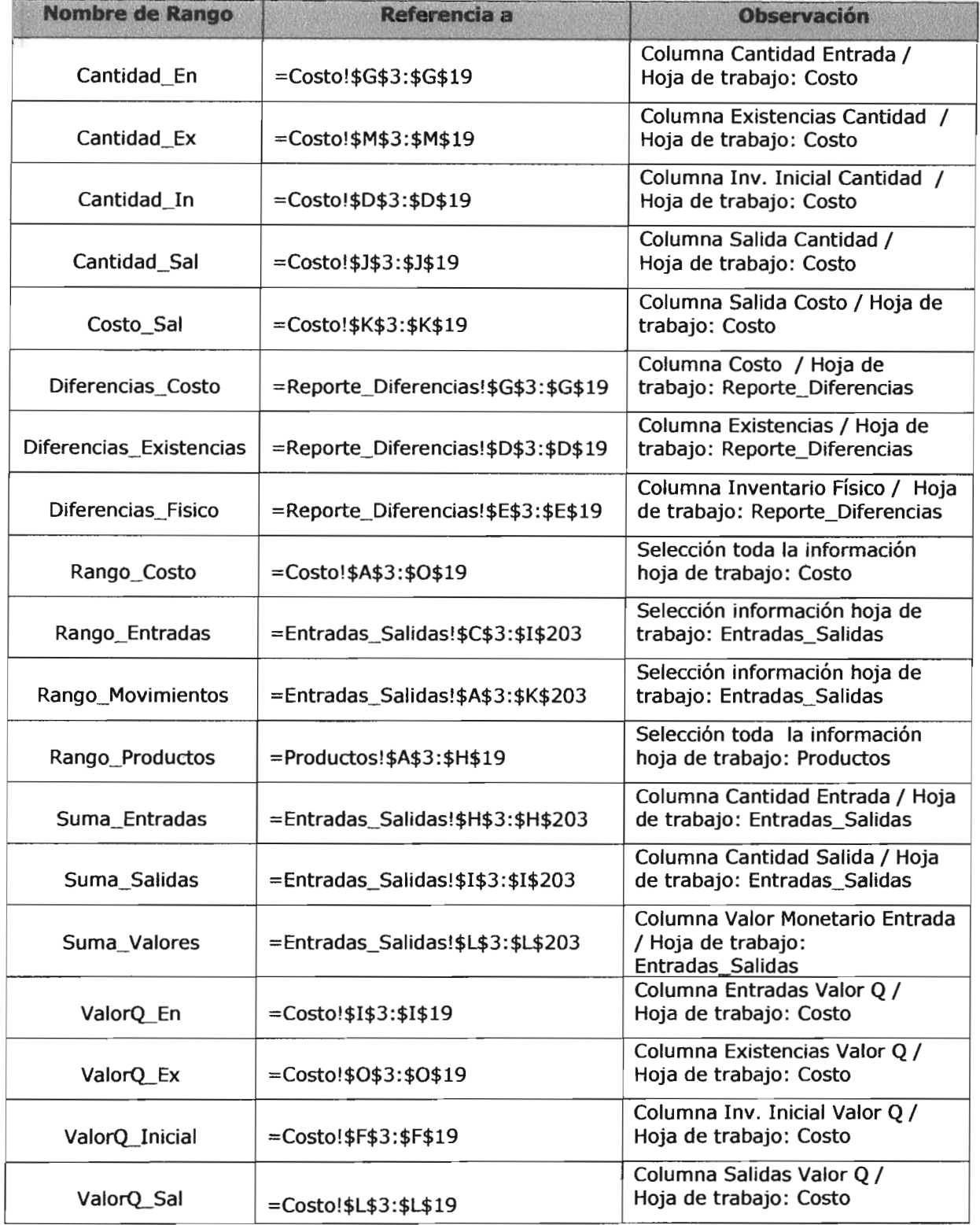

**"La Panadería, S.A."**<br>Hoja de trabajo Entradas\_Salldas<br>Descripción fórmulas utilizadas en hoja de trabajo

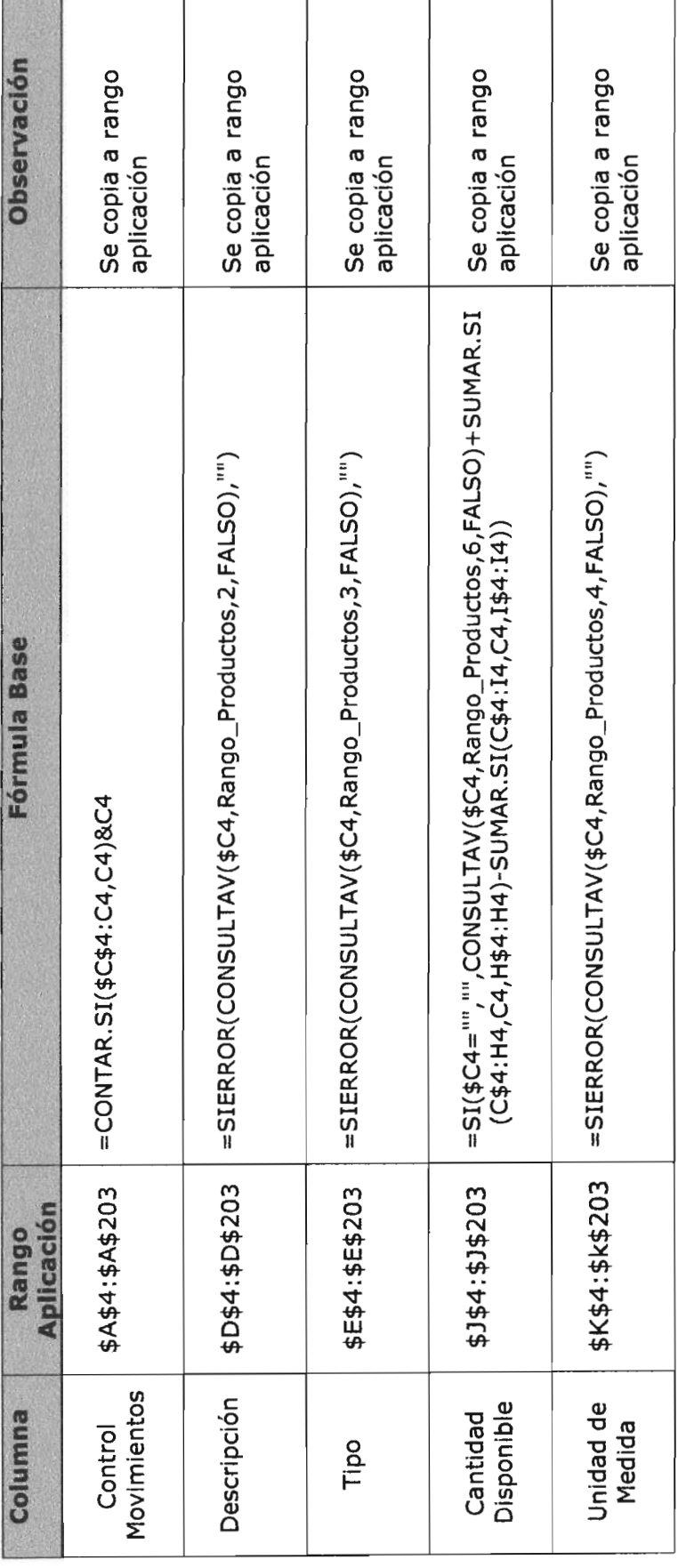

#### "La Panadería, S.A." Hoja de Trabajo Entradas\_Salidas Descripción controles aplicados

1. Formato Condicional

Objetivo: Integridad Función: Preventiva, detectiva

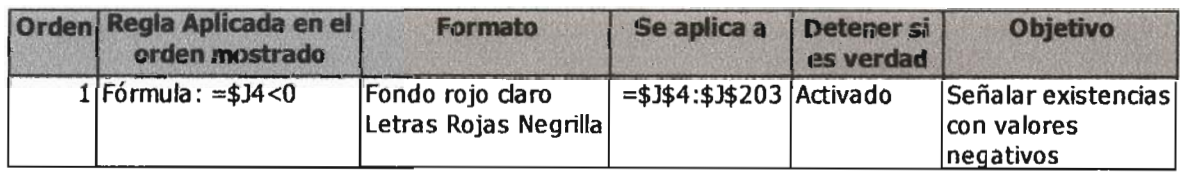

2. Protección escritura

Objetivo: Integridad

Función: Preventiva

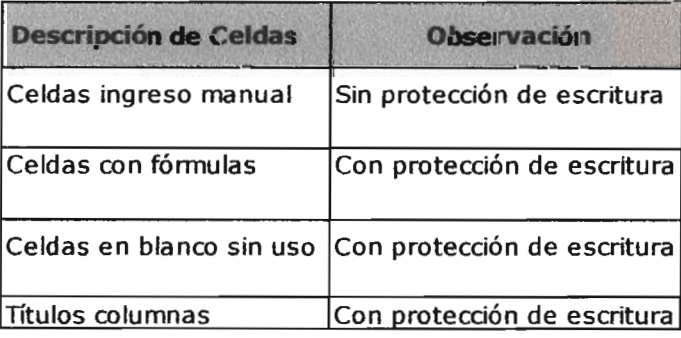

3. Validación de datos

Objetivo: Integridad

Función: Preventiva, detectiva

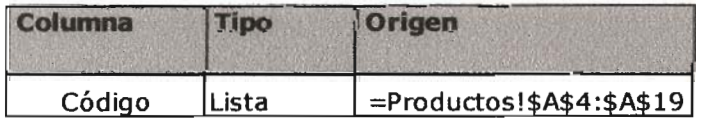

## "La Panadería, S.A." Hoja de Trabajo Entradas\_Salidas Descripción controles aplicados

4. Comentarios

Objetivo: Integridad

Función: Preventiva

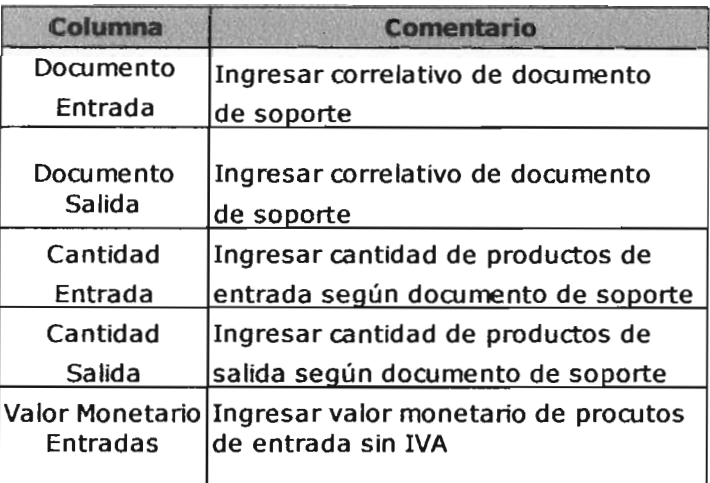

5. Impresión / Presentación Objetivo: Integridad Función: Preventiva

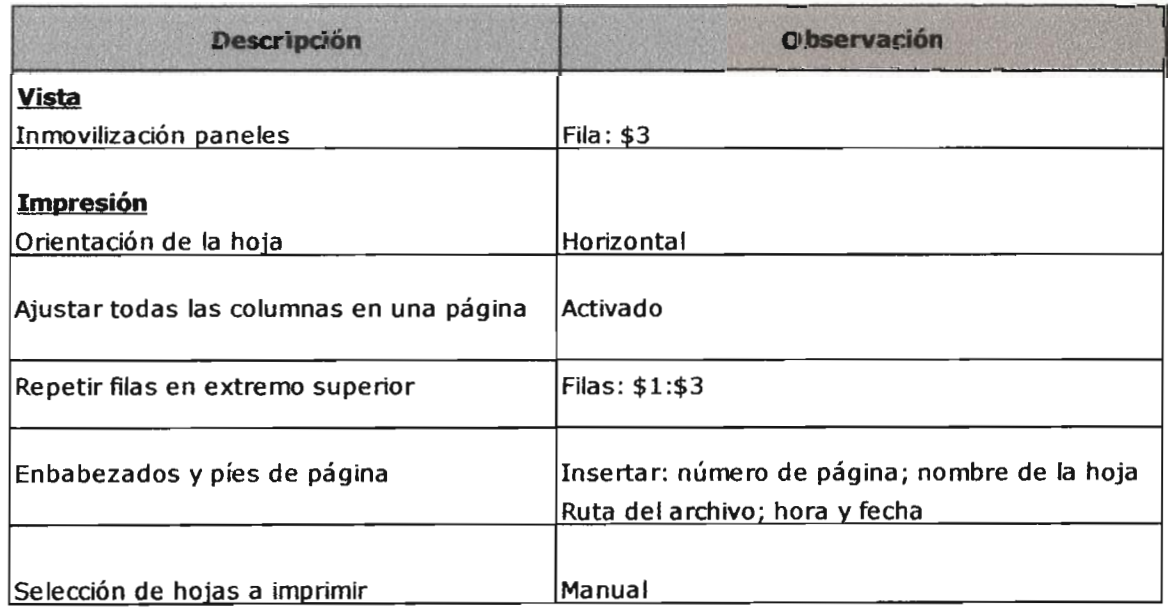

#### 2.3 Descripción hojas de trabajo Movimiento

A continuación se describen los procedimientos realizados por el CPA para el desarrollo de la hoja de trabajo Movimiento de la hoja de cálculo Inventarios de la empresa La Panadería, S.A.

- Objetivos y políticas generales a observarse en el desarrollo  $\mathbf{u}$  .
- Descripción contenido  $\blacksquare$
- Diseño final de hoja de trabajo  $\blacksquare$
- Descripción rangos utilizados en fórmulas  $\blacksquare$
- Descripción de fórmulas utilizadas  $\blacksquare$
- Descripción de controles aplicados  $\blacksquare$

# Hoja de Trabajo Movimiento Descripción de objetivos, políticas y procedimientos

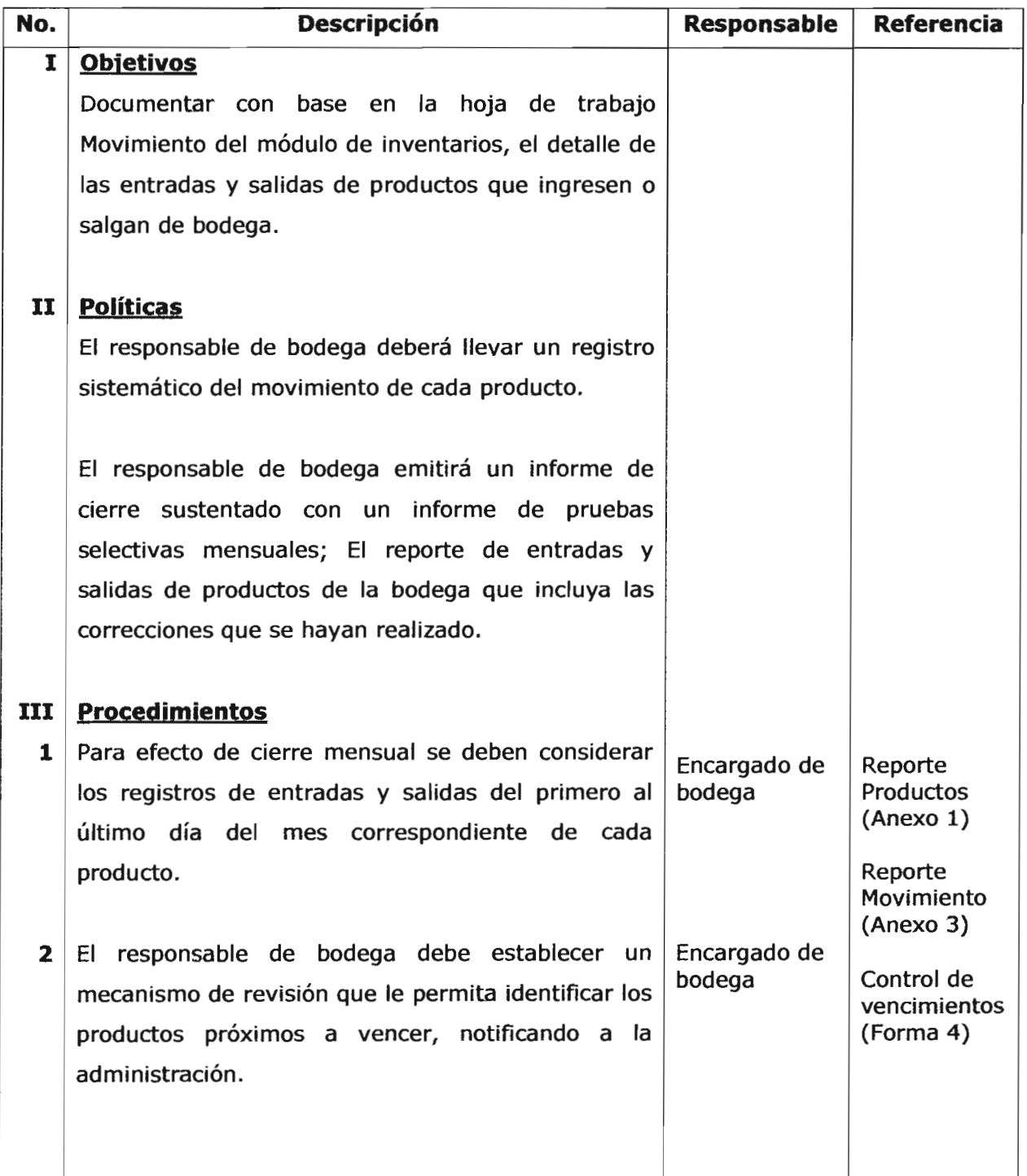

# Hoja de Trabajo Movimiento Descripción de objetivos, políticas y procedimientos

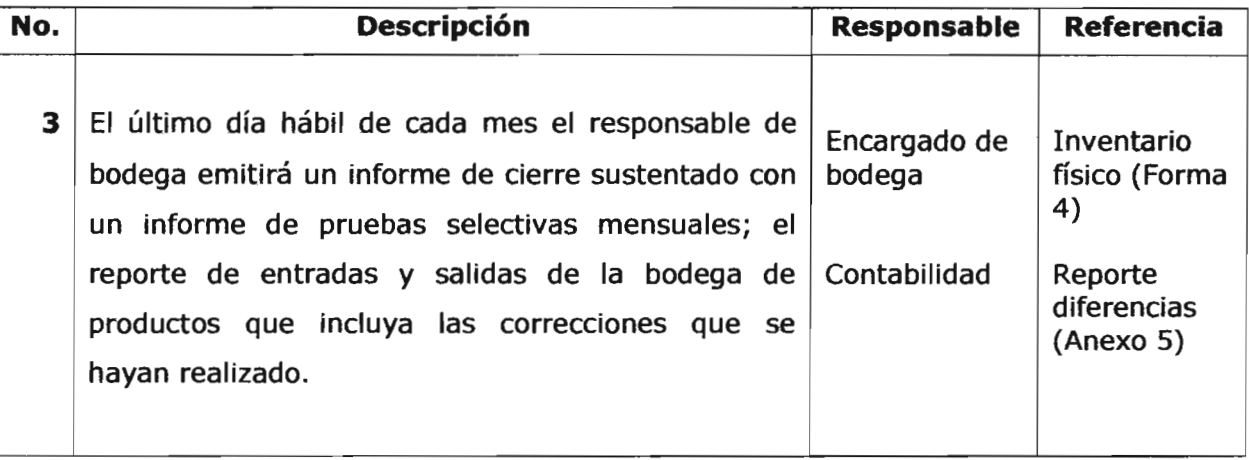

# "La Panadería, S.A." Hoja de Trabajo Movimiento Descripción contenido hoja de trabajo

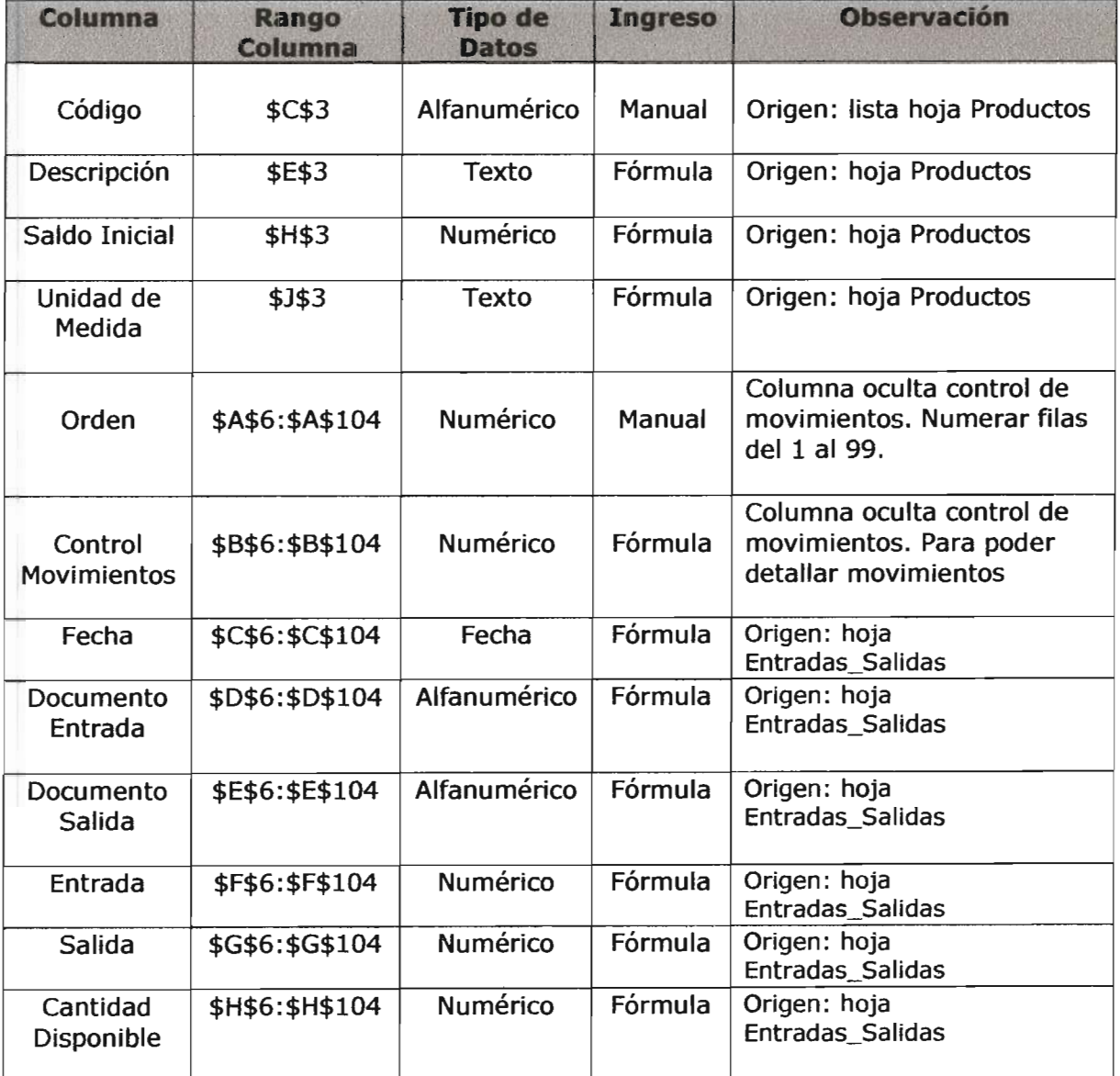

"La Panadería, S.A." Hoja de Trabajo Movimiento Diseño final de hoja de trabajo

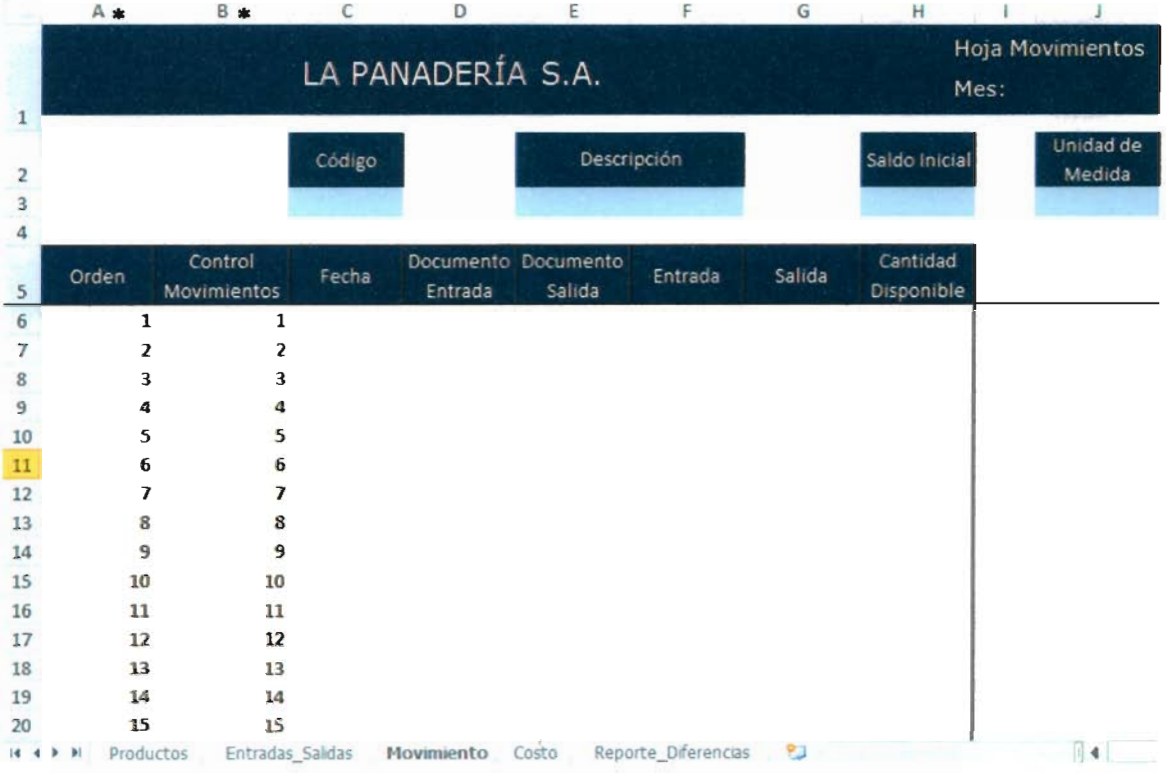

\*Observación: Se ocultan las columnas A y B.

# Hoja de Cálculo Inventarios Descripción rangos utilizados en fórmulas

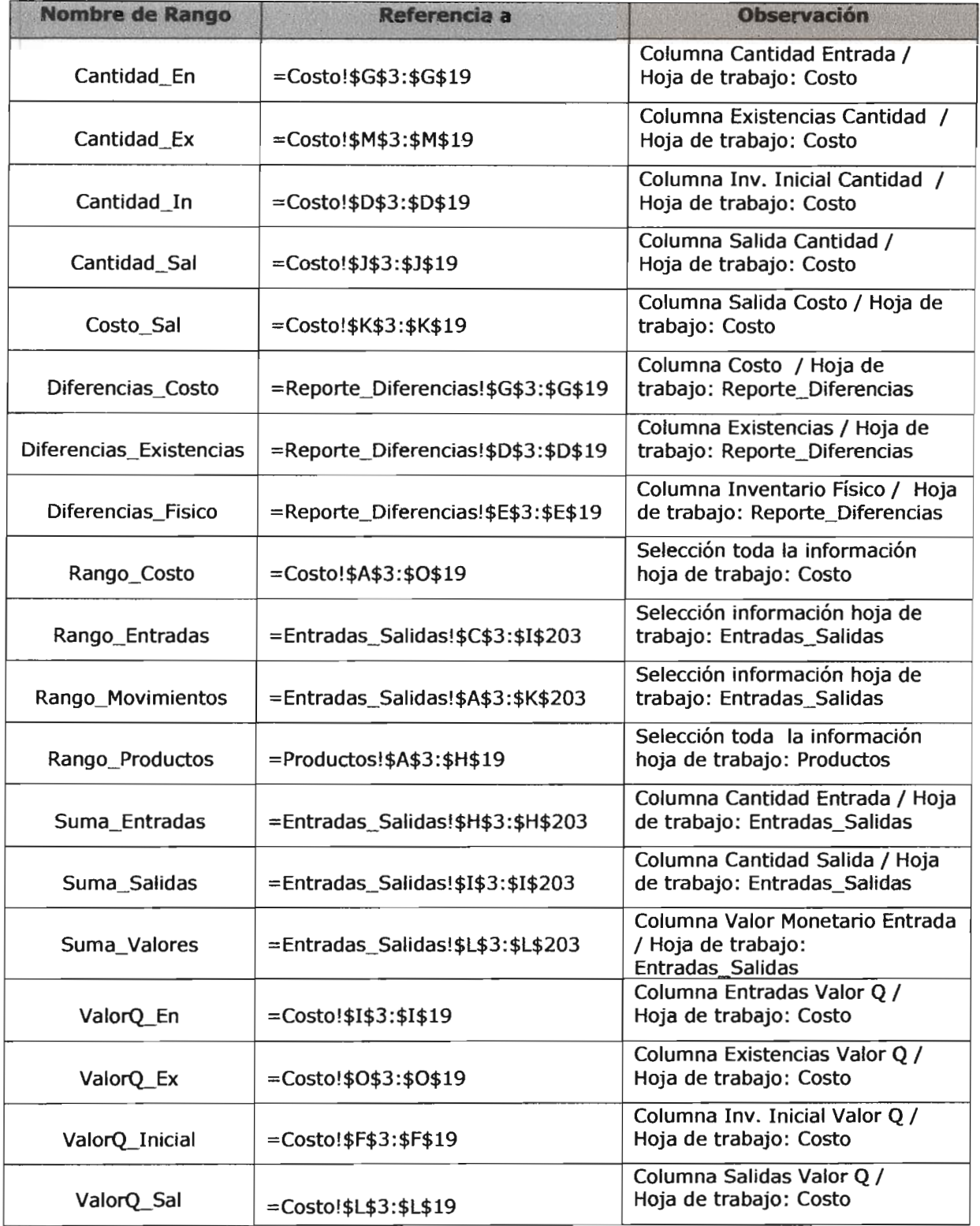

**"La Panadería, S.A."**<br>Hoja de trabajo Movimiento<br>Descripción fórmulas utilizadas en hoja de trabajo

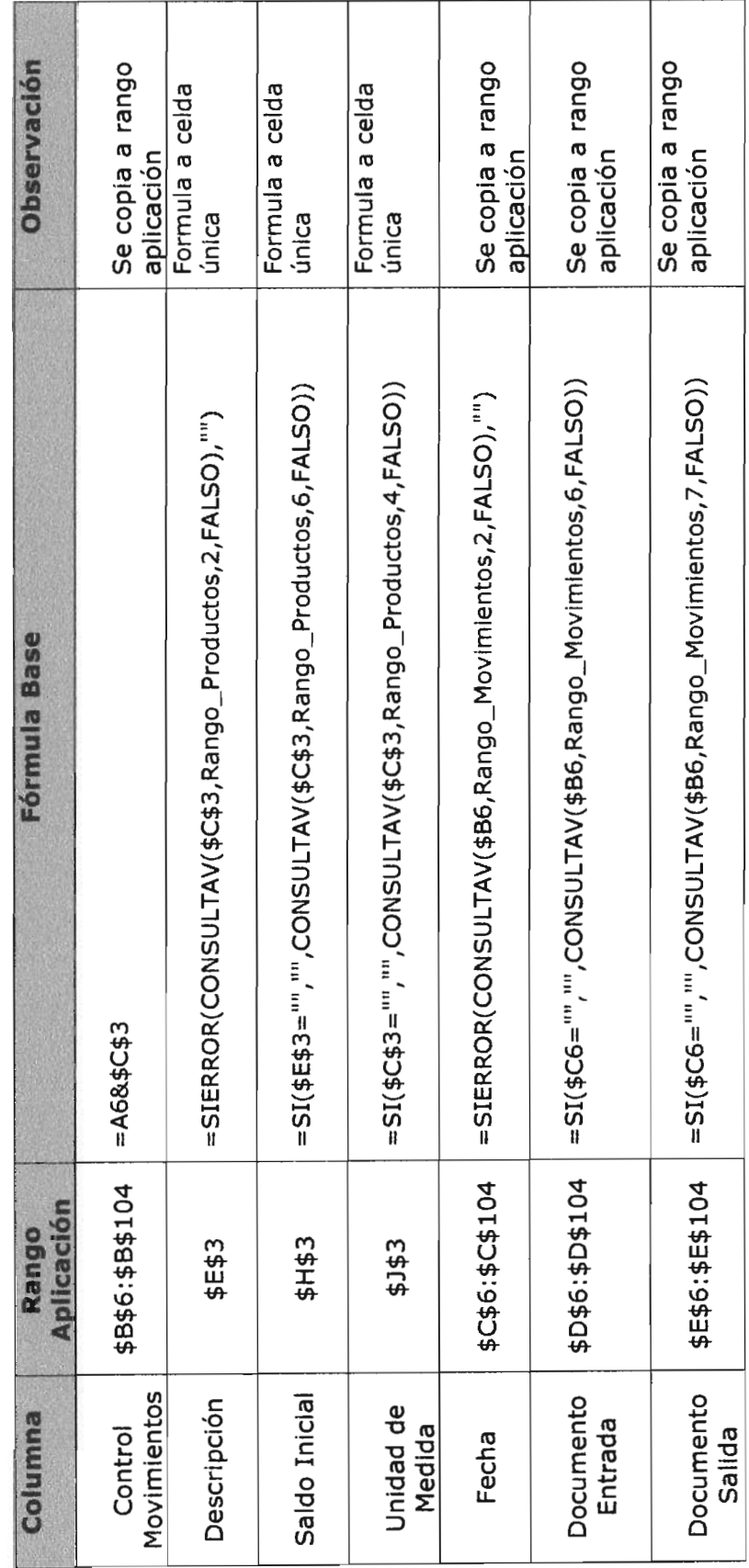

121

**"La Panadería, S.A."**<br>Hoja de trabajo Movimiento<br>Descripción fórmulas utilizadas en hoja de trabajo

 $\overline{a}$ 

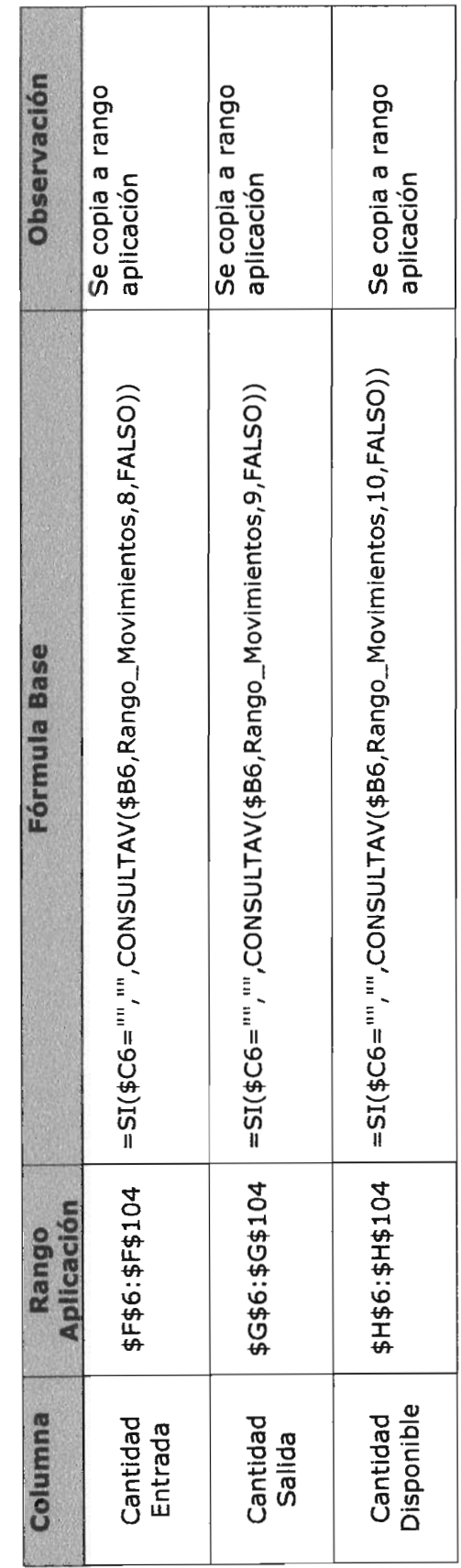

Hoja de Trabajo Movimiento Descripción controles aplicados

1. Formato condicional Objetivo: Integridad Función: Preventiva, detectiva

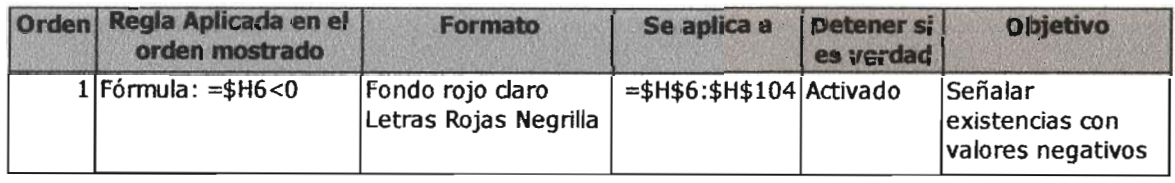

2. Protección escritura Objetivo: Integridad Función: Preventiva

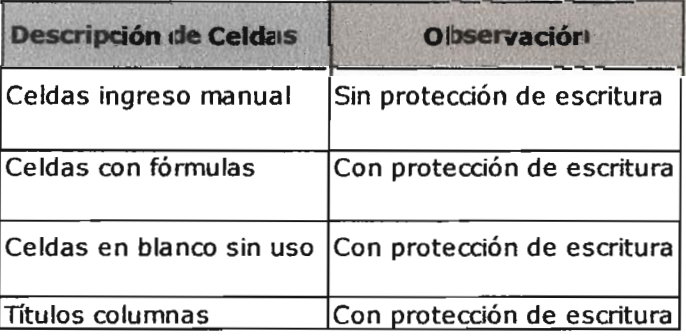

- 3. Validación de datos
	- Objetivo: Integridad

Función: Preventiva

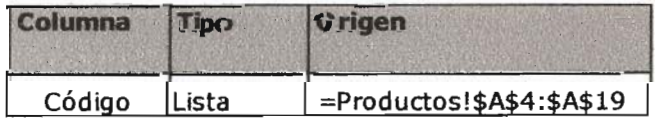

#### "La Panadería, S.A." Hoja de Trabajo Movimiento Descripción controles aplicados

4. Comentarios

Objetivo: Integridad Función: Preventiva

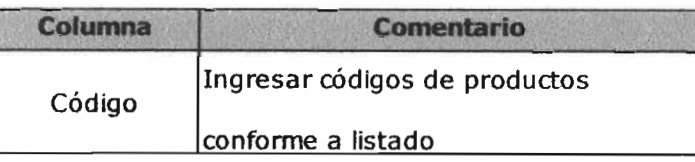

5. Presentación / Impresión Objetivo: Integridad

Función: Preventiva

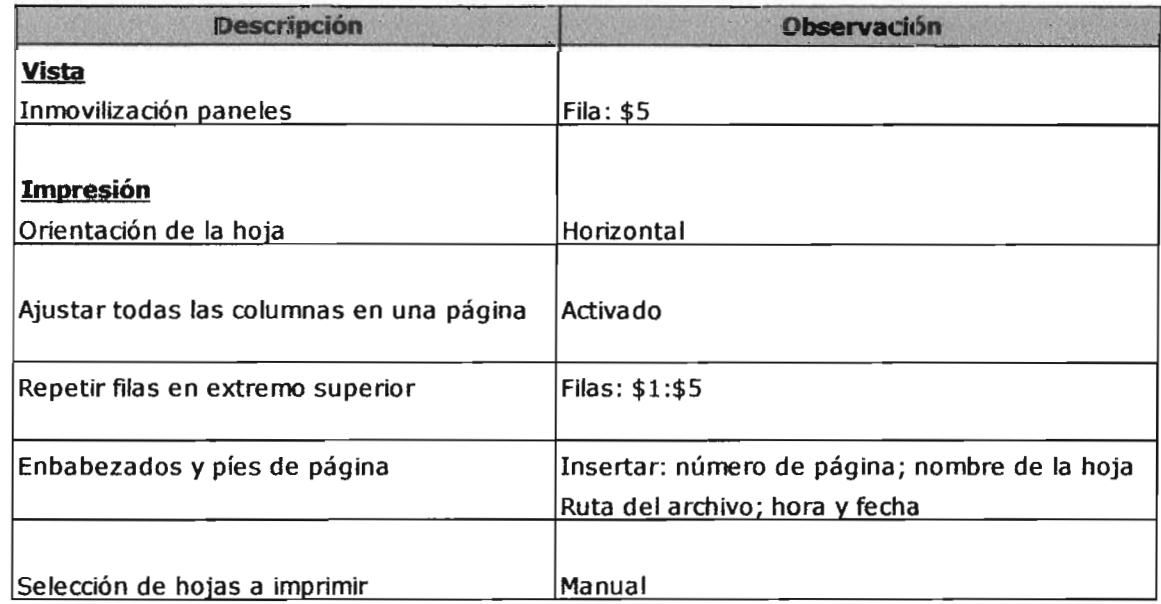

## 2.4 Descripción hojas de trabajo Costo

A continuación se describen los procedimientos realizados por el CPA para el desarrollo de la hoja de trabajo Costo de la hoja de cálculo Inventarios de la empresa La Panadería, S.A.

- Objetivos y políticas generales a observarse en el desarrollo  $\blacksquare$
- Descripción contenido  $\blacksquare$
- Diseño final de hoja de trabajo  $\bullet$
- Descripción rangos utilizados en fórmulas  $\blacksquare$
- Descripción de fórmulas utilizadas
- Descripción de controles aplicados ń

Hoja de Trabajo Costo

# Descripción de objetivos, políticas y procedimientos

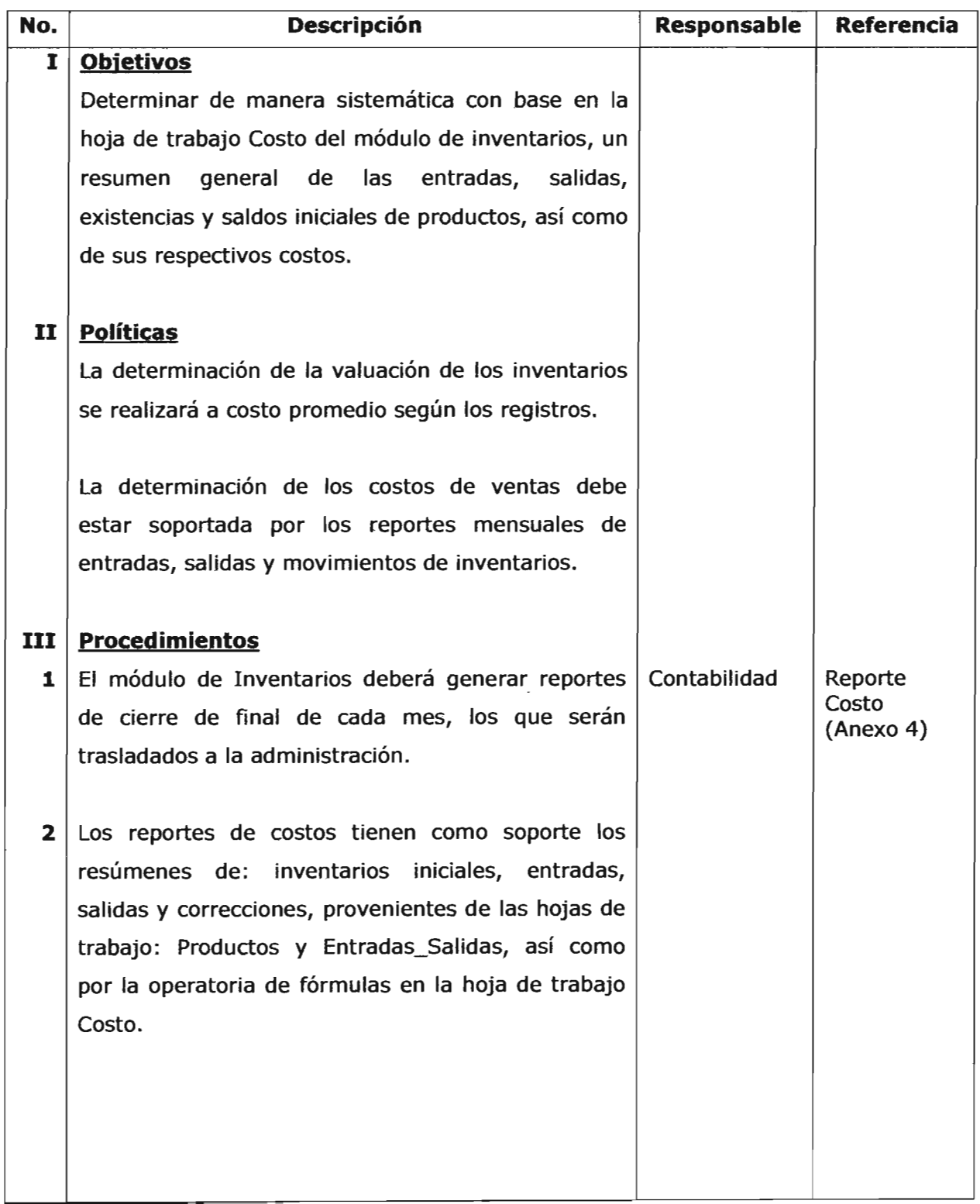

Hoja de Trabajo Costo

#### Descripción de objetivos, políticas y procedimientos

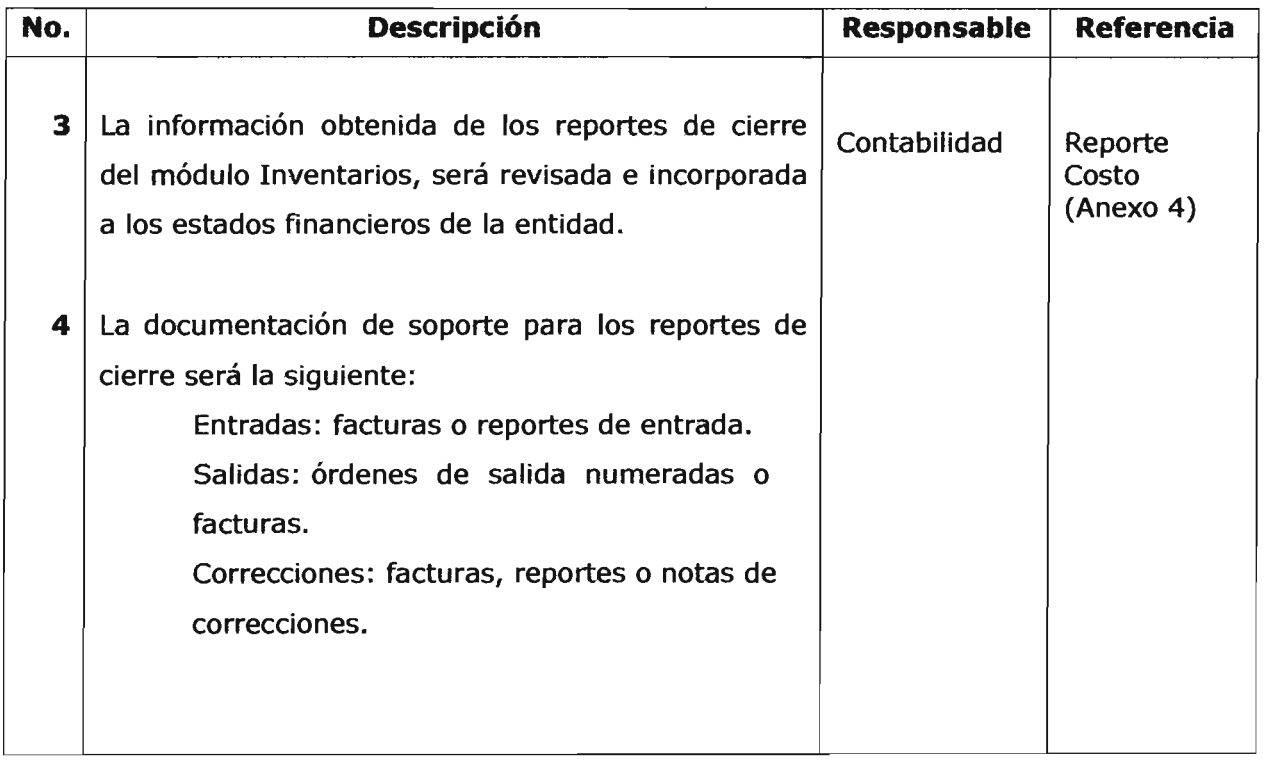

# Hoja de Trabajo Costo Descripción contenido hoja de trabajo

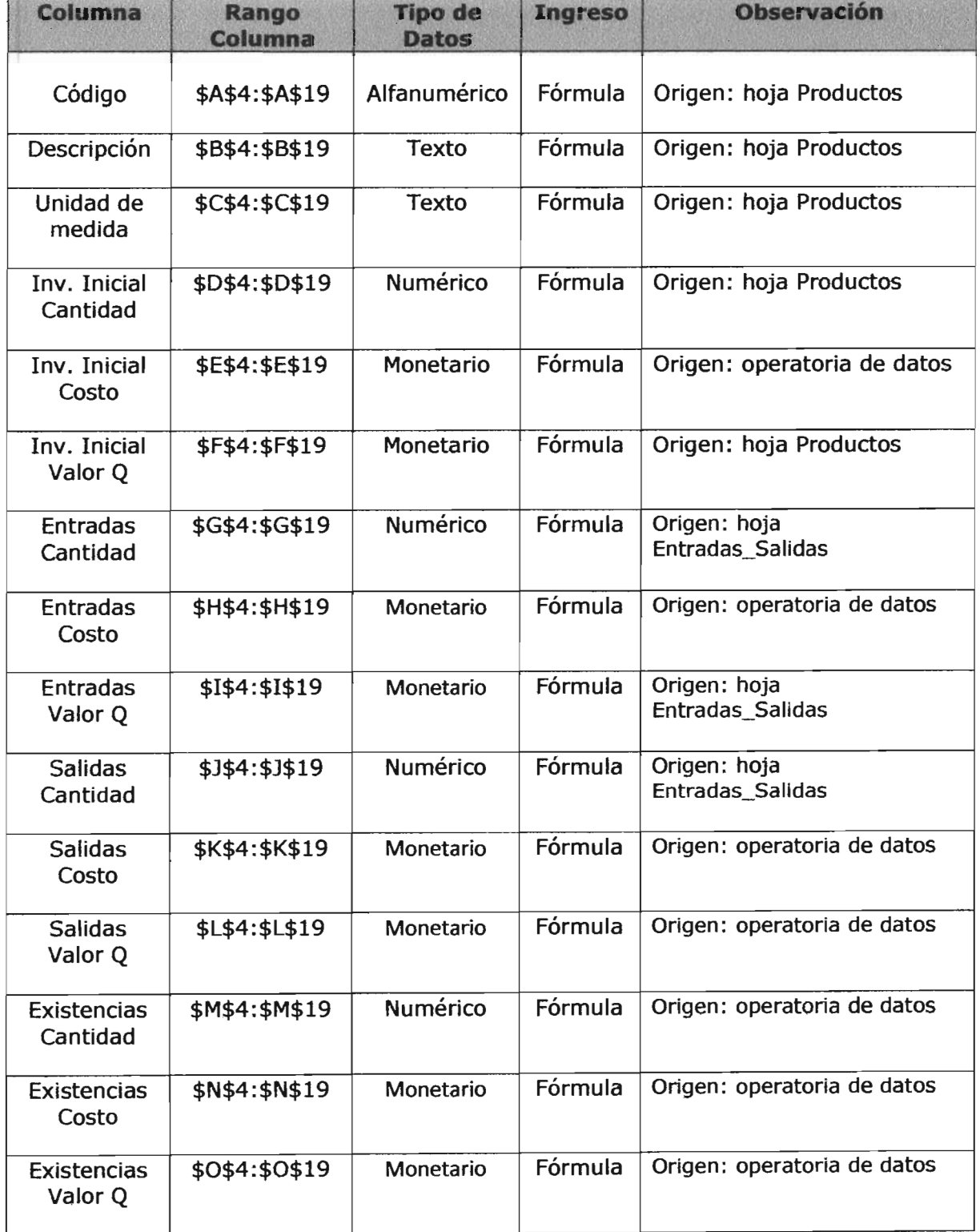

**"La Panadería, S.A."**<br>Hoja de Trabajo Costo<br>Diseño final de hoja de trabajo

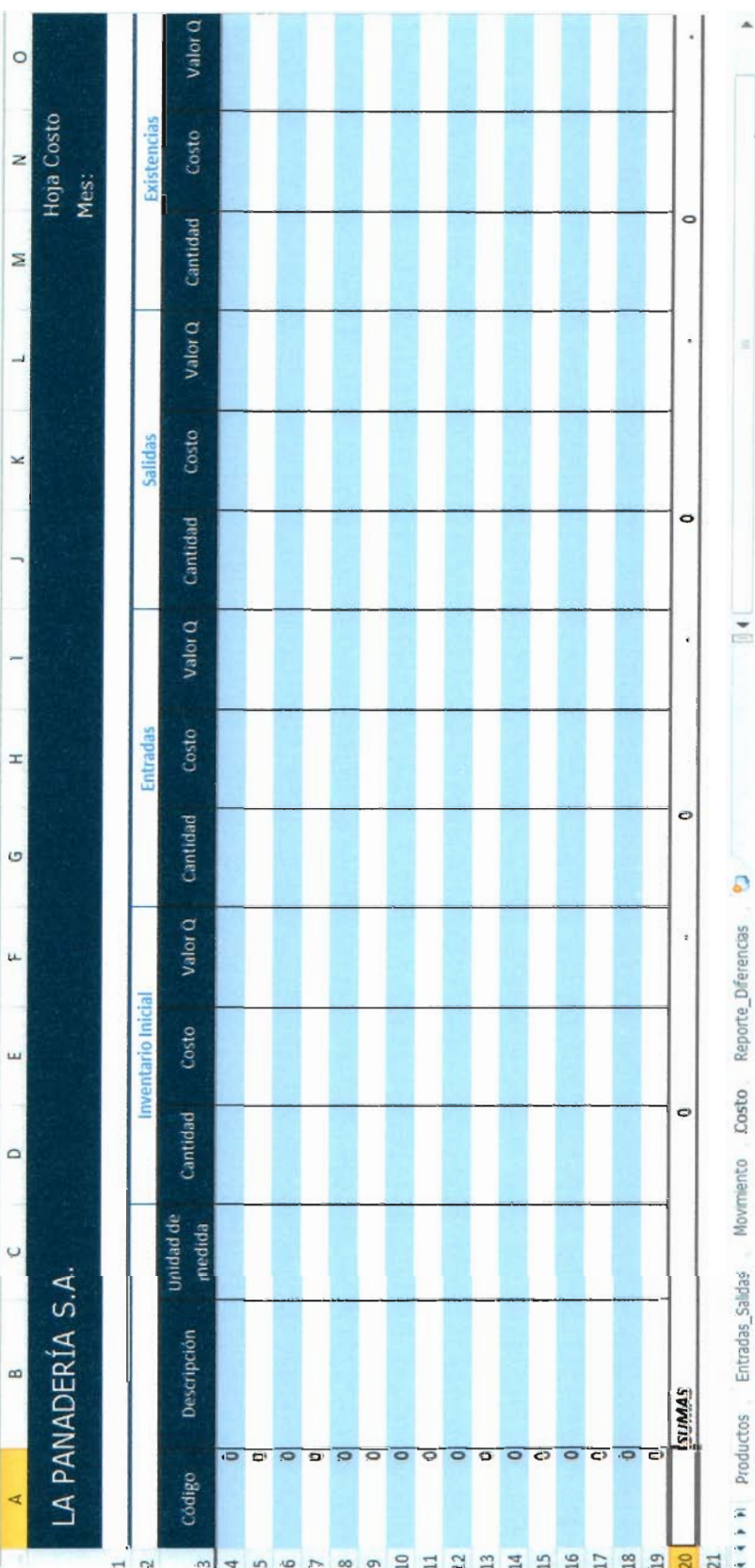

129

Hoja de Cálculo Inventarios Descripción rangos utilizados en fórmulas

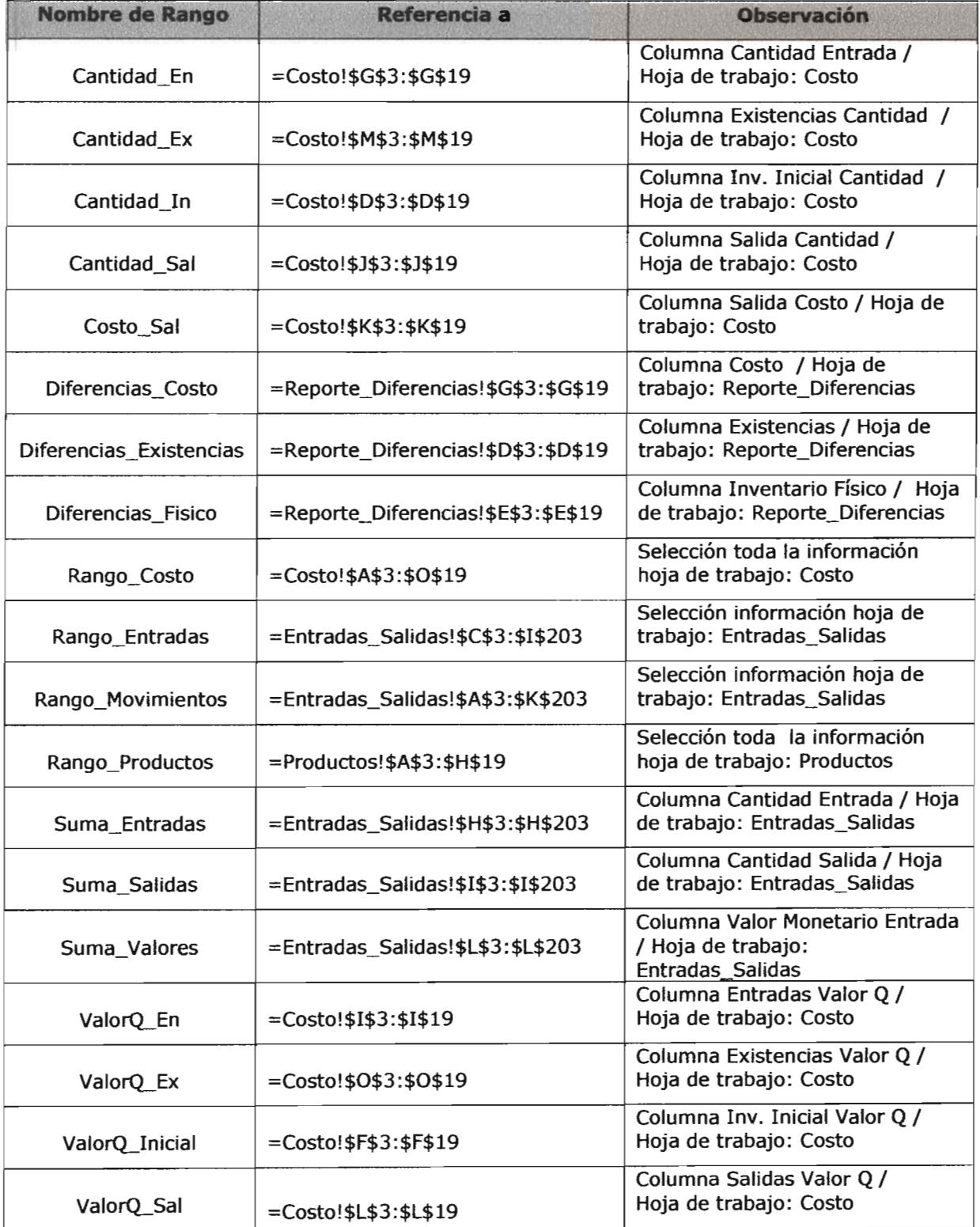

Hoja de trabajo Costo<br>Descripción fórmulas utilizadas en hoja de trabajo "La Panadería, S.A."

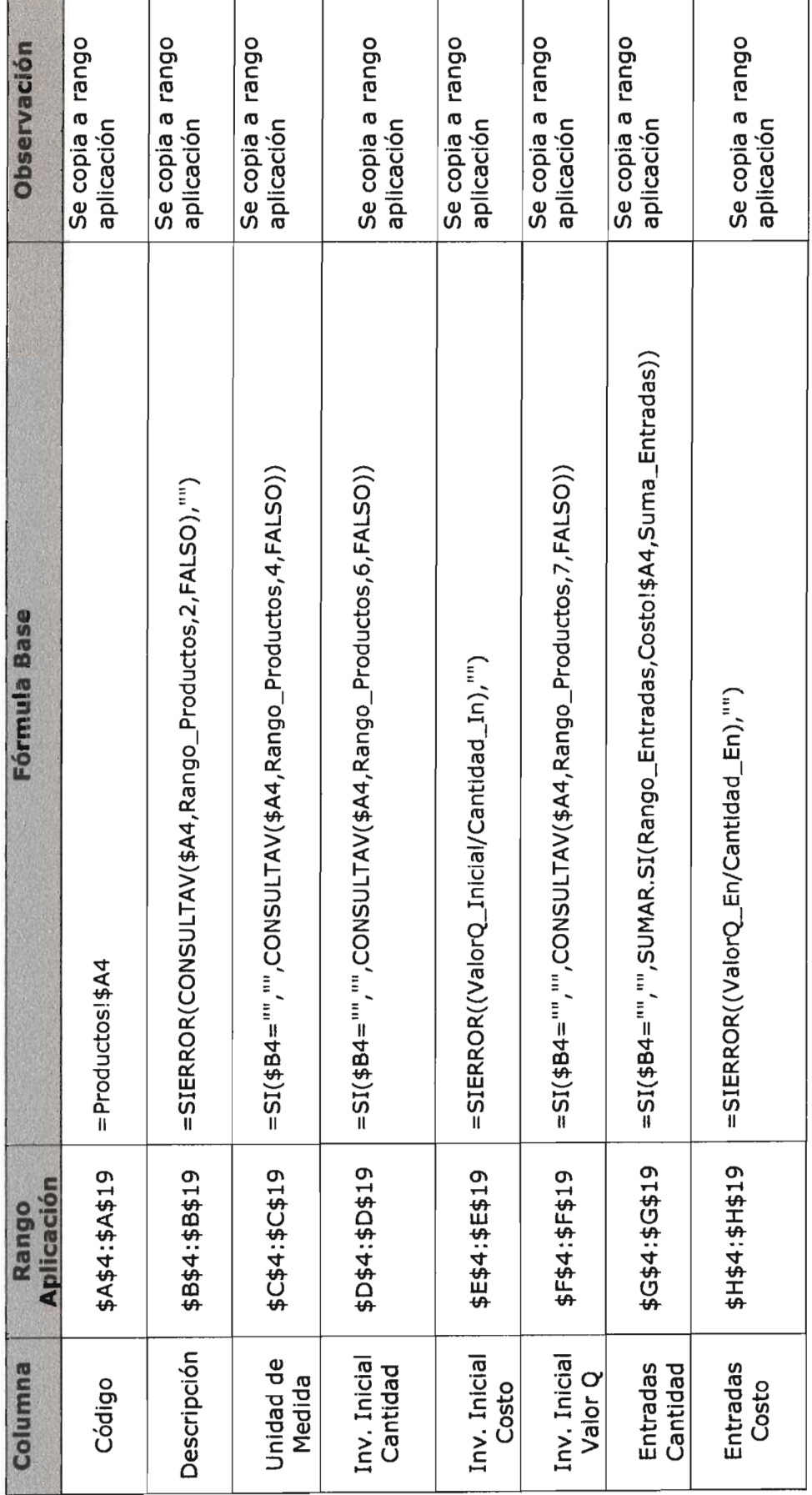
Hoja de trabajo Costo<br>Descripción fórmulas utilizadas en hoja de trabajo "La Panadería, S.A."

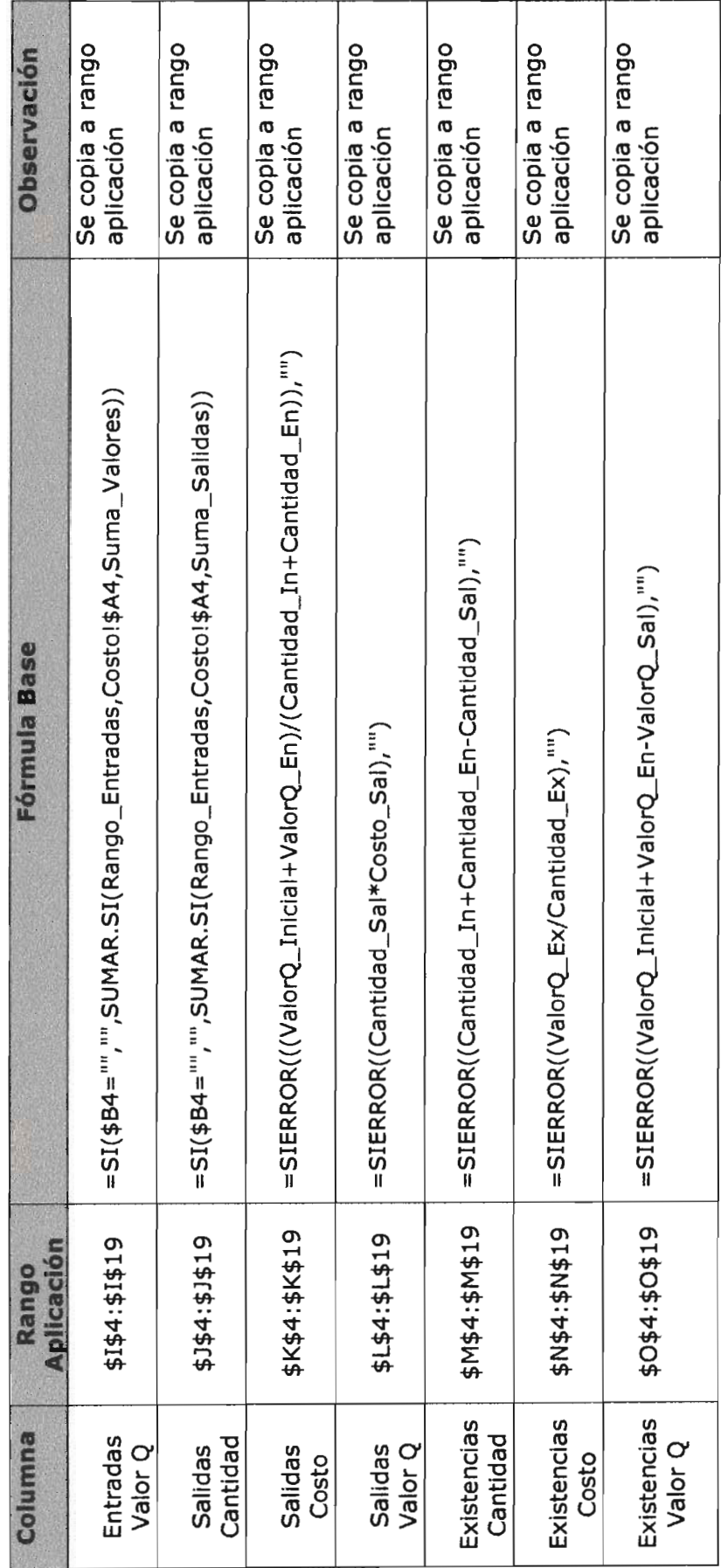

132

## "La Panadería, S.A."

Hoja de Trabajo Costo

## Descripción controles aplicados

### 1. Formato condicional

Objetivo: Integridad

Función: Preventiva, detectiva

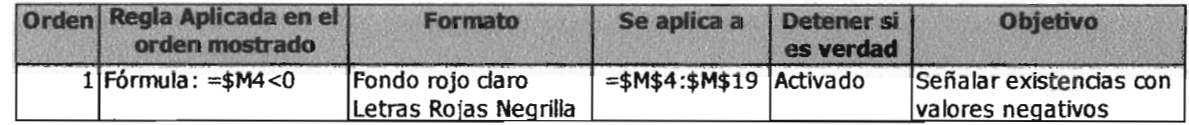

### 2. Protección escritura

Objetivo: Integridad

Función: Preventiva

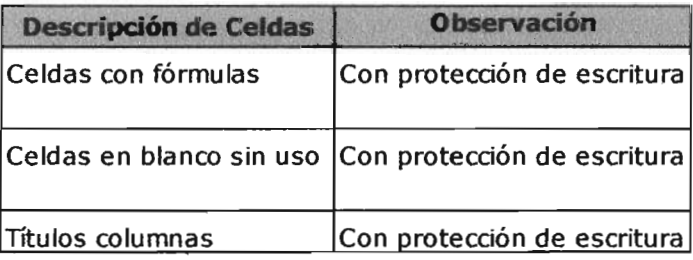

3. Presentación / Impresión

## Objetivo: Integridad

Función: Preventiva

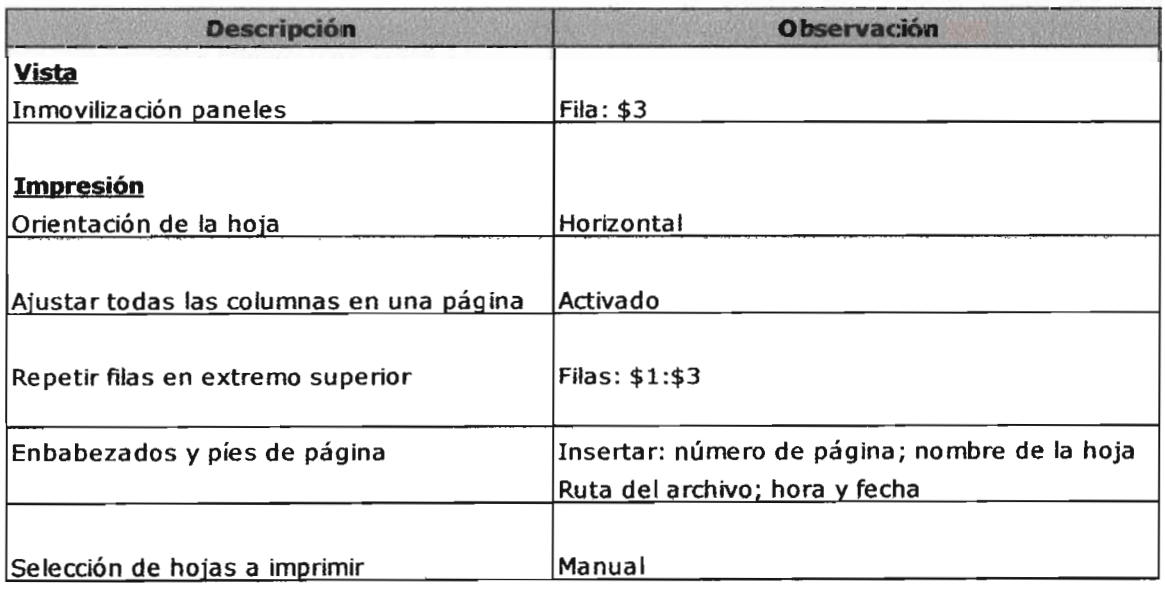

## 2.5 Descripción hojas de trabajo Reporte\_Diferencias

A continuación se describen los procedimientos realizados por el CPA para el desarrollo de la hoja de trabajo Reporte Diferencias de la hoja de cálculo Inventarios de la empresa La Panadería, S.A.

- Objetivos y políticas generales a observarse en el desarrollo  $\blacksquare$
- Descripción contenido  $\blacksquare$
- Diseño final de hoja de trabajo  $\blacksquare$
- Descripción rangos utilizados en fórmulas  $\blacksquare$
- Descripción de fórmulas utilizadas
- Descripción de controles aplicados  $\blacksquare$

## "La Panadería, S.A."

## Hoja de Trabajo Reporte\_Diferencias Descripción de objetivos, políticas y procedimientos

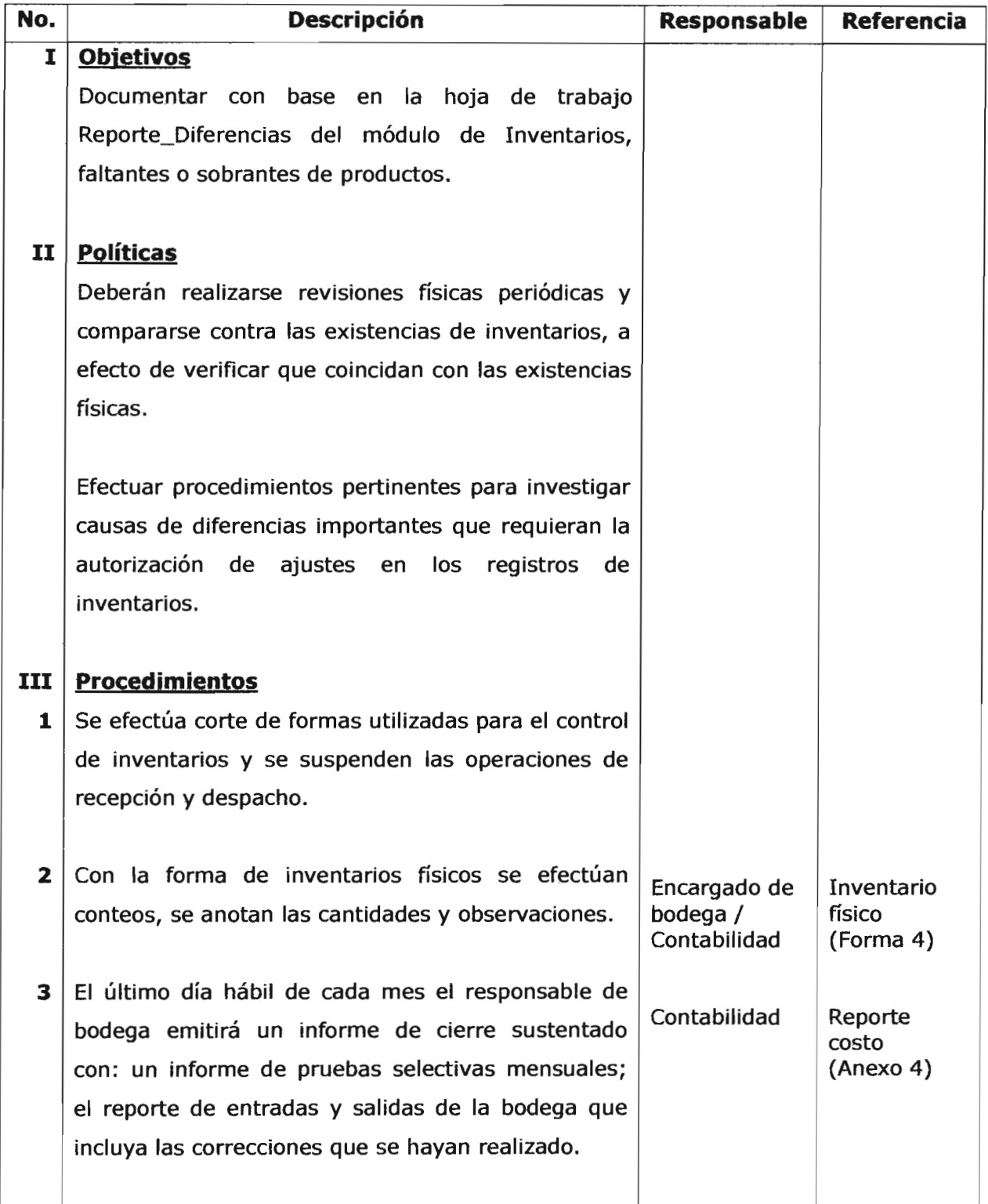

## "La Panadería, S.A."

## Hoja de Trabajo Reporte\_Diferencias Descripción de objetivos, políticas y procedimientos

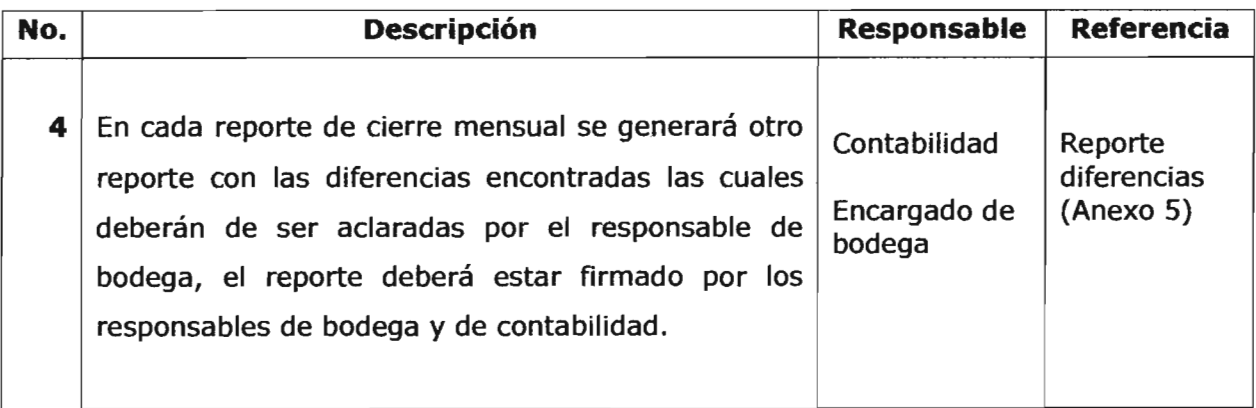

## "La Panadería, S.A." Hoja de Trabajo Reporte\_Diferencias Descripción contenido hoja de trabajo

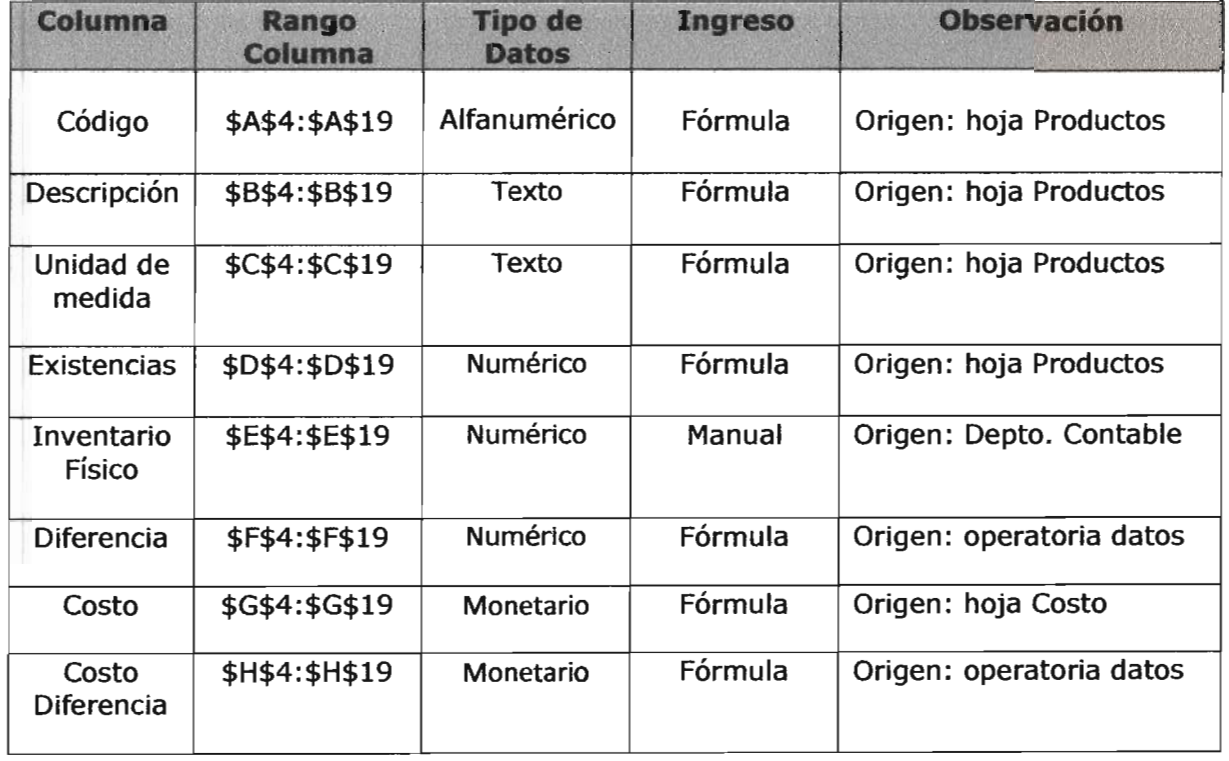

"La Panadería, S.A." Hoja de Trabajo Reporte\_Diferencias Diseño final de hoja de trabajo

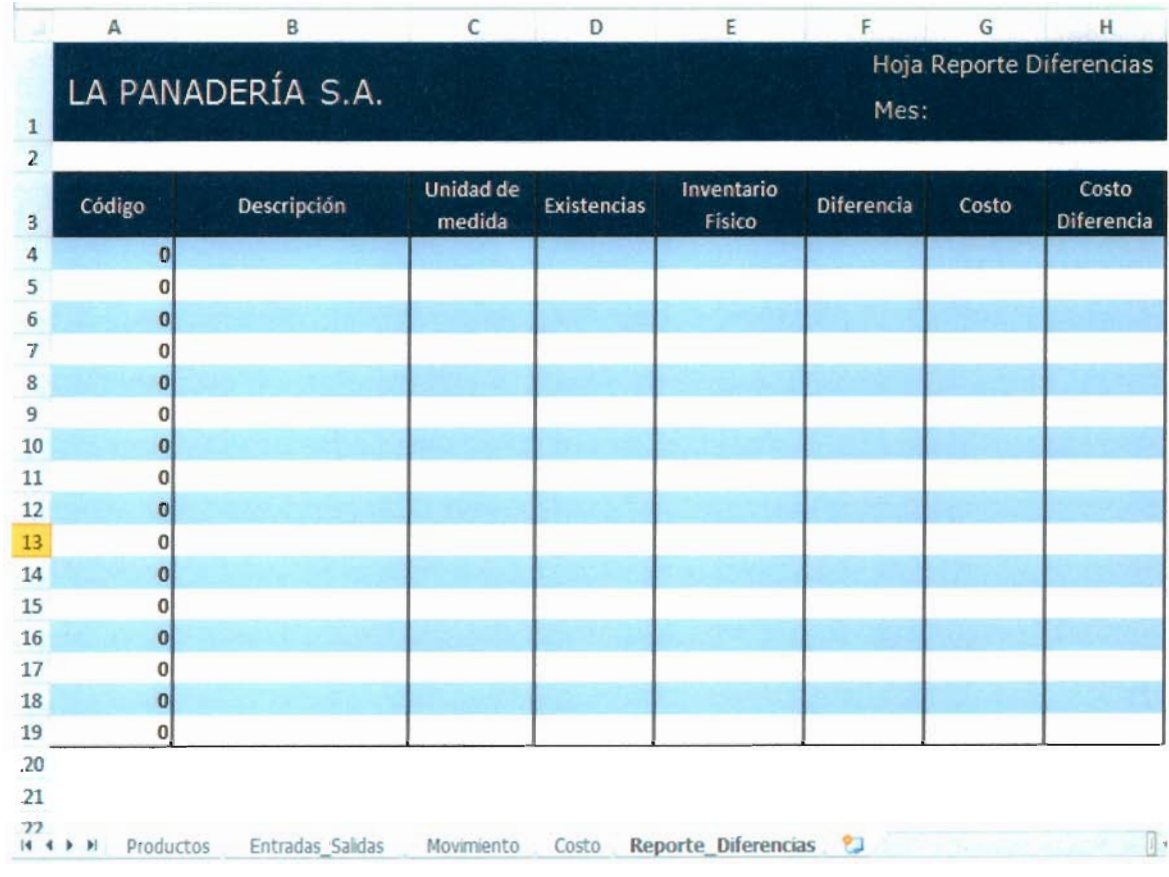

## "La Panadería, S.A."

## Hoja de Cálculo Inventarios Descripción rangos utilizados en fórmulas

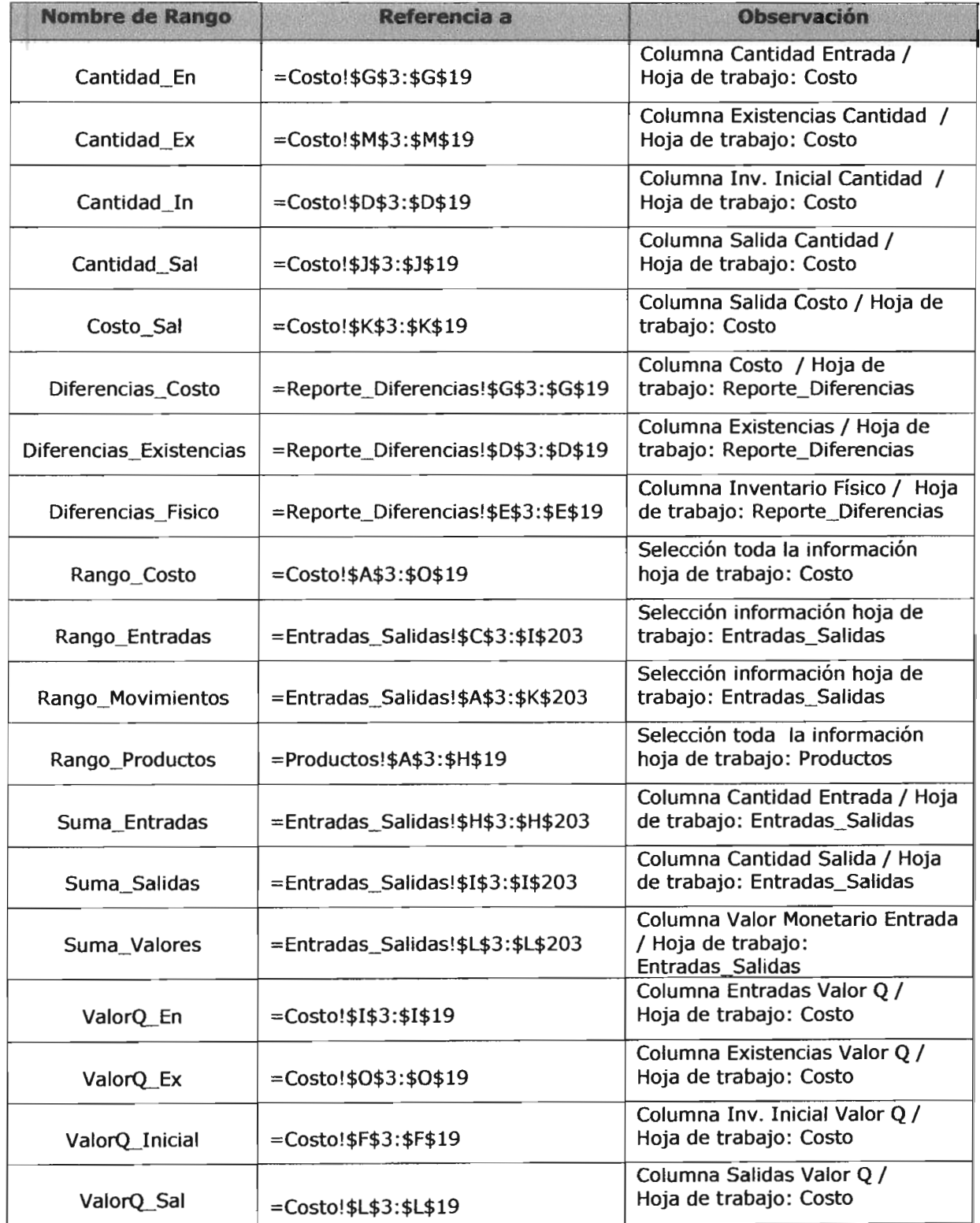

Hoja de trabajo Reporte\_Diferencias<br>Descripción fórmulas utilizadas en hoja de trabajo "La Panadería, S.A."

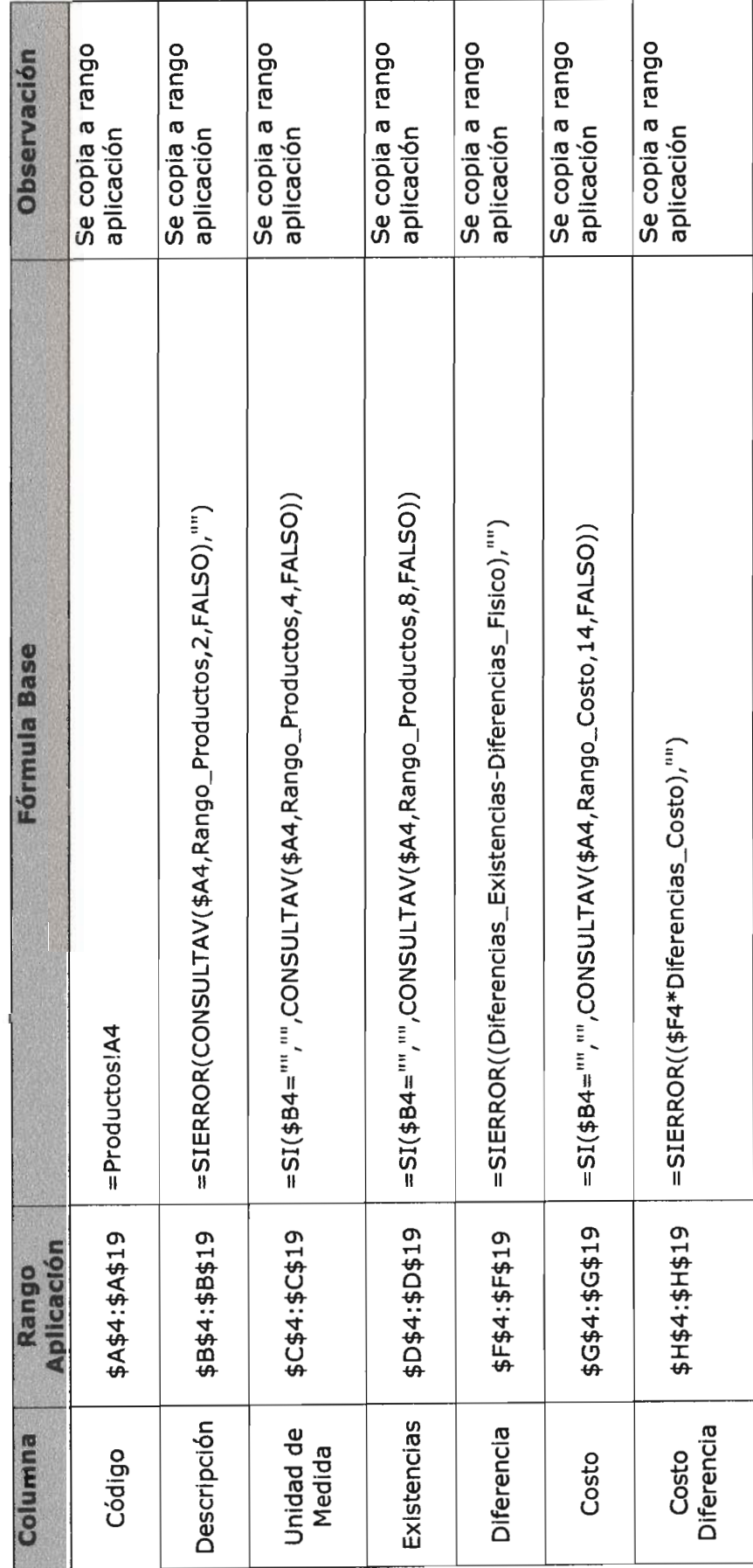

## "La Panadería, S.A." Hoja de Trabajo Reporte\_Diferencias Descripción controles aplicados

1. Formato condicional

Objetivo: Integridad

Función: Preventiva, detectiva

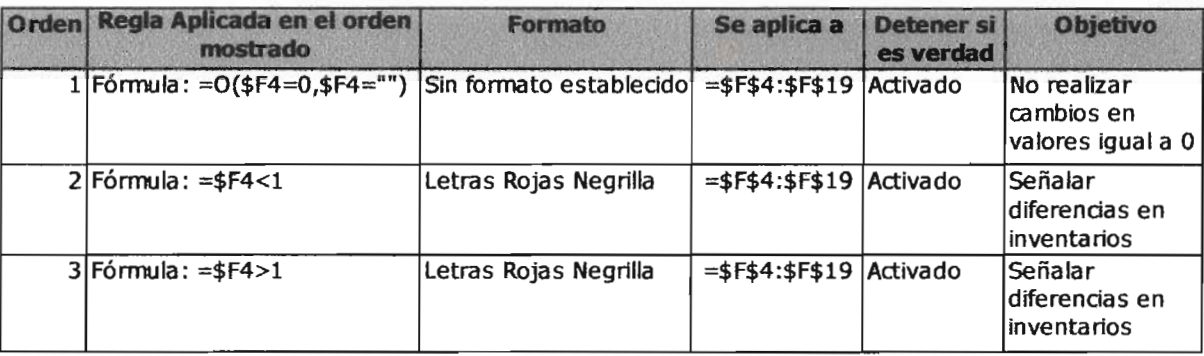

## 2. Protección escritura

Objetivo: Integridad Función: Preventiva

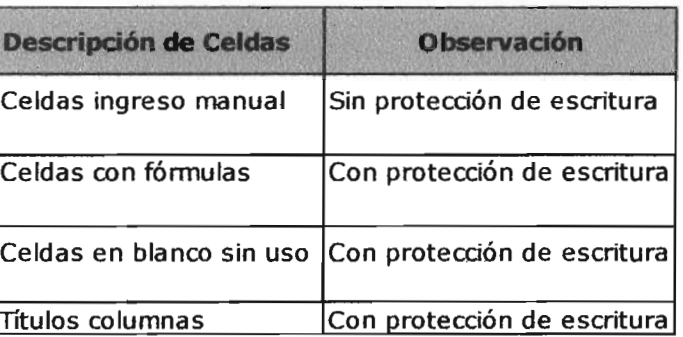

### 3. Comentarios

Objetivo: Integridad

Función: Preventiva

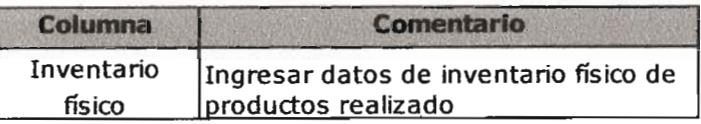

## "La Panadería, S.A." Hoja de Trabajo Reporte\_Diferencias Descripción controles aplicados

4. Presentación / Impresión

Objetivo: Integridad

Función: Preventiva

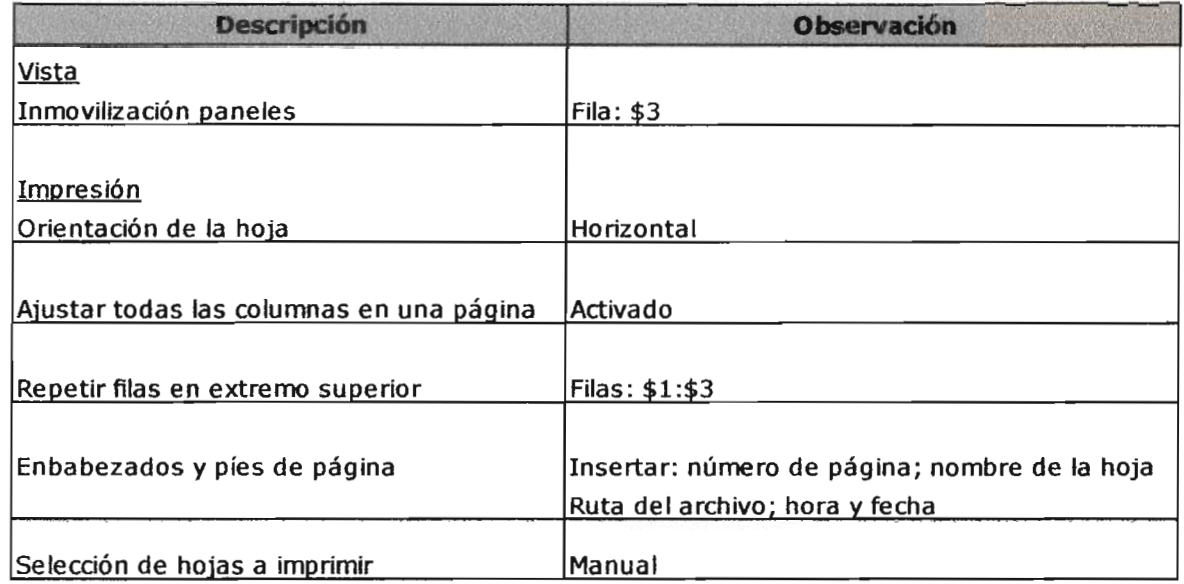

## 2.6 Descripción hoja de documentación

La hoja de documentación de la hoja de cálculo Inventarios será añadida al inicio de la hoja de cálculo Excel, para servir de referencia a los usuarios, el contenido es el siguiente:

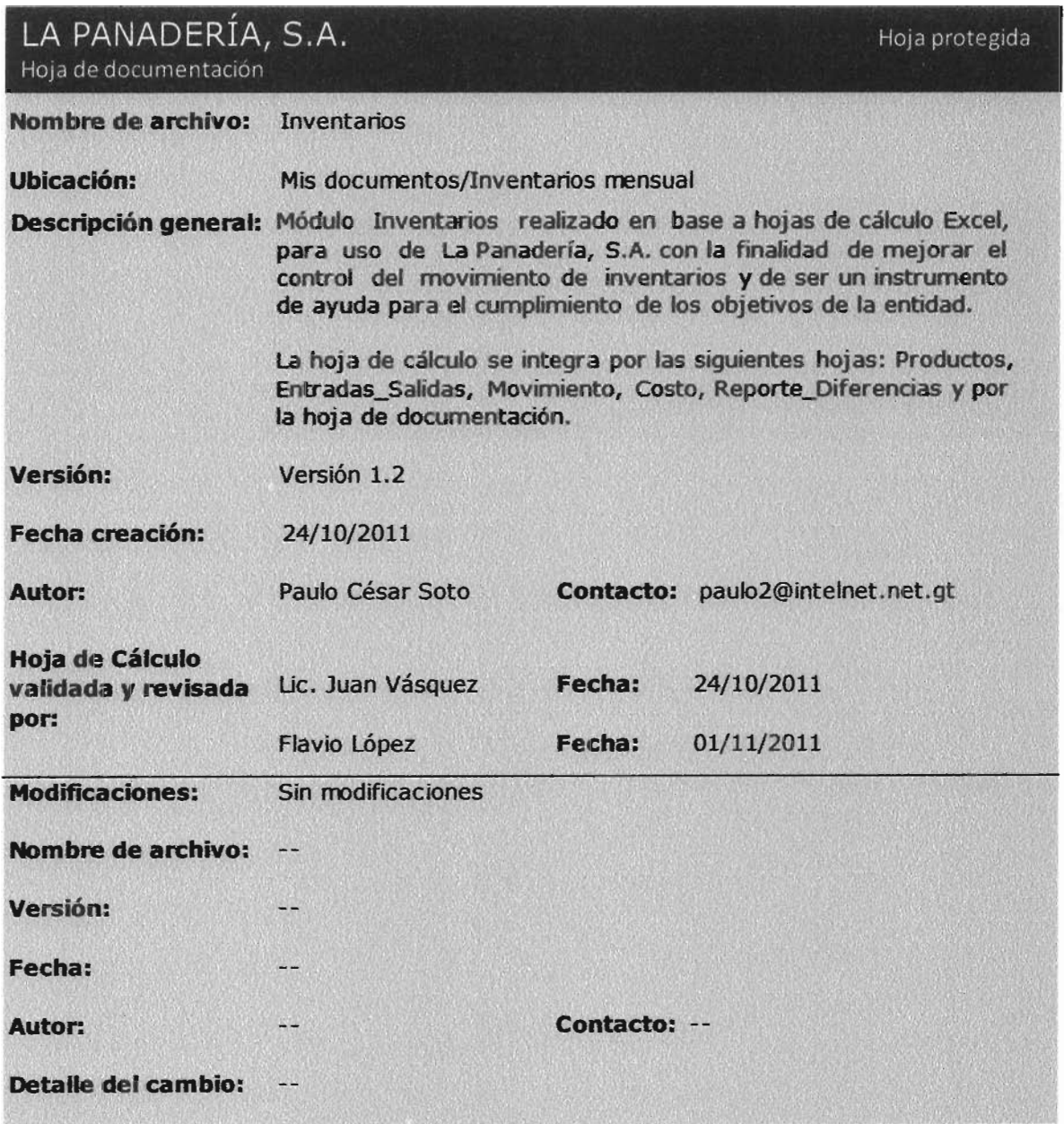

## 3. Formas

Las formas que complementan los controles en el manejo de inventarios a través de hojas de cálculo Excel son las siguientes:

- Forma no. 1 Ingreso a bodega: En esta forma se anotan los  $\bullet$ productos recibidos por el encargado de la bodega.
- Forma no. 2 Salida de bodega: En esta forma se anotan las  $\bullet$ salidas de los productos de bodega.
- Forma no. 3 Control de vencimientos: Como resultado de la  $\bullet$ verificación física se detectan productos próximos a vencer o bien productos vencidos, y se informa a la administración.
- Forma no. 4 Inventario físico: Este formato se utiliza para  $\bullet$ realizar conteos físicos.

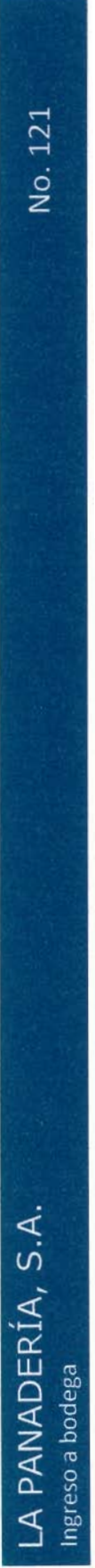

## Fecha de emisión:

Pedido:

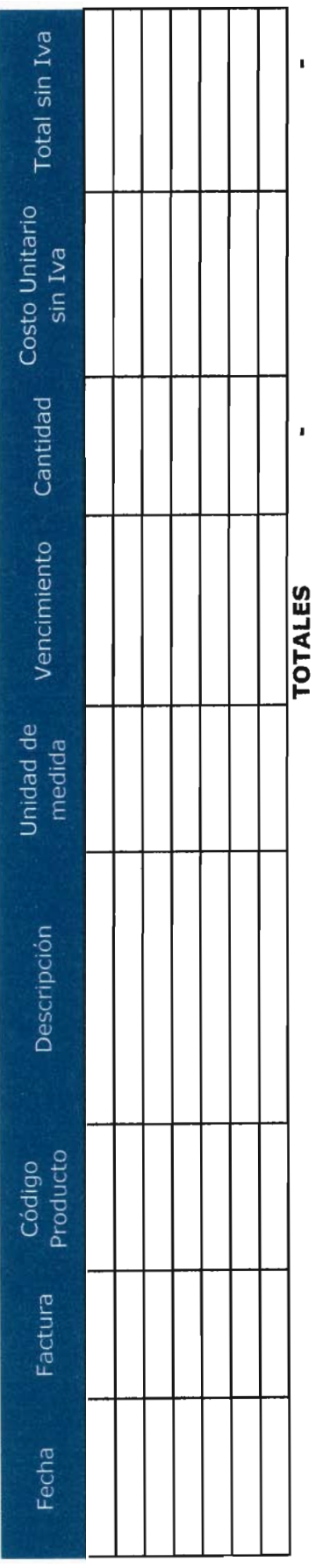

Encargado Bodega:

Copia Blanca: Encargado Bodega Copia Verde: Contabilidad

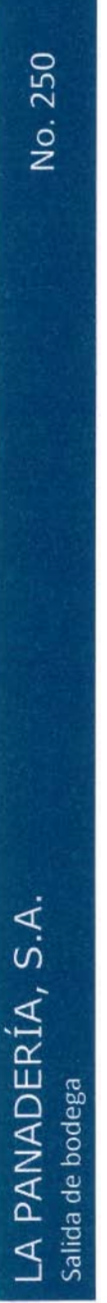

Fecha:

Factura No.

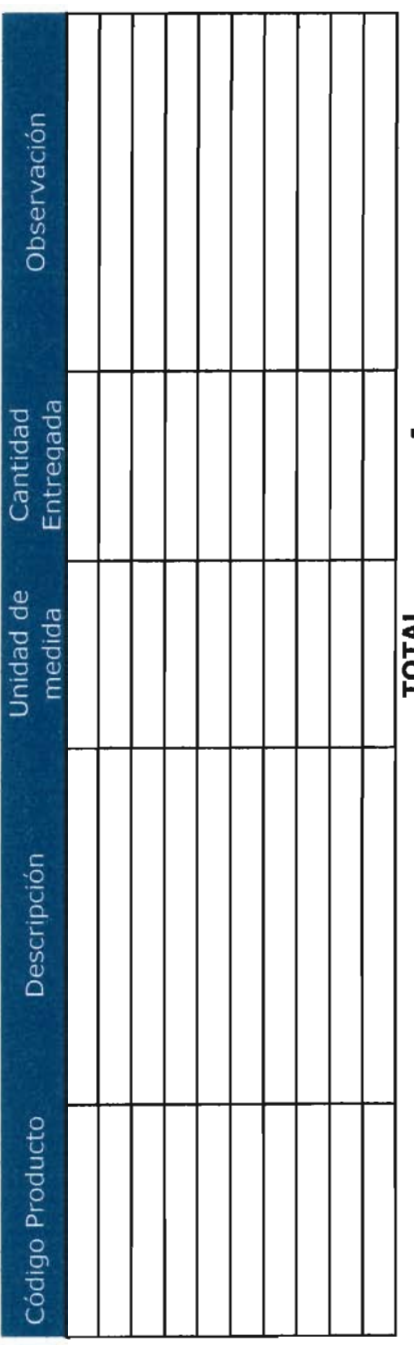

**14101** 

Recibió:

Entrego:<br>Encargado de bodega

Copia Blanca: Encargado Bodega Copia Verde: Contabilidad

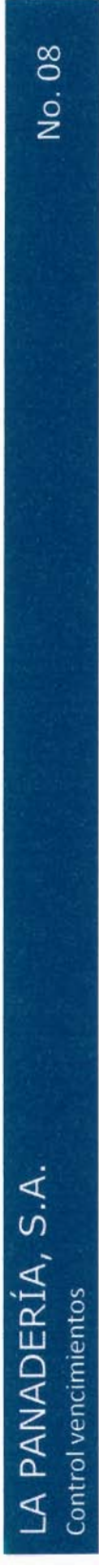

## Fecha de emisión:

## Realizado por:

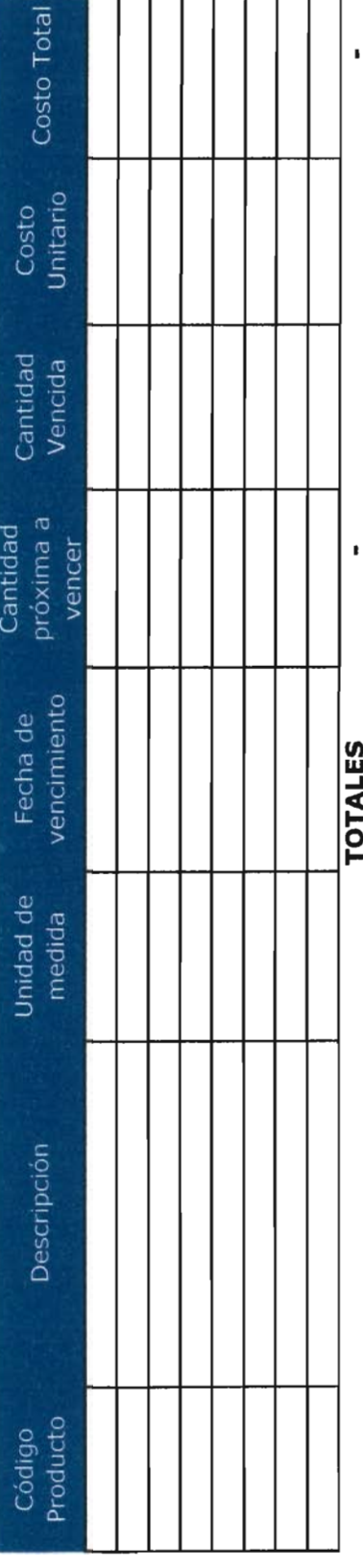

**TOTALES** 

# LA PANADERÍA, S.A.<br>Inventario físico

## Fecha:

# Toma física de inventarios al:

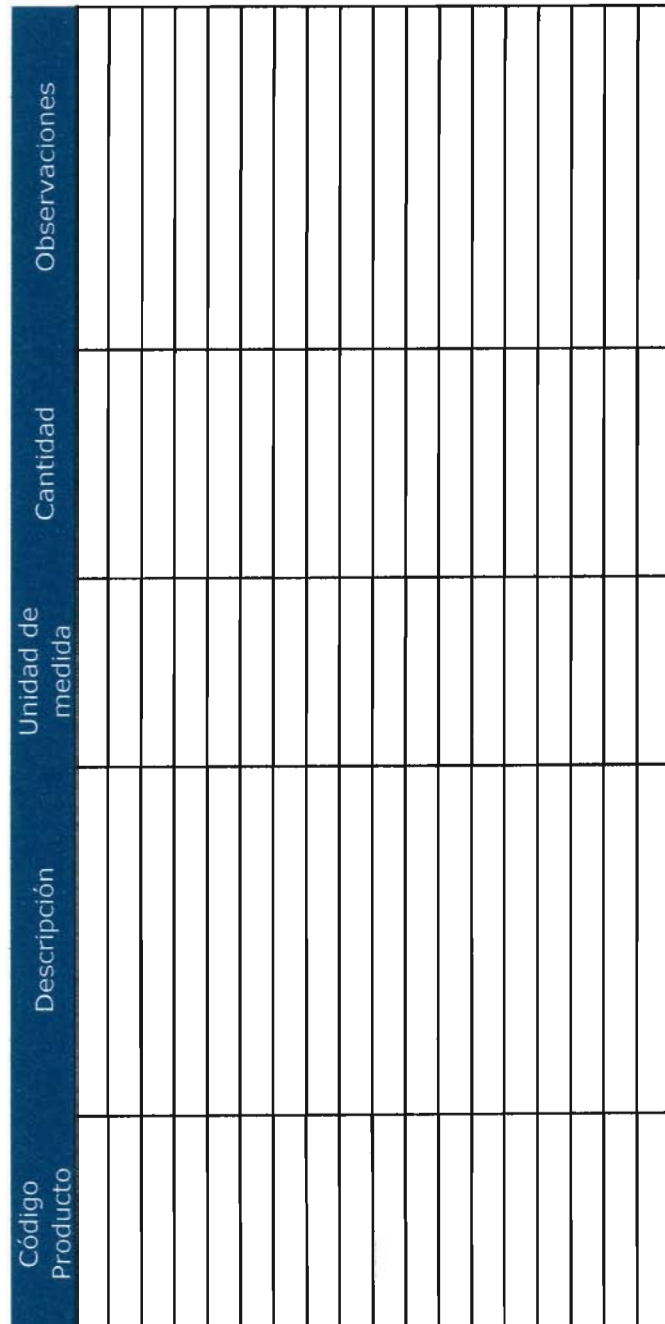

 $\top$ 

Τ T Т Т ד

Т

Τ

Τ

 $\top$ 

Т

Elaborado por:<br>Encargado de Bodega

Contabilidad Elaborado por:

### **CONCLUSIONES**

De la investigación realizada se derivan las conclusiones siguientes:

- 1. La sistematización contable en el área de inventarios a través de hojas de cálculo (Excel) en una empresa comercializadora de harina permite una adecuada administración del inventario, reduce el tiempo en el procesamiento y búsqueda de información de productos y evita errores en el cálculo de costos.
- 2. La aplicación de procedimientos adecuados de registro y control en el área de inventarios de una empresa comercializadora a través de hojas de cálculo Excel ayuda a generar información confiable y oportuna minimizando la ocurrencia de errores y favorece la adecuada toma de decisiones por parte de la administración.
- 3. Las pequeñas y medianas empresas PYMES a pesar de tener un lugar importante en la estructura productiva del país, no disponen de recursos para utilizar nuevas tecnologías, como el uso de programas informáticos contables. Por lo que utilizan de manera general las hojas de cálculo Excel para el manejo de información.
- 4. Los procedimientos contables a ser diseñados por el Contador Público y Auditor como asesor a través de hojas de cálculo Excel en el área de inventarios, permiten:

El registro de entradas y salidas de productos. El registro de movimientos de inventarios. Establecer el costo de los productos. La elaboración de reportes de diferencias.

Lo anterior confirma la hipótesis planteada en el plan de investigación.

### **RECOMENDACIONES**

Como resultado investigación de la se hacen las siguientes recomendaciones:

- 1. Para las empresas que utilizan las hojas de cálculo Excel como herramienta de trabajo para el manejo de información, adoptar medidas de control que permitan proteger la hoja de cálculo, validar los datos de origen y verificar el correcto funcionamiento de fórmulas y funciones.
- 2. Que el Contador Público y Auditor como asesor, conozca el adecuado diseño de procedimientos para la sistematización contable a través de hojas de cálculo Excel, que garanticen la oportunidad, confiabilidad y veracidad de la información, y reduzcan la ocurrencia de errores.
- 3. Que la Universidad de San Carlos de Guatemala a través de la Facultad de Ciencias Económicas impulse a las PYMES en su esfuerzo por ser más competitivas a través de herramientas que permitan su desarrollo y crecimiento.
- 4. Que la empresa comercializadora de harinas utilice los servicios del Contador Público y Auditor como asesor para el diseño y desarrollo de procedimientos contables en el área de inventarios a través de hojas de cálculo Excel.

## **BIBLIOGRAFÍA**

- 1. Arnold, Robert, Hill, Nichols. Sistema Moderno de PED- Editorial Limusa Willey- México 1971- 387 p.
- 2. Carranza, William. Diseño de un sistema contable computarizado para el área de créditos de la cooperativa de ahorro y crédito - Tesis. Facultad de Ciencias Económicas, Universidad de San Carlos de Guatemala, 2007 - 190 p.
- 3. Centro de Investigaciones Económicas Nacionales. Micro, Pequeñas y Medianas empresas en Guatemala - Guatemala 2010 - 48 p.
- 4. Congreso de la República de Guatemala, Código de Comercio, Decreto lev 2-70 y sus reformas.
- 5. Congreso de la República de Guatemala, Ley del impuesto al valor agregado I.V.A. Decreto Ley 27-92 y sus reformas.
- 6. Congreso de la República de Guatemala, Ley del impuesto sobre la renta I.S.R. Decreto Ley 26-92 y sus reformas.
- 7. Consejo de Normas Internacionales de Contabilidad. -Norma Internacional de Información Financiera para pequeñas y medianas entidades (NIIF para las PYMES)- Inglaterra 2010. 245 p.
- 8. Deloitte. Niif para pymes en su bolsillo The Creative Studio Boletin. Traducido por Mantilla, Samuel - Inglaterra, 2010 - 45 p.
- 9. Deloitte. Spreadsheet management not what you figured Boletin. Inglaterra, 2009 - 16 p.

10. Editorial Calpe. - Diccionario temático nuevo Espasa - España 2000. 1,817 p.

- 11. Fowler Newton, Enrique. Diccionario de Contabilidad y Auditoría- Ediciones Macchi- Argentina 1994. 276 p.
- 12. ISEM Manual de procedimientos para el control de inventarios México.  $2004 - 141$  p.
- 13. Jelen, Bill. Excel Macros y VBA- Editorial ANAYA- España 2004. 672 p.
- 14. Mazariegos Morales, Guillermo. Sistema Contable y Control de inventarios en una empresa de pastelería y repostería- Tesis. Facultad de Ciencias Económicas, Universidad de San Carlos de Guatemala, 1998. 95 p.
- 15. Mixtún Martinez, Nohelia. Implementación de un sistema computarizado en una empresa de servicios de emergencias médicas en el área de inventarios - Tesis. Facultad de Ciencias Económicas, Universidad de San Carlos de Guatemala, 2005 - 154 p.
- 16. Morales, Jorge Augusto. Control de inventario a través de medios electrónicos para empresas de comercio - Tesis. Facultad de Ingeniería, Universidad de San Carlos de Guatemala, 2005 - 164 p.
- 17. Muñoz Razo, Carlos. Auditoría en sistemas computacionales- Editorial Prentice Hall- México 2002. 816 p.
- 18. Página web: www.es.wikipedia.org/wiki/hoja\_de\_c%C3%A1lculo
- 19. Página web: www.es.wikipedia.org/wiki/Triticum
- 20. Panko, Raymond R. A framework for controlling spreadsheet for regulatory compliance and good practice -. Universidad de Hawai, Revista. Estados Unidos de América. 2007. - 33 p.
- 21. Panko, Raymond R. What we know about spreadsheet errors -. Universidad de Hawai, Revista. Estados Unidos de América. 2008. - 30 p.
- 22. Paz Álvarez, Roberto. Cosas Mercantiles- Impresiones Aries- Guatemala 2002. 247 p.
- 23. Powell S., Baker K. y Lawson Barry. Errors in operational spreadsheets -Revista. IGY Global - Estados Unidos de Amércia, 2009 - 13 p.
- 24. Powell S., Baker K. y Lawson Barry. Impact of error in operational spreadsheets - Revista. Elsevier - Estados Unidos de América, 2009 - 7 p.
- 25. Ramírez, Israel. Hojas electrónicas de cálculo Boletín. Universidad de los Andes, Venezuela, 2008 - 29 p.
- 26. Read, N. y Batson, Jonathan. Spreadsheet modelling best practice -Institute of Chartered Accountants for England y Whales, Inglaterra. 1998 -102 p.
- 27. Romero López, Javier. Contabilidad Intermedia Editorial Mcraw-Hill -México 1997. 733 p.
- 28. Universidad de San Carlos de Guatemala, Facultad de Ciencias Económicas, Escuela de Auditoría, Coordinación de Tesis. - Material de apoyo para las pláticas de orientación de elaboración de tesis - Guatemala, 2002 - 67 p.

## **ANEXOS**

## **ÍNDICE DE ANEXOS**

## **Reportes**

- 1. Productos
- 2. Entradas y salidas
- 3. Movimiento
- 4. Costo
- 5. Diferencias

 $\begin{bmatrix} 1 & 1 & 1 \\ 1 & 1 & 1 \end{bmatrix}$   $\begin{bmatrix} 1 & 1 & 1 \\ 1 & 1 & 1 \end{bmatrix}$  $\frac{1}{2}$ 

Reporte Productos

Hoja Productos

09:13 Anexo 1 24/10/2011

## LA PANADERÍA S

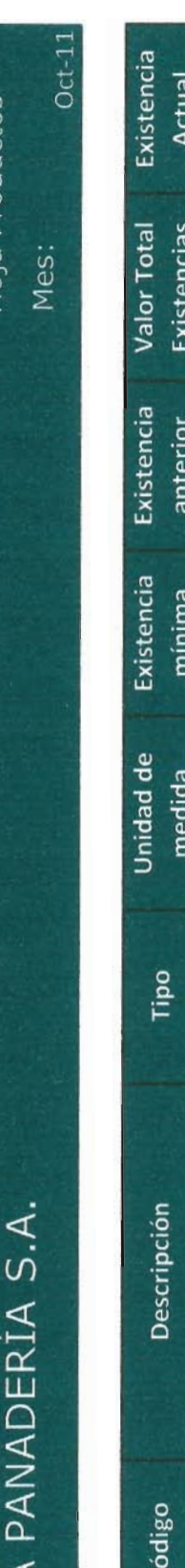

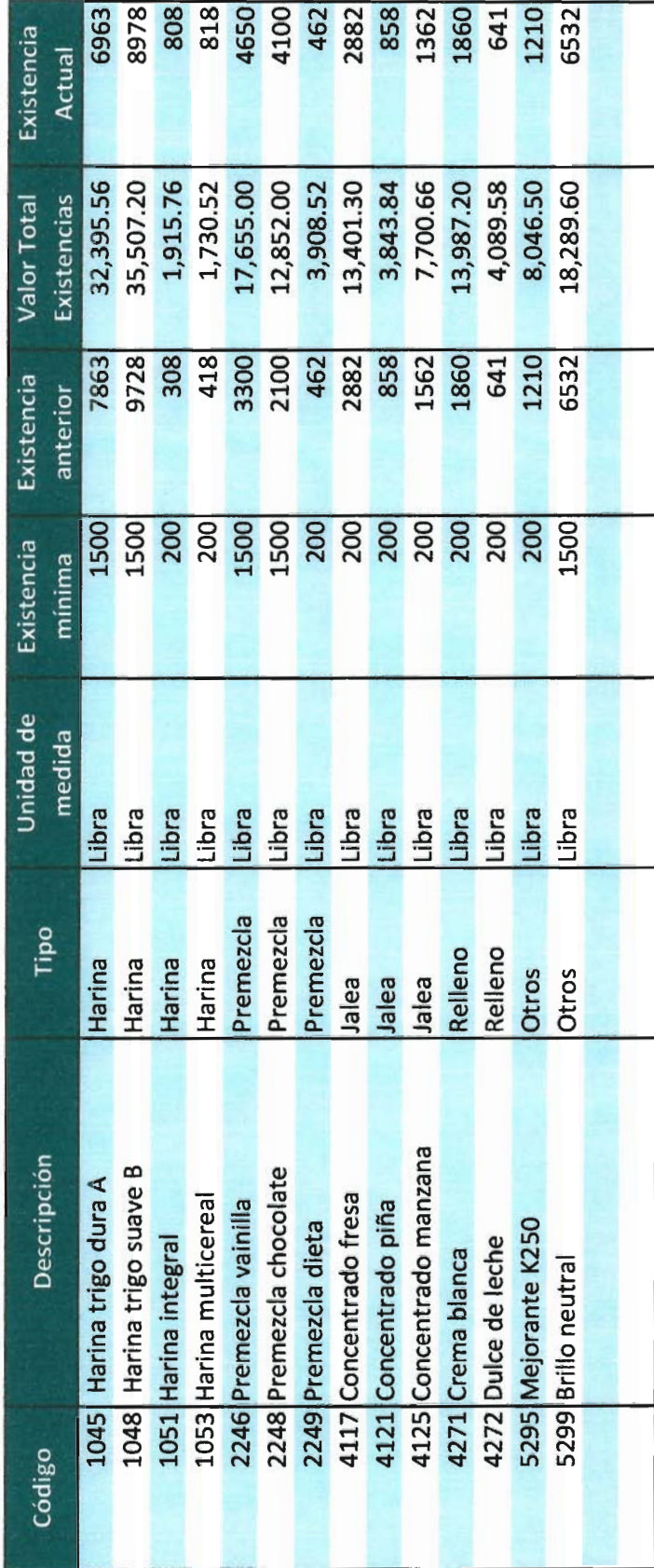

Hoja Entradas y Salidas

Reporte Entradas\_Salidas

Anexo No. 2<br>24/10/2011 09:14

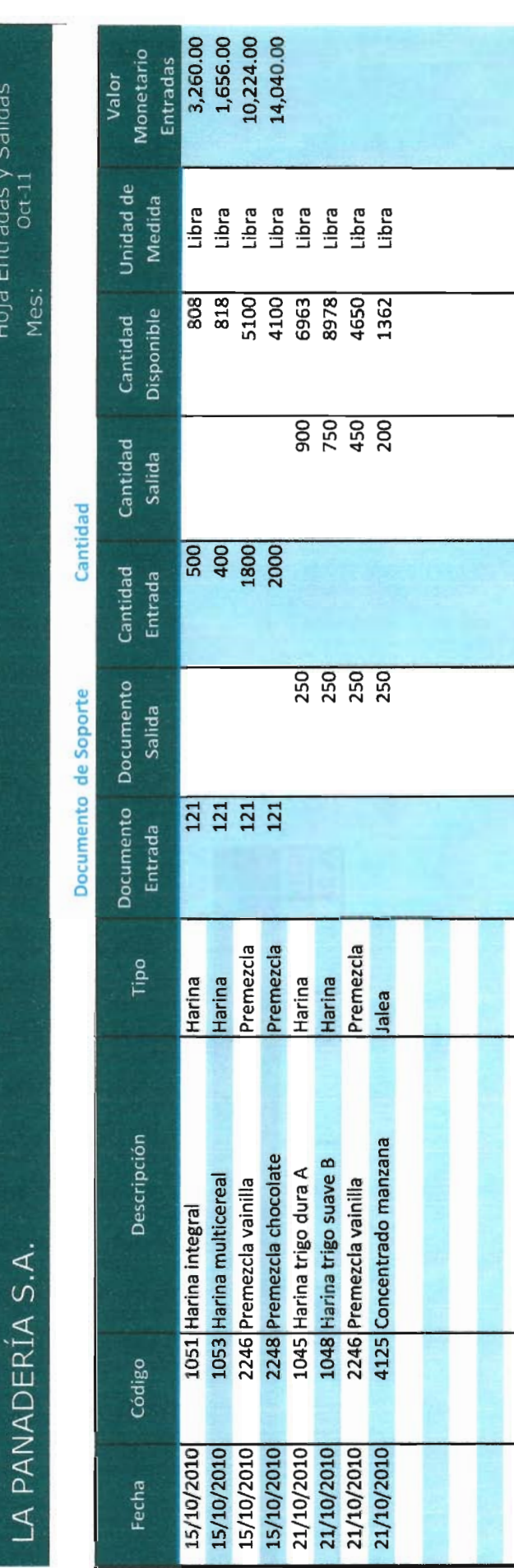

Anexo No. 3 24/10/2011

09:15

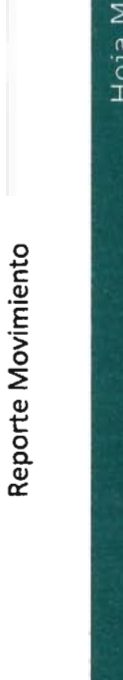

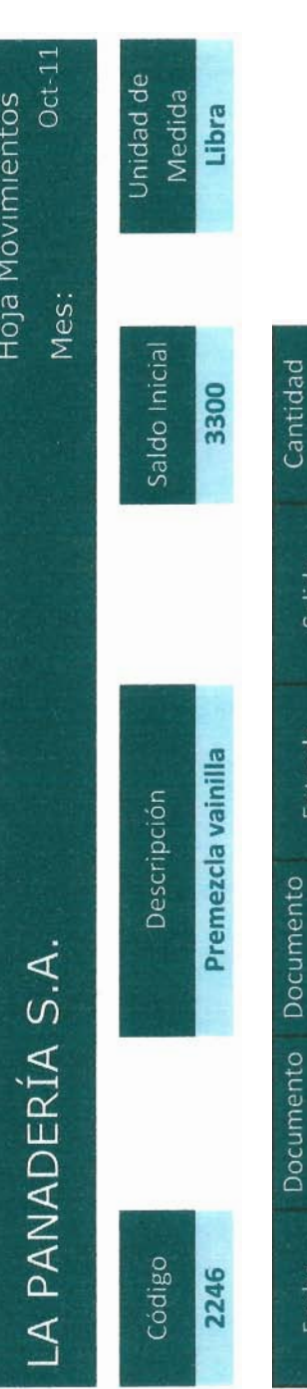

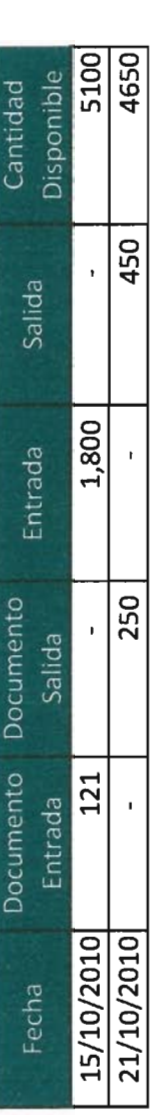

## Anexo No. 4 24/10/2011 09:15

Det:1

Hoja Costo

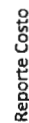

3,908.52<br>13,401.30 13,987.20 8,046.50 3,843.84 32,769.70 5,175.76 3,386.52 25,419.09 26,892.00 6,714.66 4,089.58 28,687.56 4.12<br>5.45 4.15 4.65 4.69<br>6.47 4.69 4.69 4.69 7.52<br>6.38<br>6.65<br>2.80 Existencias Mes: 3,708.00 986.00 2,459.91  $\mathcal{X}_1$  .  $\mathcal{X}_2$  $\mathbf{r}$  $\bar{\mathbf{r}}$ v.  $\mathbf{r}$  in  $\overline{a}$ Costo 3,260.00<br>1,656.00<br>10,224.00<br>14,040.00  $\mathbf{r} \in \mathbf{R}$  $\alpha$ à. and a con- $\mathbf{q} = \mathbf{q}$  $\overline{1}$ 6.52<br>4.14<br>5.68<br>7.02 ntra Cantriad 32,395.56<br>35,507.20<br>1,315.76<br>1,730.52<br>12,852.00<br>3,908.52<br>3,903.52<br>3,903.52 7,700.66 4,089.58<br>8,046.50<br>18,289.60 3,843.84 Inventario Inicia 43624562444472858 Cantidad LA PANADERÍA S.A. 1045 Harina trigo dura A<br>1048 Harina trigo suave B<br>1051 Harina multicereal<br>1053 Harina multicereal<br>2246 Premezda chocolate<br>2249 Premezda dieta<br>2125 Concentrado manzana<br>4125 Concentrado manzana<br>4125 Concentrado manzana 4271 Crema blanca<br>4272 Dulce de leche<br>5295 Mejorante K250<br>5299 Brillo neutral ੱ ਕ

194,611.83

 $\frac{42124}{ }$ 

 $9,891.41$ 

|္တ

29,180.00

4700

175,323.24

39724

**SUMAS** 

 $\begin{bmatrix} 1 & 1 \\ 1 & 1 \end{bmatrix}$ 

 $\begin{bmatrix} 1 & 1 & 1 \\ 1 & 1 & 1 \end{bmatrix}$ 

 $\begin{bmatrix} 1 & 1 & 1 \\ 1 & 1 & 1 \end{bmatrix}$ 

 $\overline{\phantom{a}}$ 

 $\begin{array}{c} \n\end{array}$ 

i.

Reporte\_Diferencias

Anexo No. 5<br>24/10/2011 09:15

Hoja Reporte Diferencias

 $Oct-11$ 

Mes:

LA PANADERÍA S.A.

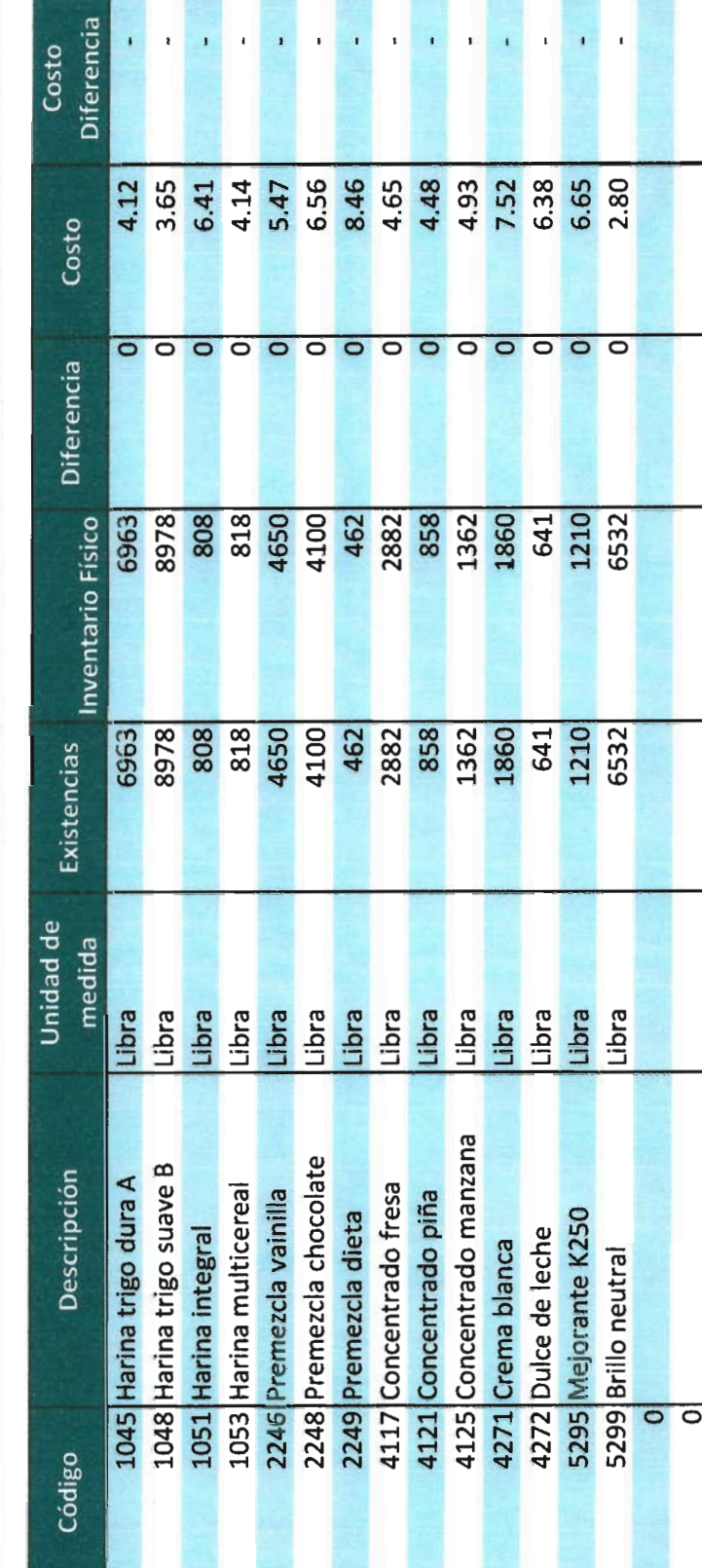